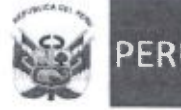

**Ministerio** |de Economía **Finanzas** 

Agencia de Promoción de la Inversión Privada

Dirección de Portafollo de Proyectos

"Año del Buen Servicio ai Ciudadano"

LICITACIÓN PÚBLICA ESPECIAL DE LOS PROYECTOS "INSTALACIÓN DE BANDA ANCHA PARA LA CONECTIVIDAD INTEGRAL Y DESARROLLO SOCIAL DE LA REGIÓN JUNÍN", "INSTALACIÓN DE BANDA ANCHA PARA LA CONECTIVIDAD INTEGRAL Y DESARROLLO SOCIAL DE LA REGIÓN PUNO", "INSTALACIÓN DE BANDA ANCHA PARA LA CONECTIVIDAD INTEGRAL Y DESARROLLO SOCIAL DE LA REGIÓN MOQUEGUA" E "INSTALACIÓN DE BANDA ANCHA PARA LA CONECTIVIDAD INTEGRAL Y DESARROLLO SOCIAL DE LA REGIÓN TACNA"

CIRCULAR Nº 4

6 de Noviembre de 2017

De conformidad con lo establecido en el Numeral 3.1.3.1 de las BASES, el DIRECTOR DE PROYECTO, pone en conocimiento de los interesados y postores, las siguientes modificaciones a las BASES;

### Modificación N" 01

Se modifica el numeral 1.1 del Anexo  $N^{\circ}$  8-A de las BASES, en los siguientes términos:

1.1 El PERÍODO DE INVERSIÓN de la RED DE TRANSPORTE está conformado por la ETAPA DE INVERSIÓN INSTALACIÓN y la ETAPA DE PRUEBA.

(...)

# Modificación N" 02

Se modifica el numeral 2.1.2 del Anexo N° 8-A de las BASES, en los siguientes términos:

2.1.2 Contar con un distribuidor local autorizado para sostener un stock en el país. En caso de no contar con dicho distribuidor local, el CONTRATADO deberá asegurar un stock en su almacén.

#### Modificación N° 03

Se modifica el segundo párrafo del numeral 2.2.6 del Anexo N° 8-A de las BASES, en los siguientes términos:

 $2.2.6$   $(\ldots)$ 

Excepcionalmente, previa aprobación del FITEL, el CONTRATADO podrá hacer uso de infraestructura de soporte de otros concesionarios de servicios públicos diferentes a los señalados en el párrafo precedente, siempre que esto no incremente los costos asociados al arrendamiento ni los plazos de instalación establecidos en el CONTRATO DE FINANCIAMIENTO ni afecte la continuidad de la operación de la RED DE TRANSPORTE. Para estos casos, de requerirse el uso de postes,

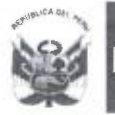

Ministerio **la Agencia de Birección**<br> **de Economía** de Promoción de la **de Portafolio de** e Economía de Promoción de la de Portafolio de la de Portafolio de la H de Portafolio de la H de Portafolio de<br>H de H de H de H de H de H de H de Provectos Inversión Privada

"Año del Buen Servicio al Ciudadano"

el CONTRATADO debe cumplir como mínimo lo siguiente: (i) material: concreto armado centrifugado o de poliéster reforzado con fibra de vidrio, (ii) altura: al menos doce (12) metros, (iii) vida útil mínima de veinte (20) años. En todos los casos, el CONTRATADO deberá<br>previamente obtener la aprobación del FITEL.

#### Modificación N° 04

Se modifica el numeral 2.2.9 del Anexo N" 8-A de las BASES, en los siguientes términos:

2.2.9 Los postes dedicados podrán ser de concreto armado centrifugado o de poliéster reforzado con fibra de vidrio que cumplan con la normas ANSI C136.20-2018 y ASTM D4923-01 en su proceso de fabricación, además, deberán cumplir con pruebas de desempeño según la norma ASTM G154 por más de cinco mil (5000) horas, pruebas mecánicas según norma ASTM D790 y pruebas de resistencia a! fuego según norma ASTM D635 y UL-94 HB; los postes tendrán una altura de doce (12) metros, con una vida útil mínima de veinte (20) treinta (30) años. El CONTRATADO debe diseñar las rutas, obtener los permisos y servidumbres e instalar los postes de acuerdo con las mejores prácticas de la industria. Estos postes deben cumplir con todas las condiciones técnicas de instalación, siguiendo las normas y recomendaciones de ámbito regional, nacional e internacional, así como con los códigos y normas de construcción respectivos. Excepcionalmente, cuando existan restricciones de orden municipal, el CONTRATADO podrá utilizar otras alturas de postes en tramos específicos, para lo cual deberá presentar al FITEL la acreditación debida y obtener su aprobación. El CONTRATADO deberá informar en su PROPUESTA TÉCNICA GENERAL (véase Apéndice N° 3 del presente Anexo), las características del poste a utilizar y hacer partícipe al personal del FITEL la oportunidad en la que realicen las pruebas de desempeño a las que serán sometidas dichos postes. Los postes de poliéster reforzado con fibra de vidrio estarán garantizados contra defectos de fabricación por un periodo de cinco (5) años, además de otras que se puedan indicar en las BASES. La garantía debe cubrir la aparición de fisuras mayores a 0.1 mm y la degradación de la masa superficial del poliéster que conforma el poste. En tales casos, el CONTRATADO efectuará la sustitución de dichos postes, a su costo. Por último, el CONTRATADO debe contar con un stock de dichos postes almacenados en los CENTROS DE MANTENIMIENTO.

#### Modificación Nº 05

Se modifica el numeral 2.4.7 del Anexo N' 8-A de las BASES, en los siguientes términos;

2.4.7 El cable debe tener una resistencia al aplastamiento de acuerdo a le<br>indicado en la norma IEC 60794-1-2 y una temporatura de rendimiento en la instalación, operación y almacenaje entre -40° C y 70° C y ciclo de temperatura para la instalación, operación, transporte y almacenaje de acuerdo a lo establecido en la norma lEC 60794-4-20 Sin periuicio de lo antes señalado, el cable debe soportar un rango de temperatura de operación entre -40° C y 70° C.

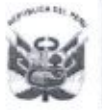

#### Modificación N° 06

Se modifica el numeral 2.5.1.2 del Anexo Nº 8-A de las BASES, en los siguientes términos;

2.5.1.2 La caja de empalme deberá tener un color y logotipo distintivo al PROYECTO ADJUDICADO. El color y diseño serán definidos por el FITEL luego de la suscripción del CONTRATO DE FlNANCIAMiENTO.

### Modificación N" 07

Se modifica el numeral 2.5.2.5 del Anexo Nº 8-A de las BASES, en los siguientes términos:

2.5.2.5 Las ferreterías deben tener marcados en bajo relieve preferentemente los códigos de las ferreterías fabricación y el nombre del fabricante.

#### Modificación N° 08

Se elimina el contenido del numeral 2.5.2.6 del Anexo N° 8-A de las BASES, en ios siguientes términos:

2.5.2.6 El fabricante de la ferretería debe contar con un distribuidor local autorizado para sostonor un stock en ei país y adecuado almacenaje de ios materiales.

#### Modificación N° 09

Se modifica el numeral 3.4.3.1 del Anexo N° 8-A de las BASES, en ios siguientes términos:

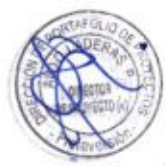

3.4.3.1 El diseño de la Sala de Equipos deberá procurar hermeticidad térmica, de manera que su construcción evite reduzca el ingreso de aire y polvo desde el exterior.

#### Modificación N® 10

Se modifica el numeral 3.4.4.2 del Anexo N° 8-A de las BASES, en ios siguientes términos:

3.4.4.2 Las paredes y puerta de esta sala podrán ser construidas con mallas de acero inoxidable o galvanizado cubierto con una capa de pintura epóxica. El área útil mínimo (medida en el interior) para todos los tipos de Nodo será de diez (10) m2:

#### Modificación N® 11

Se modifica el numeral 3.5.2.3 del Anexo Nº 8-A de las BASES, en los siguientes términos:

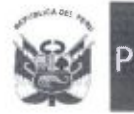

3.5.2.3 Contar con placas de ruteo, guías, clips de enrutamiento permitiendo la adecuada gestión de cables de fibra en su ordenamiento. Contar con los ordenadores verticales v horizontales, guías, clips de enrutamiento permitiendo la adecuada gestión de cables de fibra en su ordenamiento.

### Modificación Nº 12

Se modifica el numeral  $3.5.2.5$  del Anexo N° 8-A de las BASES, en los siguientes términos;

3.5.2.5 Soportar el ingreso de cables en la parte superior e inferior, para lo cual dispondrá de kits de sellado con prensaestopas para el ingreso de cables. El gabinete deberá estar preparado para proteger las conexiones de fibra óptica del polvo, cumpliendo con el estándar de protección IP51.

#### Modificación N° 13

Se modifica el numeral 3.5.2.6 del Anexo N° 8-A de las BASES, en los siguientes términos:

3.5.2.6 Contar con dos (2) puertas independientes de vidrio templado o *material* acrílico Plexiglass para separar el ODF del DDF.

#### Modificación N° 14

Se modifica el numeral 3.5.3.4 del Anexo Nº 8-A de las BASES, en los siguientes términos:

3.5.3.4 La bandeja debe ser deslizable (utilizando rieles) y permitir inclinación mínima de sesenta treinta grados (30 60°).

#### Modificación N® 15

Se modifica el numeral  $3.5.4.1$  del Anexo N° 8-A de las BASES, en los siguientes términos:

3.5.4.1 La bandeja debe ser deslizable (utilizando rieles), inclinación mínima de sesenta *treinta* grados  $(30, 60^{\circ})$  y permitir las conexiones por la parte frontal.

# Modificación N® 16

Se modifica el numeral  $3.5.7.4$  del Anexo N° 8-A de las BASES, en los siguientes términos:

3.5.7.4 Cada módulo MPO/MTP tendrá doce (12) conectores LC monomodo, de manera que por cada bandeja se logre-tener hasta noventa y seis (96) hilos en un (01) RU conectar cuarenta v ocho (48) hilos en un (01) RU. El CONTRATADO podrá utilizar soluciones de alta disponibilidad, usando para esto bandejas y módulos que logren conectar hasta 96 hilos por unidad de rack. tomando en cuenta que esto también

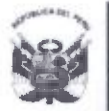

# incrementará la densidad de las bandejas del DDF, lo cual también estará permitido.

#### Modificación Nº 17

Se modifica el numeral 3.5.7.5 del Anexo N° 8-A de las BASES, en los siguientes términos:

3.5.7.5 La bandeja debe ser deslizable (utilizando rieles), inclinación mínima de sesenta treinta grados (30 60°) y permitir las conexiones por la parte frontal.

# Modificación N° 18

Se modifica el numeral  $3.5.10.3$  del Anexo N° 8-A de las BASES, en los siguientes términos:

3.5.10.3 El gabinete tendrá estructura de marco soldado y que soporte hasta como mínimo un mil trescientos sesenta (1000 4360) Kg de carga estática.

#### Modificación Nº 19

Se modifica el numeral 3.5.10.8 del Anexo N° 8-A de las BASES, en los siguientes términos:

# 3.5.10.8 Deben cumplir con el estándar EIA-310-E y poseer certificación UL2416; de manera alternativa a esta última, una certificación equivalente en territorio peruano.

#### Modificación N° 20

Se modifica el numeral 3.6.3.2 del Anexo Nº 8-A de las BASES, en los siguientes términos:

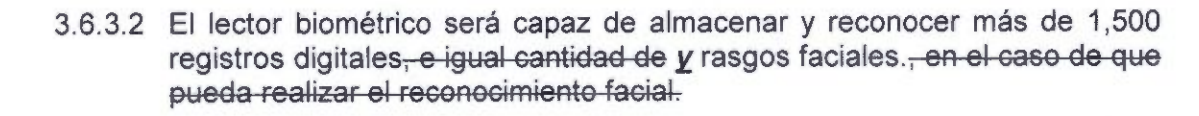

#### Modificación N® 21

Se modifica los ítems a.6, a.9 y a. 13 del literal a) del numeral 3.6.9.3 del Anexo N° 8-A de las BASES, en los siguientes términos:

- 3.6.9.3 (...)
	- a) Cámaras para Interiores
		- $\left( \ldots \right)$
		- a.6. Contará con retransmisión de video por múltiples la secuencias configurables individualmente en Motion, JPEG y como mínimo en H.264.

(...)

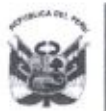

- a.9. La cámara deberá estar totalmente respaldada por una API (Interfaz para Programadores de Aplicaciones) abierta y pública o un SDK (Software Development Kit).
- (...)

, Ministerio de Economía y Finanzas

a. 13. Cumplir con las normas de seguridad IEC/EN/UL 60950-1 IEC 60950-1. o EN 60950-1. o UL 60950-1.

 $\left(\ldots\right)$ 

# Modificación N° 22

Se modifica los items b.5, b.6, b.9 y b.13 del literal b) del numeral 3.6.9.3 del Anexo N° 8-A de las BASES, en ios siguientes términos:

3.6.9.3 (...)

- b) Cámaras para Exteriores
	- (...)
	- b.5. Ofrecerá secuencias de vídeo en resolución HDTV 720p (1280x720) a treinta (30) imágenes por segundo como mínimo, además de incorporar balance de blancos automático y manual con zonas de exposición definibles automática y manualmente.
	- b.6. Contará con retransmisión de video por múltiples la secuencias configurables individualmente como mínimo en Motion, JPEG y H.264.
	- (...)
	- b.9. La cámara deberá estar totalmente respaldada por una API (Interfaz para Programadores de Aplicaciones) abierta y pública o un SDK (Software Development Kit).
	- $(\ldots)$ 
		- b.13. Cumplir las normas de seguridad IEC/EN/UL 60950-1, IEC/EN/UL 60950-22 IEC 60950-1, o EN 60950-1, o UL 60950-1; y IEC 60950-22. o EN 60950-22, o UL 60950-22.

(...)

# Modificación N° 23

Se modifica el numeral 3.7.1.2 del Anexo N° 8-A de las BASES, en los siguientes términos:

3.7.1.2 EL CONTRATADO deberá implementar sistemas de puesta a tierra independientes para equipos de comunicaciones y máquinas/motores, los cuales deberán estar interconectados eléctricamente a través de sus electrodos de tierra tomando como referencia la regla técnica IEC 61000-5-2.

#### Modificación N° 24

Se incorpora el literal c) al numeral 3.8.2.3 del Anexo N° 8-A de las BASES, en los siguientes términos:

3.8.2.3 Tanque de combustible

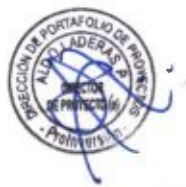

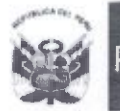

#### (...) c) El tanque de combustible deberá ser dimensionado para brindar una autonomía mínima de setenta y dos (72) horas.

# Modificación N" 25

Se modifica el literal f) del numeral 3.8.2.4 del Anexo Nº 8-A de las BASES, en los siguientes términos;

3.8.2.4 Generador

(...)<br>f)

- Excitación: Tipo estático sin escobillas (carbón), tipo AREP- $\Theta_{1}$  imán permanente, este último para capacidades por debajo de 20 Kw o EBS para cualquier capacidad menor a 40 Kw.
- $(\ldots)$

# Modificación N° 26

Se modifica el numeral 4.2.1.1 del Anexo  $N^{\circ}$  8-A de las BASES, en los siguientes términos:

4.2.1.1 Ei CONTRATADO deberá impiementar el NOC en un área mínima construida de noventa metros cuadrados (90 m2). El NOC deberá contar con una sala de equipos, sala de operaciones, sala de energía y sala de fuerza. Todas las construcciones de las salas serán de material noble, con excepción del techo de la sala de fuerza, que podrá ser de otro material a criterio del CONTRATADO. Todas las paredes exteriores del NOC estarán cubiertas con pintura impermeabilizante, pintura plástica, acrílica, pintura al cemento, pintura al polixano, pintura siloxane u otra pintura que ofrezca alta resistencia a la lluvia y humedad.

# Modificación N° 27

Se modifica los literales c) y d) del numeral 4.2.2.2 del Anexo N° 8-A de las BASES, en los siguientes términos:

4.2.2.2 Piso técnico. El CONTRATADO deberá instalar un piso técnico con las \* siguientes características:

 $(\ldots)$ 

- c) Debe tener una altura mínima de cuarenta (40) cm. desde ei piso del cual se soporta, mismo que debe ser de concreto y cumplir con certificación CISCA o su equivalente o similar producida por instituciones peruanas.
- d) El piso técnico es aplicable tanto a la sala de equipos como a la Sala de Energía y Sala de Operaciones.

# Modificación N° 28

Se modifica el numeral 4.5.6 del Anexo Nº 8-A de las BASES, en los siguientes términos:

4.5.6 Lector biométrico

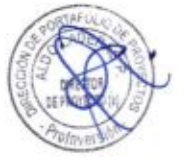

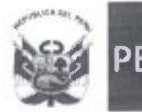

- 4.5.6.1 El lector blométrico como mínimo tendrá la capacidad del reconocimiento de huellas dactilares *v faciales*.
- 4.5.6.2 El lector blométrico será capaz de almacenar y reconocer más de 1,500 huellas digitales, e igual cantidad de rasgos faciales, en el caso de que pueda realizar el reconocimiento facial.

### Modificación N° 29

Se modifica el numeral 4.7.3.5 del Anexo N° 8-A de las BASES, en los siguientes términos:

4.7.3.5 Adicionalmente, el CONTRATADO debe colocar extintores portátiles en la sala de fuerza, sala de operaciones y almacén sala de energía.

### Modificación N° 30

Se modifica el numeral 4.9.1 del Anexo N° 8-A de las BASES, en los siguientes términos:

4.9.1 El CONTRATADO deberá diseñar y construir el sistema de puesta a tierra considerando las normas y buenas prácticas, por lo cual estos sistemas deben ser independientes para: i) subestación eléctrica, ii) equipos eléctricos y motores, iv) equipos electrónicos como servidores, computadores, video wall y equipos de telecomunicaciones, los cuales deberán estar interconectados eléctricamente a través de sus electrodos de tierra tomando como referencia la regla técnica IEC 61000-5-2

#### Modificación Nº 31

Se modifica el numeral 4.10.5 del Anexo Nº 8-A de las BASES, en los siguientes términos:

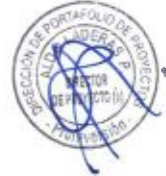

4.10.5 UPS y transformadores de aislamiento para mantener operativos todos los equipos electrónicos de la sala de equipos hasta la entrada en funcionamiento del grupo electrógeno, con un tiempo mínimo de veinte (20) minutos de autonomía.

#### Modificación Nº 32

Se modifica la Tabla N° 2 del numeral 4.12.1 del Anexo N° 8-A de las BASES, en los siguientes términos:

4.12.1 (...)

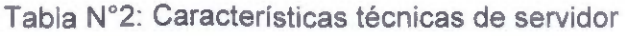

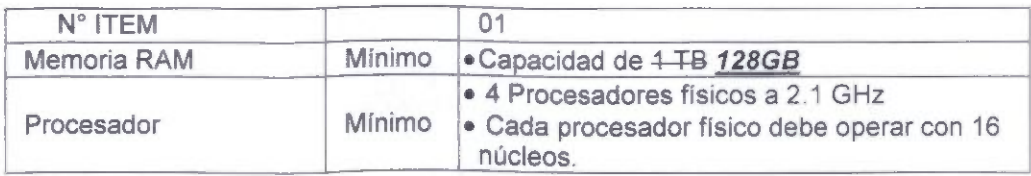

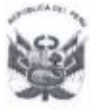

Agencia de Promoción de la Inversión Privada

"Año del Buen Servicio al Ciudadano"

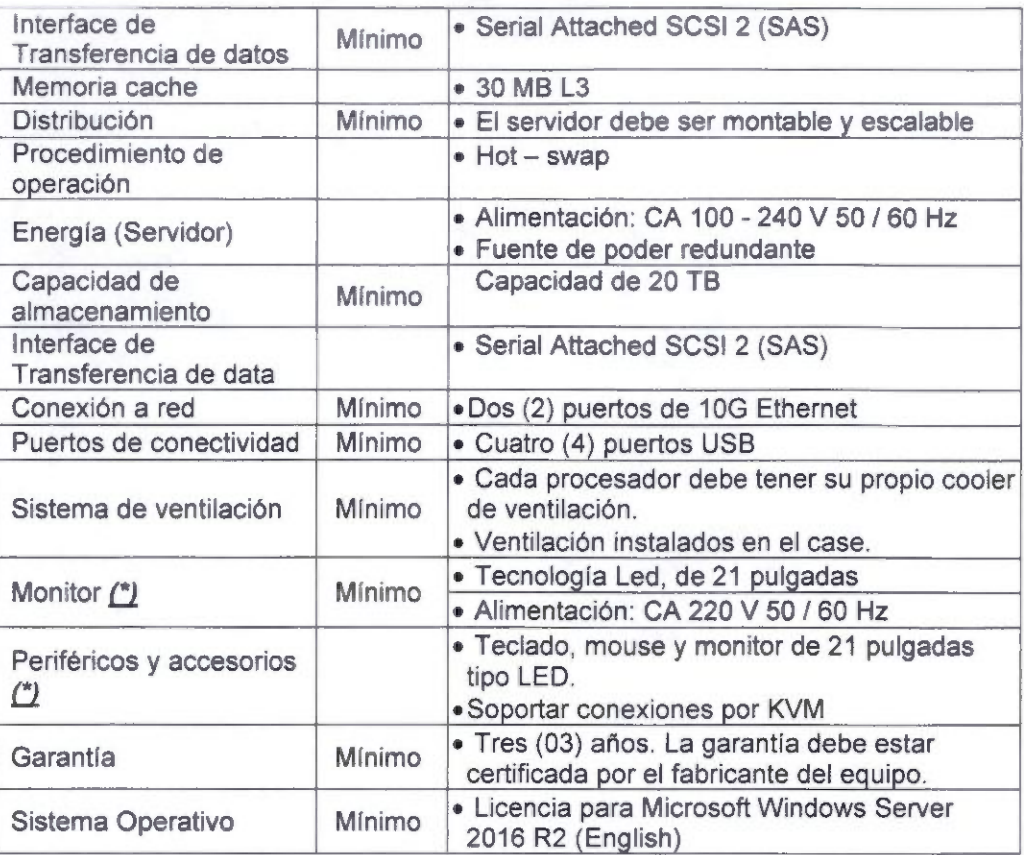

(\*) El CONTRATADO podrá optar por la instalación de un equipo KVM con una pantalla del tipo retráctil para optimizar la adecuada operación v mejorar la distribución de espacio dentro del gabinete de equipos, en este caso se incluirá también los periféricos v accesorios necesario para la conexión de los 4 servidores.

# Modificación N° 33

Se modifica el numeral 5.1.2.1 del Anexo N" 8-A de las BASES, en los siguientes términos:

5.1.2.1 El CENTRO DE MANTENIMIENTO deberá ubicarse dentro de la zona urbana, contará con todos los servicios básicos de agua, electricidad y desagüe, conexión a la red para mantener comunicación desde el NOC. así como el acceso libre a tránsito vehicular. En caso que por temas urbanísticos o culturales no sea posible construir el mismo en zona urbana, se permitirá al CONTRATADO ubicar dicha infraestructura a no más de cinco (05) km de la plaza principal de la Localidad. La cantidad y ubicación de los CENTROS DE MANTENIMIENTO se indican en el Apéndice N°2 "Lista de CENTROS DE MANTENIMIENTO".

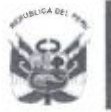

#### Modificación N'' 34

Se modifica el numeral 5.1.2.4 del Anexo N° 8-A de las BASES, en los siguientes términos;

5.1.2.4 El área libre está destinada principalmente como cochera para la camioneta y para almacenar los postes de repuestos, por tanto, el CONTRATADO deberá diseñar y construir un piso adecuado para soportar el peso de la camioneta y otros que allí se almacenen. Asimismo, deberá considerarse la instalación de un techo de material adecuado para resistir los vientos y lluvias propios de la zona, que cubran al menos el noventa por ciento (90%) del área libre, salvo disposición municipal contraria. Asimismo, se debe construir considerando una altura de techo<br>adecuada que permita maniobrabilidad de despacho y adecuada que permita maniobrabilidad de almacenamiento de postes.

#### Modificación N° 35

Se modifica el numeral 6.2.4 del Anexo N° 8-A de las BASES, en los siguientes términos:

6.2.4 La RED DE TRANSPORTE contará con su propia señal para sincronización del tipo NTP. La señal principal de sincronización será tomada de un equipo servidor que forme parte de los servicios básicos de la RED DE TRANSPORTE o del Enrutador de Core, la señal secundaria podrá ser tomada de la RDNFO.

#### Modificación N° 36

Se modifica el numeral 6.3,10.4 del Anexo N" 8-A de las BASES, en los siguientes términos:

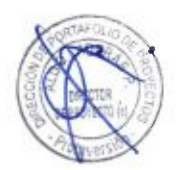

6.3.10.4 Se deben considerar como mínimo dos (02) equipos en alta disponibilidad que realizarán las funcionalidades específicas de Core y Borde en simultáneo cumpliendo las especificaciones solicitadas en la presente sección para ios equipos de Core y adicionalmente las funciones que el postor recomiende para la función de Borde. Para cumplir con el requerimiento de alta disponihilidad, los equipos podrán estar en modo activo - pasivo o compartiendo la carqa de procesamiento, pero en ambos casos, ante la caida de uno de los equipos, el otro deberá estar preparado para soportar toda la carqa de procesamiento.

# Modificación N° 37

Se modifica el numeral 6.3.12.2 del Anexo N° 8-A de las BASES, en los siguientes términos:

6.3.12.2 El ancho de banda efectivo La capacidad de la interface de red de los enlaces de subida entre los Nodos de Agregación de la RED DE TRANSPORTE y los Nodos de Distribución de la RDNFO debe tener una capacidad inicial de 10 Gbps. Los equipos deben tener capacidad de

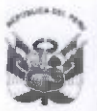

Agencia de Promoción de la Inversión Privada

Dirección de Portafolio de Proyectos

"Año del Buen Servicio al Ciudadano"

duplicar la cantidad de enlaces propuestos inicialmente, el slot debe soportar interfaces 1/10 Gbps con únicamente el cambio de transceivers y no de modulo o tarjeta de línea (upiink).

# Modificación N° 38

Se modifica el numeral 8.3.1 del Anexo Nº 8-A de las BASES, en los siguientes términos:

- 8.3.1 Debe permitir supervisar la red de fibra óptica en capa física, permitiendo las siguientes funcionalidades:
- 8.3.1.1 Niveles de potencia óptica. Pérdidas de enlace.
- 8.3.1.2 SNR.
- 8.3.1.3 Pérdidas totales de potencia.
- 8.3.1.4 Valores pico de potencia óptica.
- 8.3.1.5 8.3.1.2 identificar lugar de ocurrencia (georreferenciado) de un corte de fibra, incluyendo los mapas para una adecuada localización de las fallas.
- 8.3.1.6 8.3.1.3 Monitorear alteraciones en valores de potencia óptica.
- 8.3.1.7 8.3.1.4 Sistema modular y escalable.
- 8.3.1.8 8.3.1.5 El equipo a utilizar deberá monitorear al menos un hilo dentro del mismo buffer del hilo activo.

#### Modificación N° 39

Se modifica el numeral 11.1.4 del Anexo N° 8-A de las BASES, en los siguientes términos:

11.1.4 El FITEL se reserva el derecho de solicitar toda información de índole técnica relacionada a la RED DE TRANSPORTE, durante la vigencia del CONTRATO DE FINANCIAMIENTO, debiendo el CONTRATADO remitir obligatoriamente la información solicitada en el plazo otorgado para tal efecto. Dicho plazo otorgado será determinado por el FITEL tomando en consideración el tiempo aue tomaría su elaboración o recolección.

#### Modificación Nº 40

Se modifica el numeral 11.2.3 y la Tabla N° 3 del Anexo N° 8-A de las BASES, en los siguientes términos:

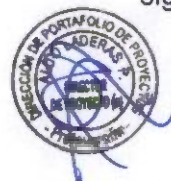

11.2.3 El CONTRATADO deberá poner a disposición exclusiva del FITEL un servidor, que estará instalado dentro de las instalaciones del CONTRATADO NOC. con las siguientes características:

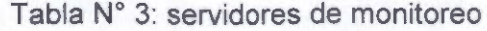

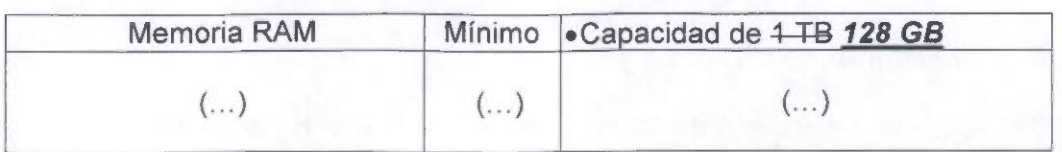

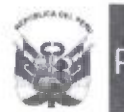

#### Modificación N° 41

Se modifica el Apéndice N° 1-A (LISTADO DE LOS NODOS DE LA RED DE TRANSPORTE) del Anexo N° 8-A, correspondiente a la Región JUNÍN, en los términos indicados en el Anexo N° 1 de la presente Circular.

#### Modificación N° 42

Se modifica el numeral 2.6 del Anexo N° 8-B de las BASES, en los siguientes términos:

2.6 El CONTRATADO implementará en cada una de las INSTITUCIONES ABONADAS OBLIGATORIAS un CPE con dos puertos, un puerto que será conectado al Switch de comunicaciones para el acceso a Internet e Intranet de las computadoras y un segundo puerto destinado para conexiones de equipos de videoconferencia, siendo éste último (equipo de videoconferencia) no proporcionado por el CONTRATADO.

#### Modificación N^ 43

Se modifica el numeral 3.4 del Anexo N° 8-B de las BASES, en los siguientes términos:

3.4 La Disponibilidad de la RED DE ACCESO será de noventa y ocho por ciento (98%) por año, contada desde la PUESTA EN OPERACIÓN. Por tanto, los servicios no deberán quedar interrumpidos por más ciento setenta y cinco y dos décimas (175,20) de horas continuas o alternadas en total por año. El FITEL verificará el cumplimiento de esta Disponibilidad. El término de la distancia será tomado en cuenta para el cálculo de la Disponibilidad. Dicha Disponibilidad será medida en cada PUNTO DE PRESENCIA (POP).

#### Modificación N° 44

Se modifica el numeral 3.9 del Anexo N" 8-B de las BASES, en los siguientes términos:

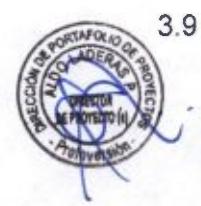

#### Plazos

El tiempo máximo de despliegue de la infraestructura, equipamiento y demás elementos de la RED DE ACCESO corresponderá a la ETAPA DE INSTALACIÓN. El PERÍODO DE INVERSIÓN de ta RED DE ACCESO está conformado por la ETAPA DE INVERSIÓN INSTALACIÓN y la ETAPA DE PRUEBA.

(...)

#### Modificación N° 45

Se modifica el literal c.5 del numeral 4.2.8 del Anexo N° 8-B de las BASES, en los siguientes términos:

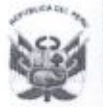

**Ministerio** de Economía **Finanzas** 

#### "Año del Buen Servicio al Ciudadano"

- 4.2.8 Sistema de Energía
	- (...)
	- C.5. Al menos un grupo electrógeno transportable por cada Centro de Mantenimiento, con salida en corriente DC o AC de acuerdo al diseño de la solución de carga de los equipos y velocidad variable y capacidad efectiva (descontando las pérdidas que se produzcan a partir de su capacidad nominal) para soportar la carga de cualquier Nodo que deba atender como contingencia y un diez por ciento (10%) adicional, considerando cualquier localización (altura y otros parámetros) de los Nodos a ser atendidos por el Centro de Mantenimiento correspondiente.
	- (...)

#### Modificación N° 46

Se modifica el literal h de! numeral 4.4.4 del Anexo N' 8-B de las BASES, en los siguientes términos:

- 4.4.4. En caso el CONTRATADO utilice enlaces inalámbricos como medio de distribución de los servicios, comprendido entre Nodos Distritales y Nodos Terminales, los equipos de radio de tipo punto a punto o punto a multipunto, deberán cumplir mínimamente con lo siguiente:
	- (...)
	- h. Los equipos de outdoor tendrán grado de protección IP 55 y deben soportar temperaturas de -20 °C a 50 °C las temperaturas máximas y mínimas del lugar de instalación.

#### Modificación N® 47

Se modifica los literales c y e del numeral 4.4.5 del Anexo N° 8-B de las BASES, en los siguientes términos:

- 
- 4.4.5. El CONTRATADO como parte de la implementación de la última milla entre los POP y equipos suscriptores instalados en las INSTITUCIONES ABONADAS OBLIGATORIAS, deberá cumplir mínimamente con;
	- (...) c. Configuración de MIR/CIR por suscriptor, también serán aceptados otros mecanismos de asegurar las velocidades mínimas requeridas en el presente Anexo, las cuales deberán estar totalmente implementadas por el CONTRATADO.
	- (...)
	- e. Los equipos de outdoor tendrán grado de protección IP 55 y deben soportar temperaturas apropiadas para las zonas donde operarán estos equipos, tomando en consideración las temperaturas máximas y mínimas de todo el año de -20 °C a 50 °C.

(...)

#### Modificación N'' 48

Se modifica la Tabla 7-A del literal a del numeral 4.4.7 del Anexo N' 8-B de las BASES, en los siguientes términos:

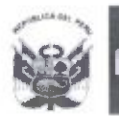

Ministerio de Economía y Finanzas

"Año del Buen Servicio al Ciudadano"

- 4.4.7. Consideraciones para el CPE
	- a. Para los CPE destinados a INSTITUCIONES ABONADAS OBLIGATORIAS y otras Instituciones Públicas, el CONTRATADO tendrá en cuenta las características técnicas señaladas en ia Tabla 7-A.

Tabla 7-A; Especificación técnica mínima del CPE para Instituciones Públicas

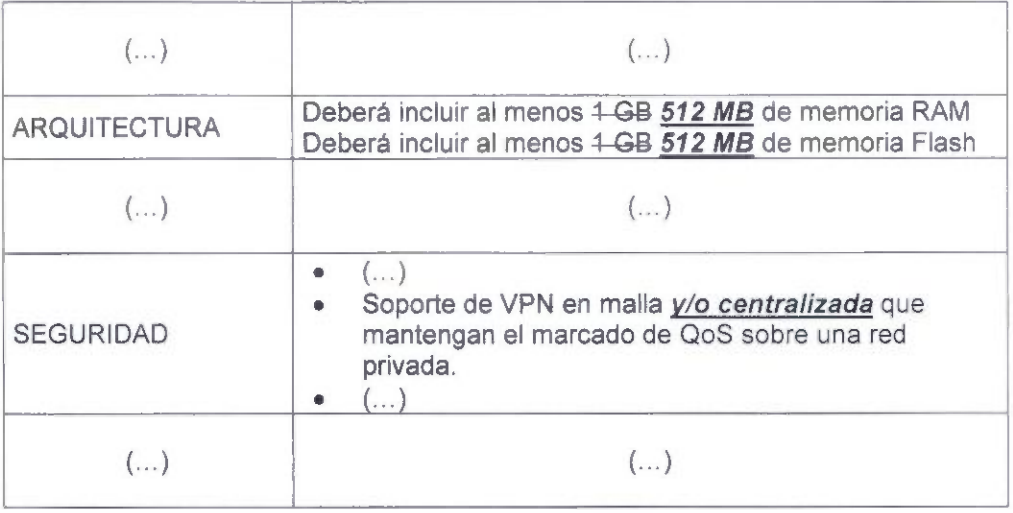

(...)

#### Modificación N" 49

Se modifica la Tabla 7-B del literal b del numeral 4.4.7 del Anexo Nº 8-B de las BASES, en ios siguientes términos:

- 4.4.7. Consideraciones para el CPE
	- b. Para los CPE destinados a CONTFRATANTES distintos a Instituciones Públicas, el CONTRATADO tendrá en cuenta las características técnicas señaladas en la Tabla 7-B.

Tabla 7-B: Especificación técnica mínima del CPE para contratantes distintos a Instituciones Públicas

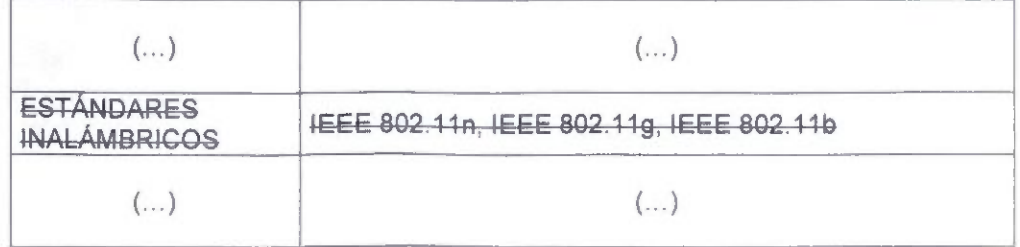

14

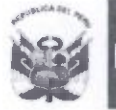

**Ministerio** de Economía y Finanzas

"Año del Buen Servicio ai Ciudadano"

#### Modificación N° 50

Se modifica el numeral 6.4.1 del Anexo N° 8-B de las BASES, en los siguientes términos:

6.4.1 El CONTRATADO implementará Centros de Mantenimiento (véase Tabla 10). Estos centros serán los lugares donde el CONTRATADO tendrá disponibilidad de repuestos y personal técnico; asimismo, el Centro de Mantenimiento contará con conexión a la red para mantener comunicación desde el NOC para corregir los fallos de la RED DE ACCESO.

(...)

# Modificación N° 51

Se modifica el numeral 7.6.4.4 del Anexo Nº 8-B de las BASES, en los siguientes términos:

7.6.4.4 El FITEL elaborará el último INFORME DE SUPERVISIÓN DE LA RED DE ACCESO correspondiente al PERÍODO DE INVERSIÓN DE LA RED DE ACCESO hasta antes de finalizado dicho periodo.

### Modificación Nº 52

Se modifica el numeral 7.7.4 del Anexo Nº 8-B de las BASES, en los siguientes términos:

7.7.4. El CONTRATADO deberá poner a disposición exclusiva del FITEL un servidor, que estará instalado dentro de las instalaciones del CONTRATADO, con los siguientes requerimientos mínimos:

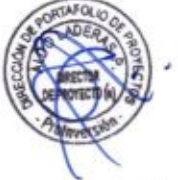

Memoria RAM •Capacidad de <del>1 TB</del> 128GB  $\left(\ldots\right)$  (...)

# Modificación Nº 53

Se modifica el numeral 7.7.14 del Anexo N° 8-B de las BASES, en los siguientes términos:

7.7.14. El FITEL se reserva el derecho a agregar o modificar requerimientos en el reporte mensual de uso del acceso a Internet e Intranet, durante el periodo de operación, siempre que los sistemas de gestión lo permitan.

#### Modificación N° 54

Se modifica la Tabla 11 del numeral 9.1 del Anexo Nº 8-B de las BASES, en los siguientes términos:

 $9.1$   $(...)$ 

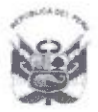

#### Tabla 11: Tópicos en Ingeniería para capacitación al personal de la Secretaria Técnica del FITEL

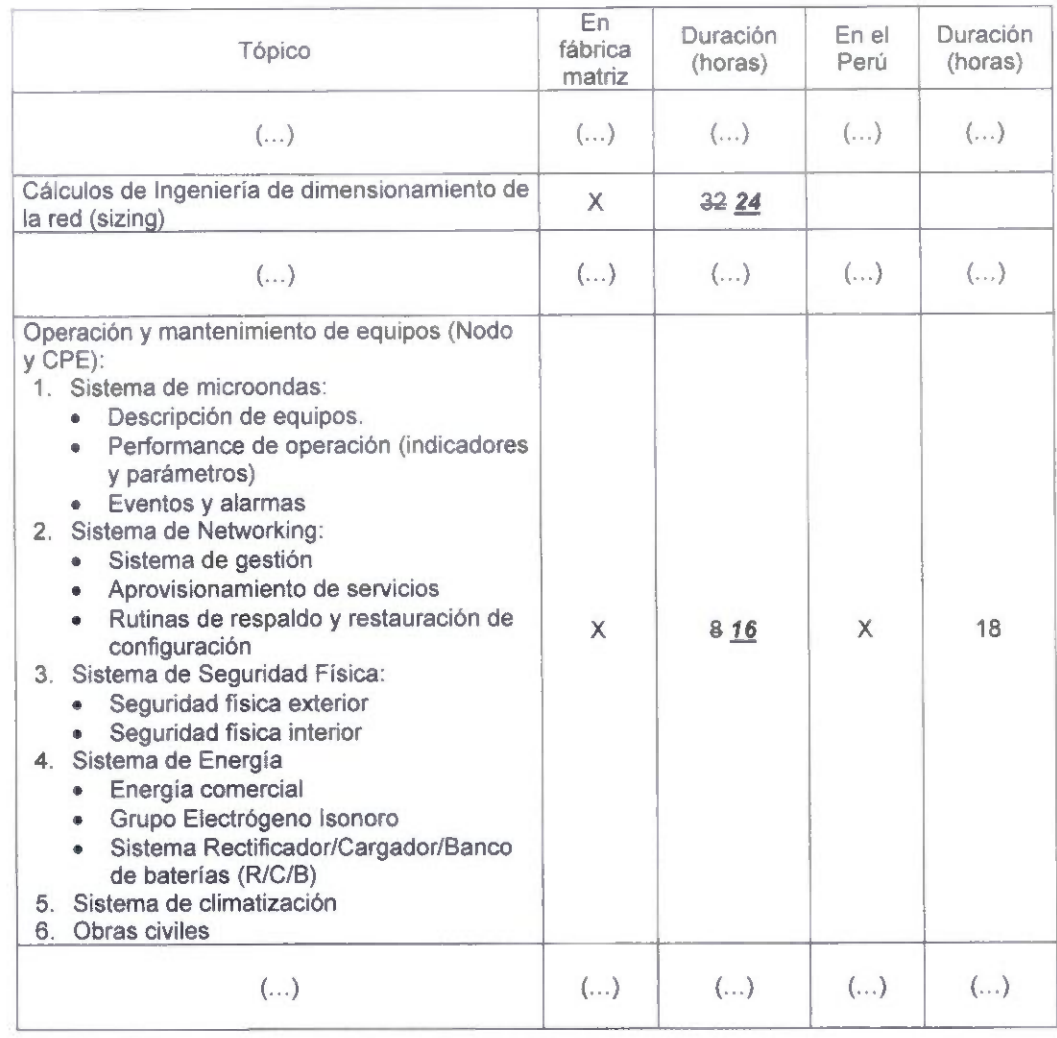

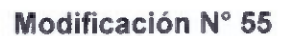

Se modifica el numeral 9.2 del Anexo N° 8-B de las BASES, en los siguientes términos:

9.2 El POSTOR señalará en su PROPUESTA TÉCNICA el perfil mínimo requerido para los cursos indicados en la Tabla 11 40.

#### Modificación N° 56

Se modifica el Apéndice Nº 1-A (Listado de Localidades Beneficiarias e Instituciones Adicionales) del Anexo N° 8-B de las BASES, correspondiente a la Región PUNO, en los términos indicados en el Anexo N° 2 de la presente Circular.

#### Modificación N° 57

Se modifica el Apéndice N° 2-A (ACTA DE INSTALACIÓN DE NODO) del Anexo N° 8-B de las BASES, en los términos indicados en el Anexo N° 3 de la presente Circular.

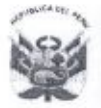

de Economía **III. I de Promoción de la**<br>y Finanzas III. Inversión Privada Inversión Privada

de Portafolio de Proyectos

"Año del Buen Servicio al Ciudadano"

#### Modificación Nº 58

Se elimina el contenido del Apéndice N° 2-B (ACTA DE INSTALACIÓN DEL CENTRO DE OPERACIÓN DE LA RED DE ACCESO - NOC) del Anexo N° 8-B de las BASES.

#### Modificación N° 59

Se modifica el Anexo II (ACUERDO DE NIVEL DE SERVICIO) del Apéndice N° 5-A (Contrato de Servicio de Acceso a Internet para INSTITUCIONES ABONADAS OBLIGATORIAS) del Anexo N° 8-B de las BASES, en los siguientes términos:

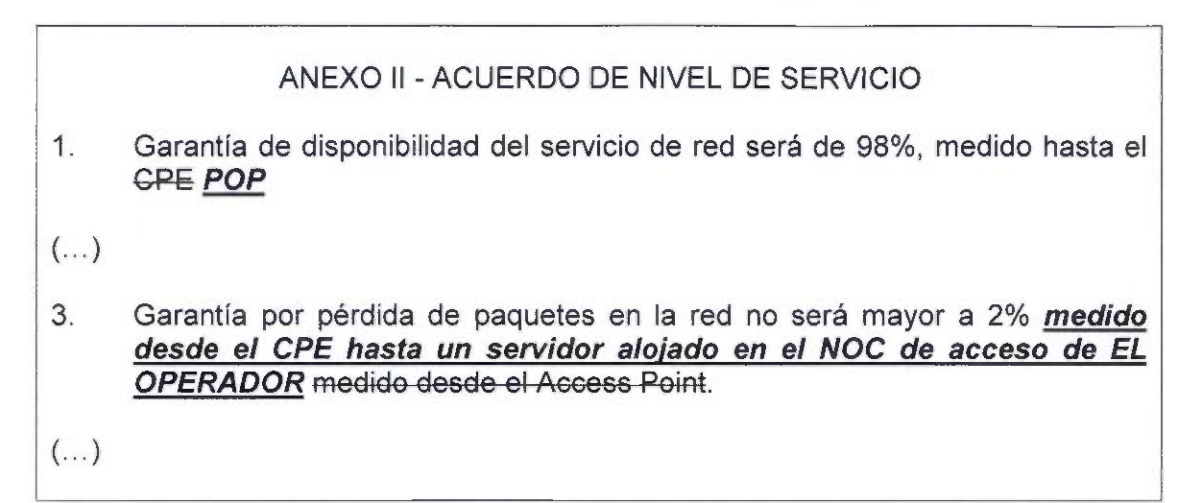

#### Modificación Nº 60

Se modifica el Anexo II (ACUERDO DE NIVEL DE SERVICIO) del Apéndice N° 5-B (Contrato de Servicio de Acceso a Intranet para INSTITUCIÓN ABONADA OBLIGATORIA) del Anexo N° 8-B de las BASES, en los siguientes términos:

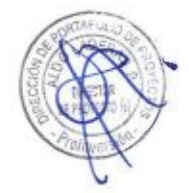

# ANEXO II - ACUERDO DE NIVEL DE SERVICIO

EL CONTRATADO deberá elaborar el presente ANEXO teniendo en cuenta por lo menos lo siguiente:

... NOTA: Los siguientes parámetros son medidos hasta cada CPE POP.

(...)

#### Modificación N° 61

Se modifica las especificaciones minimas del equipamiento "SWITCH DE COMUNICACIONES" del Apéndice N° 8 (Características técnicas del MÓDULO DE ACCESO) del Anexo N° 8-B de las BASES, en los siguientes términos:

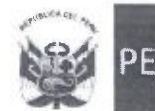

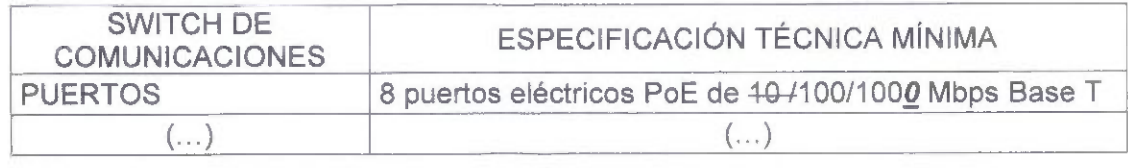

#### Modificación N° 62

Se modifica las especificaciones mínimas del equipamiento "ACCESS POINT INDOOR" del Apéndice N° 8 (Características técnicas del MÓDULO DE ACCESO) del Anexo N° 8-B de las BASES, en los siguientes términos:

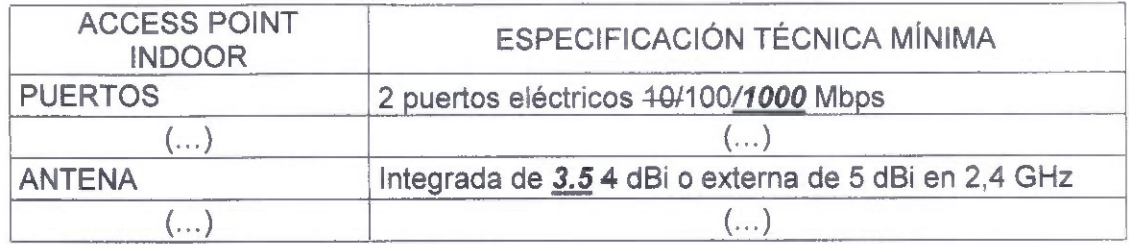

# Modificación N° 63

Se modifica las especificaciones mínimas del equipamiento "IMPRESORA MULTIFUNCIONAL" del Apéndice N° 8 (Características técnicas del MÓDULO DE ACCESO) del Anexo N° 8-B de las BASES, en los siguientes términos:

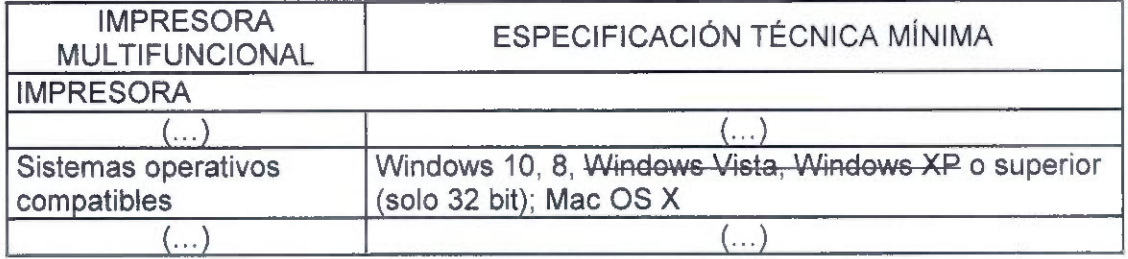

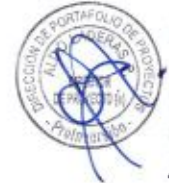

# Modificación N° 64

Se modifica las especificaciones mínimas del equipamiento "COMPUTADORA ALL IN ONE" del Apéndice N° 8 (Características técnicas del MÓDULO DE ACCESO) del Anexo N° 8-B de las BASES, en los siguientes términos:

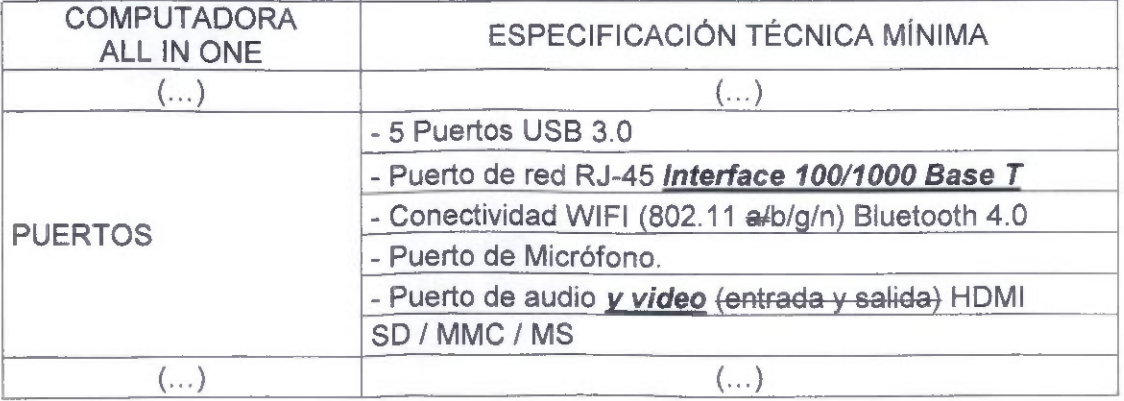

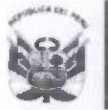

#### Modificación N° 65

Se modifica el Apéndice N° 9 (Consideraciones técnicas para las estructuras metálicas y cimentación de torres) del Anexo N° 8-B de las BASES, en los términos indicados en el Anexo N° 4 de la presente Circular.

#### Modificación N® 66

Se modifica el Apéndice N° 12 del Anexo N° 8-B de las BASES, en los siguientes términos:

#### Apéndice N° 12

Características del servidor de contenidos para el acceso a Intranet

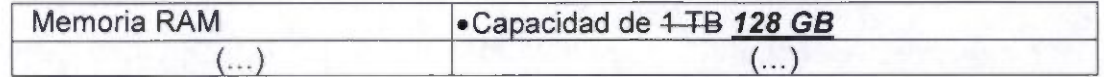

#### Modificación Nº 67

Se modifica el Apéndice Nº 13-A (Lineamientos para la CAPACITACIÓN -LOCALIDADES BENEFICIARIAS) del Anexo N° 8-B de las BASES, en los términos indicados en el Anexo Nº 5 de la presente Circular.

#### Modificación N° 68

Se modifica el punto II, ALCANCE, del Apéndice N° 13-B del Anexo N° 8-B de las BASES, en los siguientes términos:

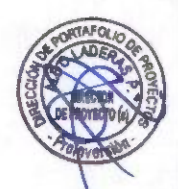

Apéndice N® 13-B

Lineamientos para ía CAPACITACIÓN - Capitales de distritos representativas de cada provincia

(...)

 $II.$ ALCANCE:

(...)

Por otro lado, las vacantes para cada curso serán cubiertas por orden cronológico hasta deberá tener un aforo mínimo de veinte (20) personas y tendrá una duración máxima por clase de tres (03) horas, por día. Asimismo, el costo de cada curso debe ser simbólico (S/. 5.00 Nuevos Soles) y debe de incluir material de clase de forma digital (pdf), que permita replicar cada curso (en la modalidad de auto estudio) luego de cumplido el plazo de capacitación.

#### Certificación:

Las personas aprobadas en las capacitaciones con una nota mínima de once (11) recibirán un certificado que acredite los cursos aprobados y las horas

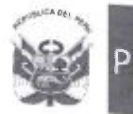

correspondientes a estos. Quienes no aprueben, recibirán una Constancia de Asistencia que indica los días y horas de asistencia, siempre que su asistencia sea no menor al ochenta por ciento. Cada curso deberá de estar certificado por una institución de estudios superiores (instituto tecnológico o universidad),

(...)

### Modificación N° 69

Se modifica el Apéndice N° 14-A (LINEAMIENTOS DE EJECUCIÓN DE LAS ACTIVIDADES DE SENSIBILIZACIÓN) del Anexo N° 8-B de las BASES, en los términos indicados en el Anexo N° 6 de la presente Circular.

### Modificación N° 70

Se modifica el Apéndice N° 14-B (LINEAMIENTOS DE EJECUCIÓN DE LAS ACTIVIDADES DE DIFUSIÓN) del Anexo N° 8-B de las BASES, en los siguientes términos:

Apéndice N° 14-B

LINEAMIENTOS DE EJECUCIÓN DE LAS ACTIVIDADES DE DIFUSIÓN

1. El CONTRATADO debe realizar actividades de difusión del PROYECTO ADJUDICADO en medios escritos, radiales y televisivos de alcance nacional y local. *El Contratado debe considerar* Tomando en cuenta que esta actividad la difusión deberá ser dividida en tres etapas: Lanzamiento, Mantenimiento (difusión - posicionamiento) y Cierre (resultados y objetivos alcanzados en relación al número de localidades conectadas y beneficiarios).

El CONTRATADO debe realizar la difusión del PROYECTO ADJUDICADO exclusiva por región, tratándose que el PROYECTO ADJUDICADO incluva más de una región, es decir, debe hacerlo ad hoc para cada región y de manera independiente. Esto debe observarlo para cada una de las tres etapas, por cada medio a utilizar. Adicionalmente. el CONTRATADO debe elaborar los mensajes ad hoc para cada región.

(...)

- 3. Medios a utilizar: Radio y televisión.
- 3.1. Lineamientos para selección de emisora radial. El spot radial deberá escucharse en todas las LOCALIDADES BENEFICIARIAS de la Región, para lo cual se tomarán las siguientes consideraciones:
- (...)
	- Se deberá presentar estudios de sintonía que acrediten la selección las

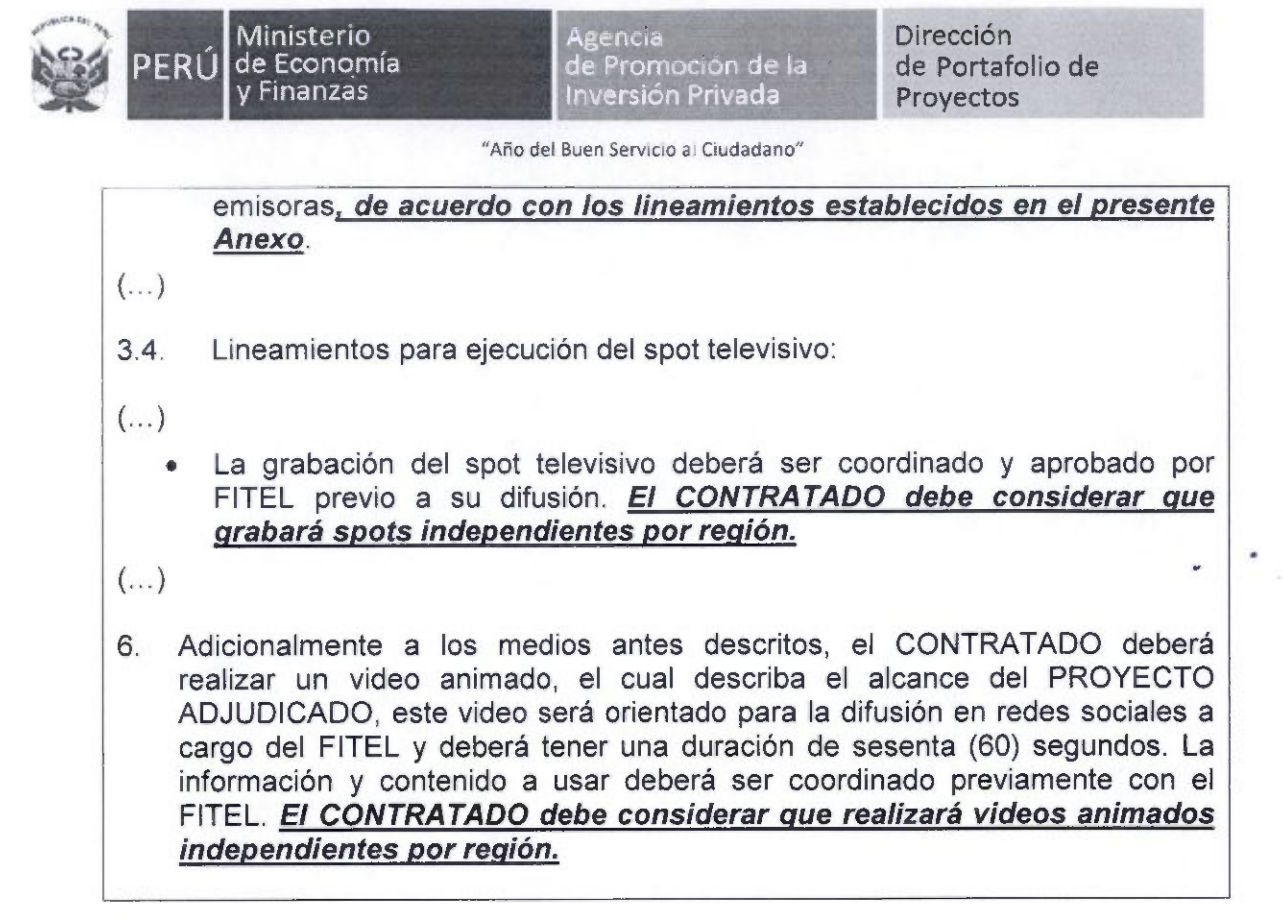

### Modificación N® 71

Se modifica el Apéndice N° 21 (Consideraciones técnicas de los Nodos de la RED DE ACCESO) del Anexo N° 8-B de las BASES, en los términos indicados en el Anexo N® 7 de la presente Circular.

# Modificación N® 72

Se modifica el Apéndice Nº 22 (Consideraciones técnicas del NOC de la RED DE ACCESO) del Anexo Nº 8-B de las BASES, en los siguientes términos:

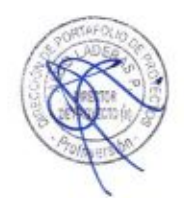

# APÉNDICE N° 22

Consideraciones técnicas del NOC de la RED DE ACCESO

- OBRAS CIVILES
- Como mínimo, el NOC deberá contar con:
	- a) Sala de Operaciones, incluyendo las posiciones para ios operarios encargados de monitorear la red.
	- b) Sala de Operaciones.
	- G) b) Sala de Equipos, para albergar equipos de comunicaciones y servidores principalmente,
	- e) c) Sala de Fuerza, para albergar el grupo electrógeno.
	- e) d) Sala de Energía, para albergar tableros, baterías y UPS's

 $\left(\dots\right)$ 

Î.

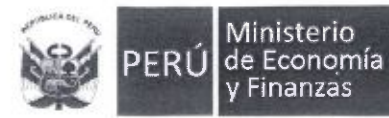

Agencia dé Promoción de la Inversión Privada

Dirección de Portafolio de Proyectos

"Año dei Buen Servicio al Ciudadano"

#### Modificación N° 73

Se modifica el Apéndice Nº 24 (Lineamientos para la determinación de la existencia de cobertura en una LOCALIDAD BENEFICIARIA) del Anexo N° 8-B de las BASES, en los términos indicados en el Anexo N° 8 de la presente Circular.

Atentamente,

Mdó Neón Laderas Parra Director de Proyectó (e)

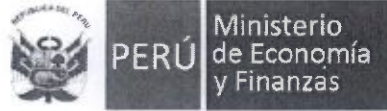

# Anexo N° 1 de la Circular

# JUNIN

# Apéndice N° 1-A LISTADO DE LOS NODOS DE LA RED DE TRANSPORTE

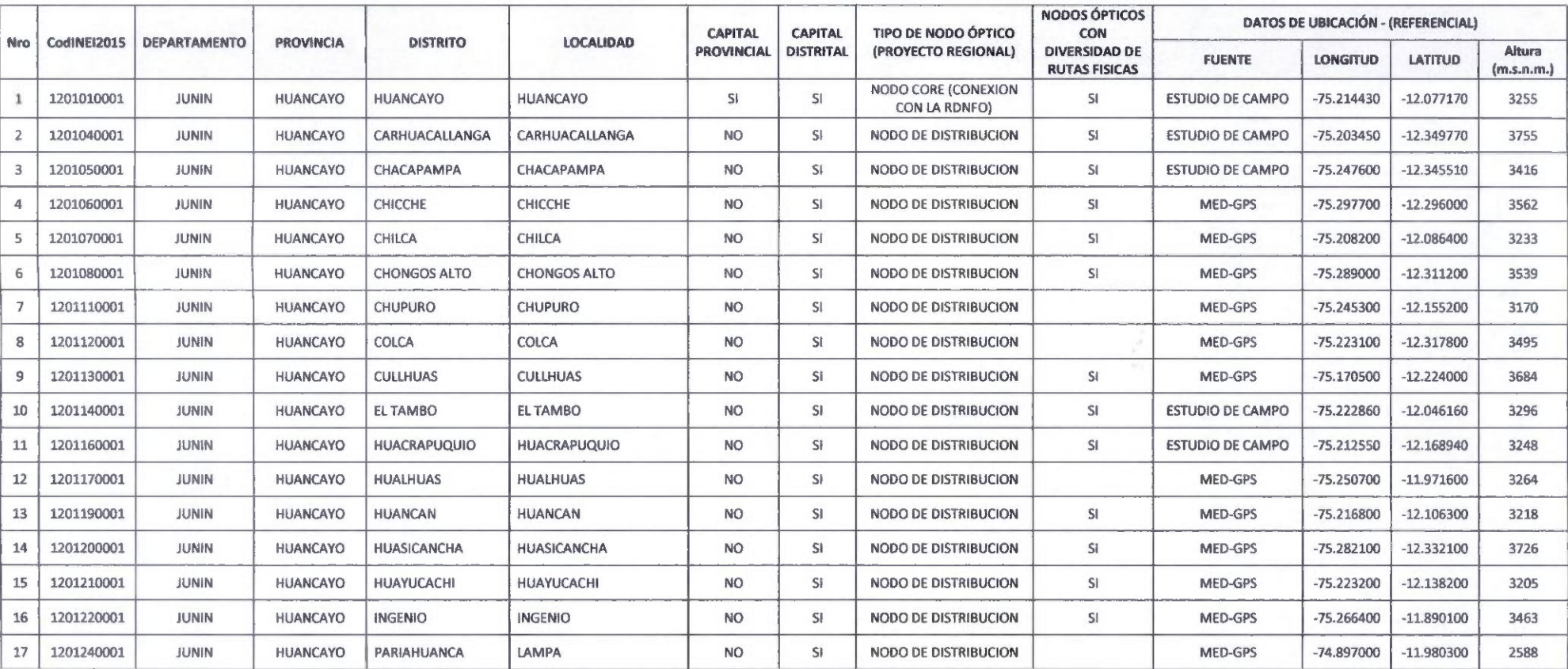

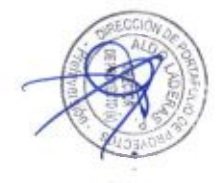

 $\sim$   $\sim$ 

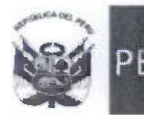

 $\kappa$ 

 $\bullet$ 

Agencia de Promoción de la Inversión Privada

Dirección de Portafolio de

"Año del Buen Servicio al Ciudadano"

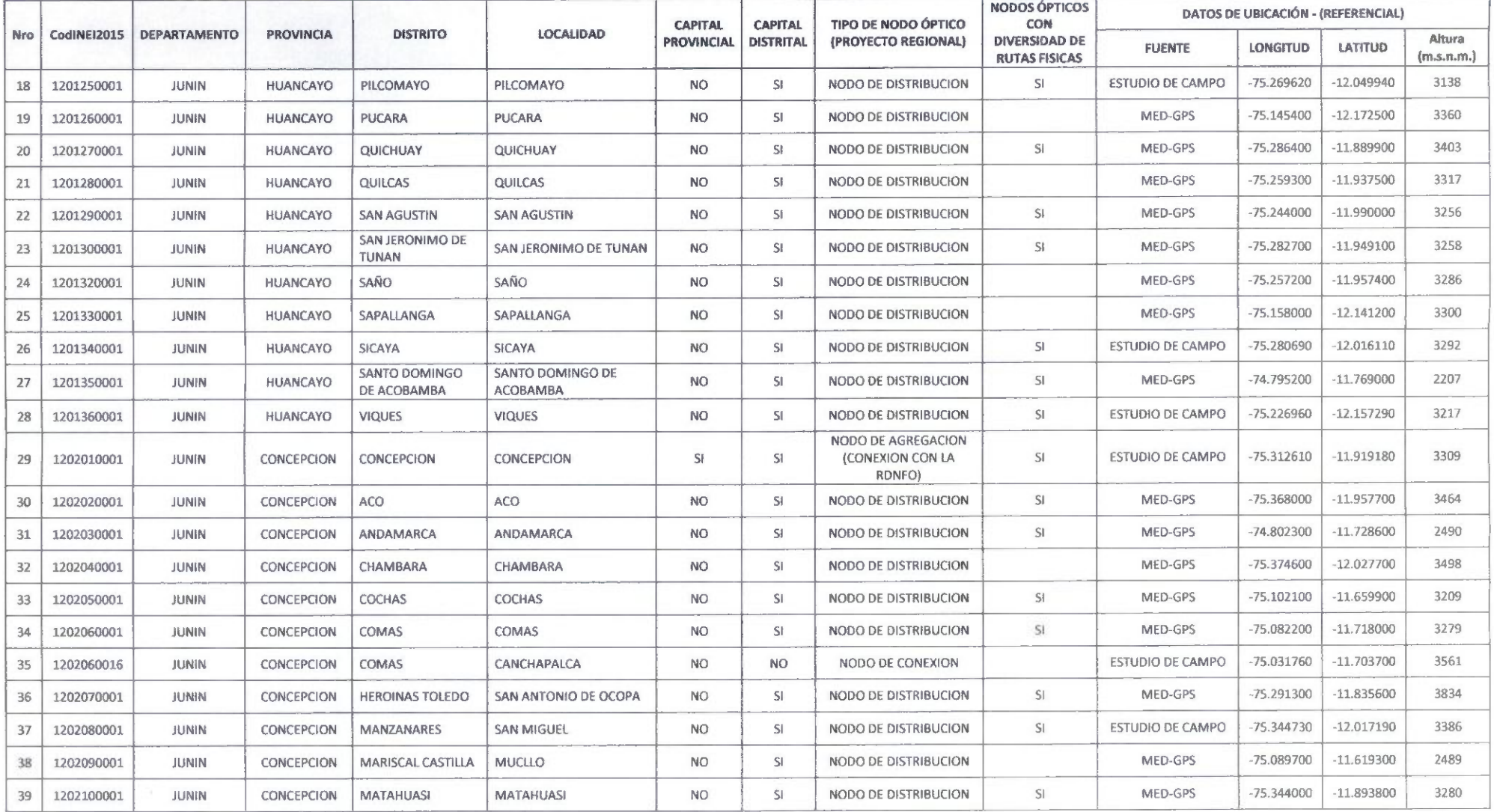

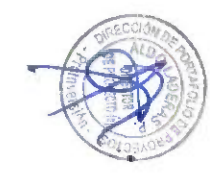

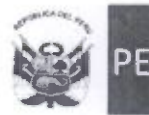

Agencia<br>de Promoción de la<br>Inversión Privada

Dirección de Portafolio de Proyectos

"Año del Buen Servicio al Ciudadano"

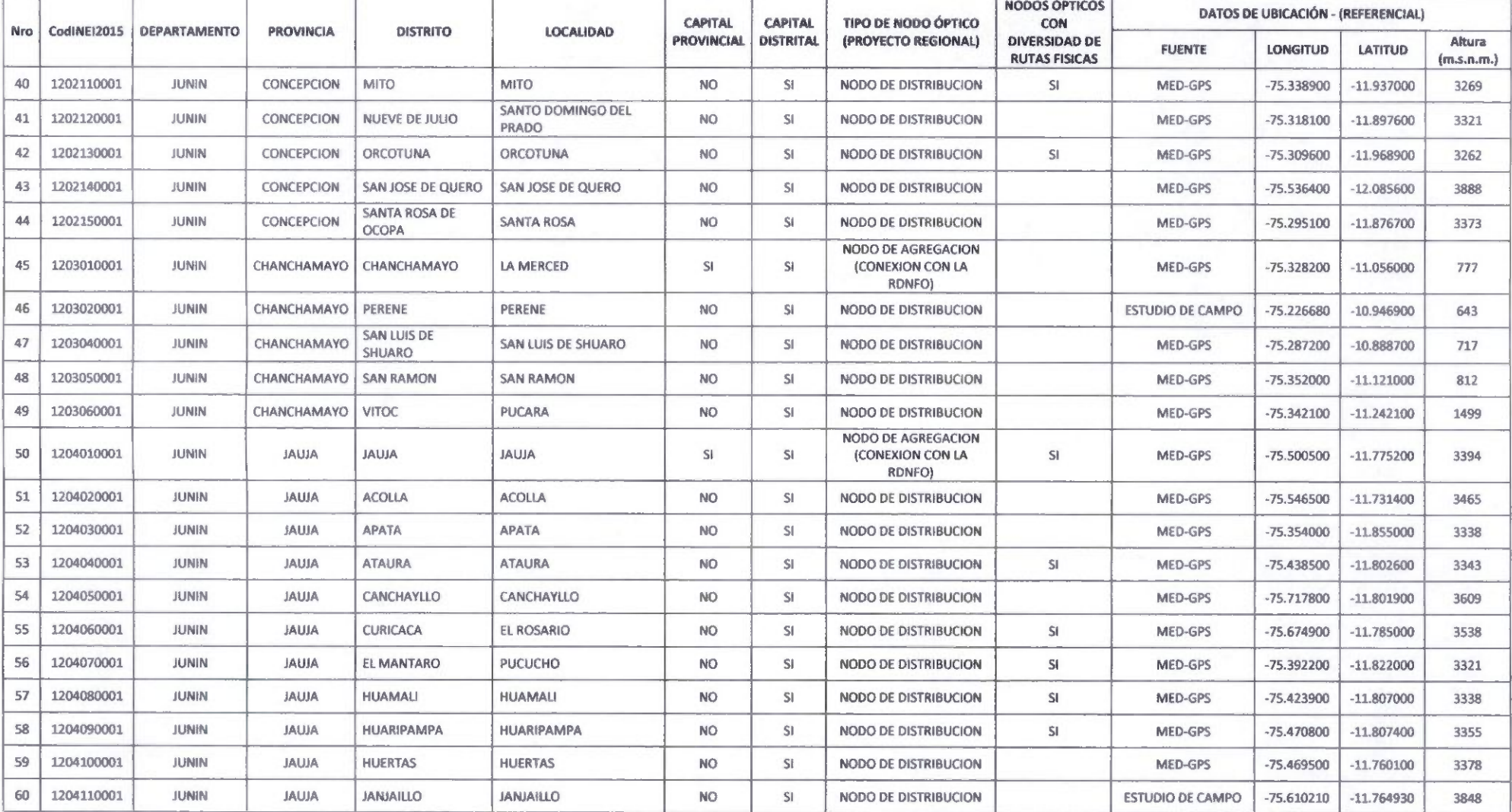

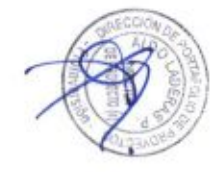

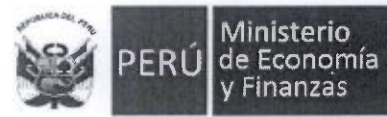

Ministerio

#### Dirección de Portafolio de Proyectos

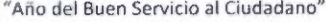

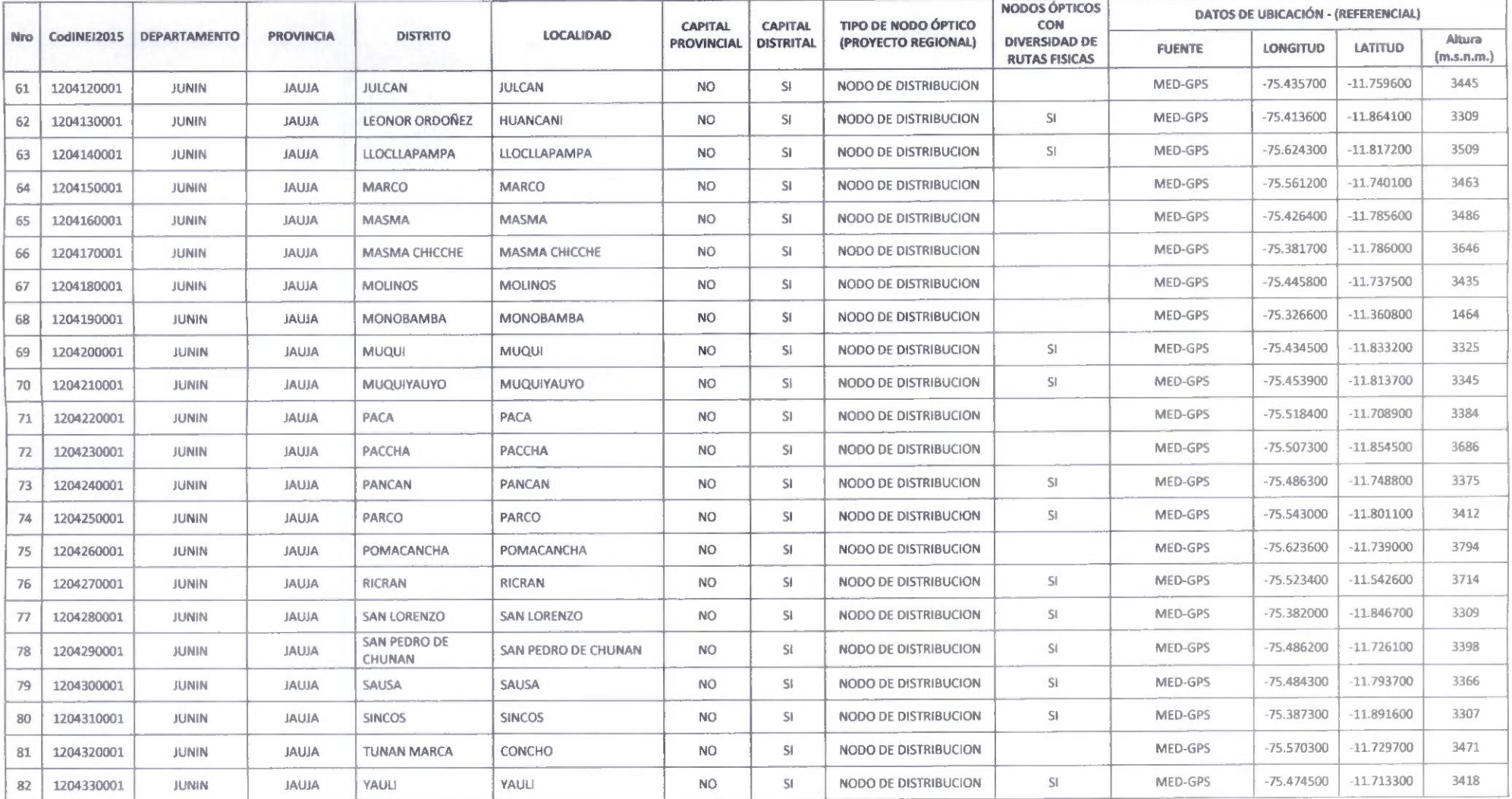

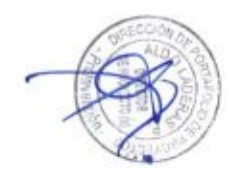

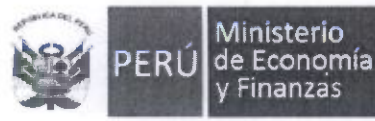

 $\mathbf{P}^{(1)}$ 

Agencia de Promoción de la Inversión Privada

#### Dirección de Portafolio de Proyectos

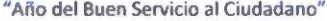

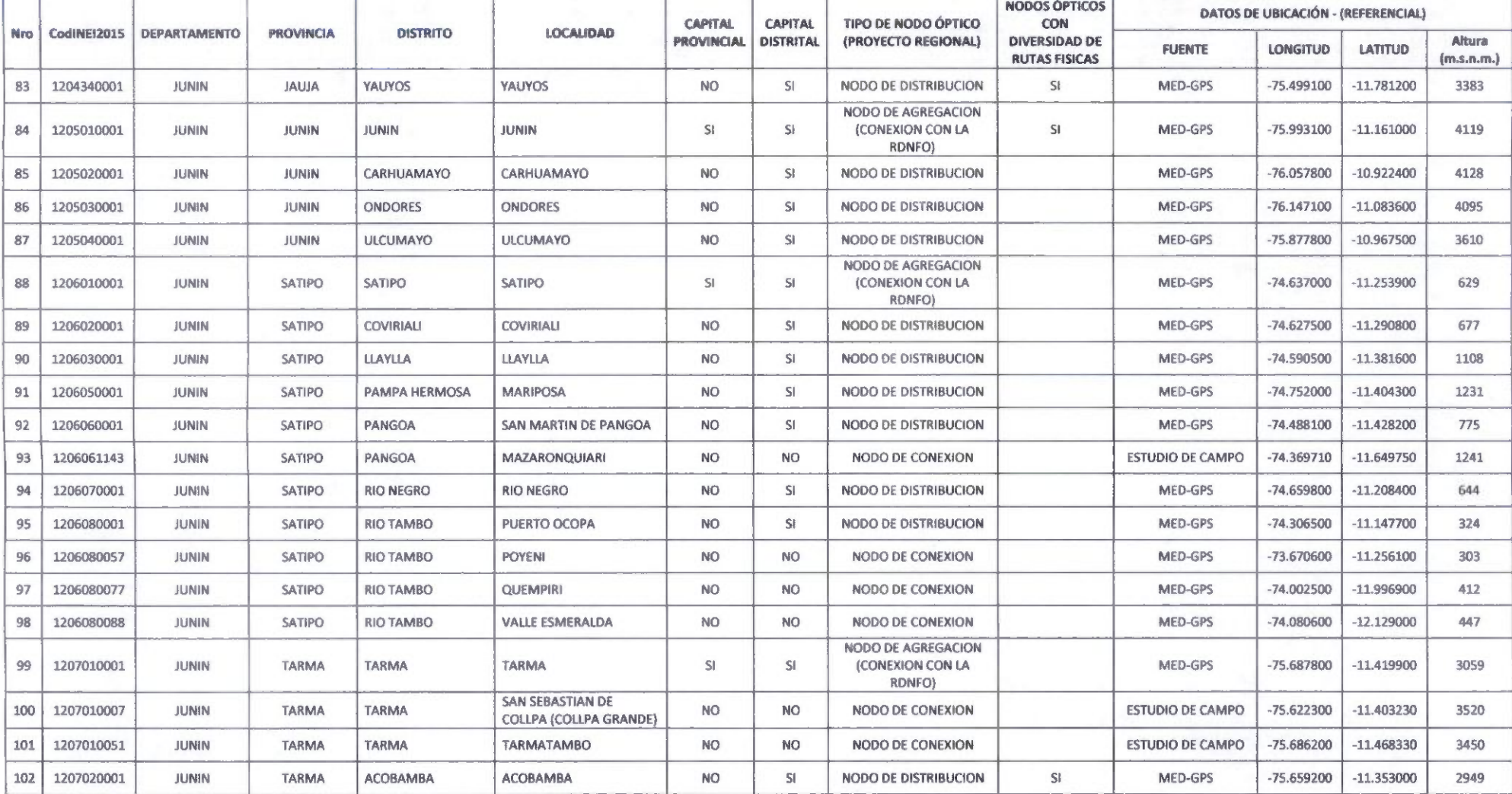

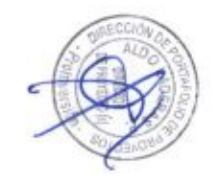

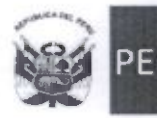

Agencia de Promoción de la Inversión Privada

Dirección de Portafolio de Proyectos

"Año del Buen Servicio al Ciudadano"

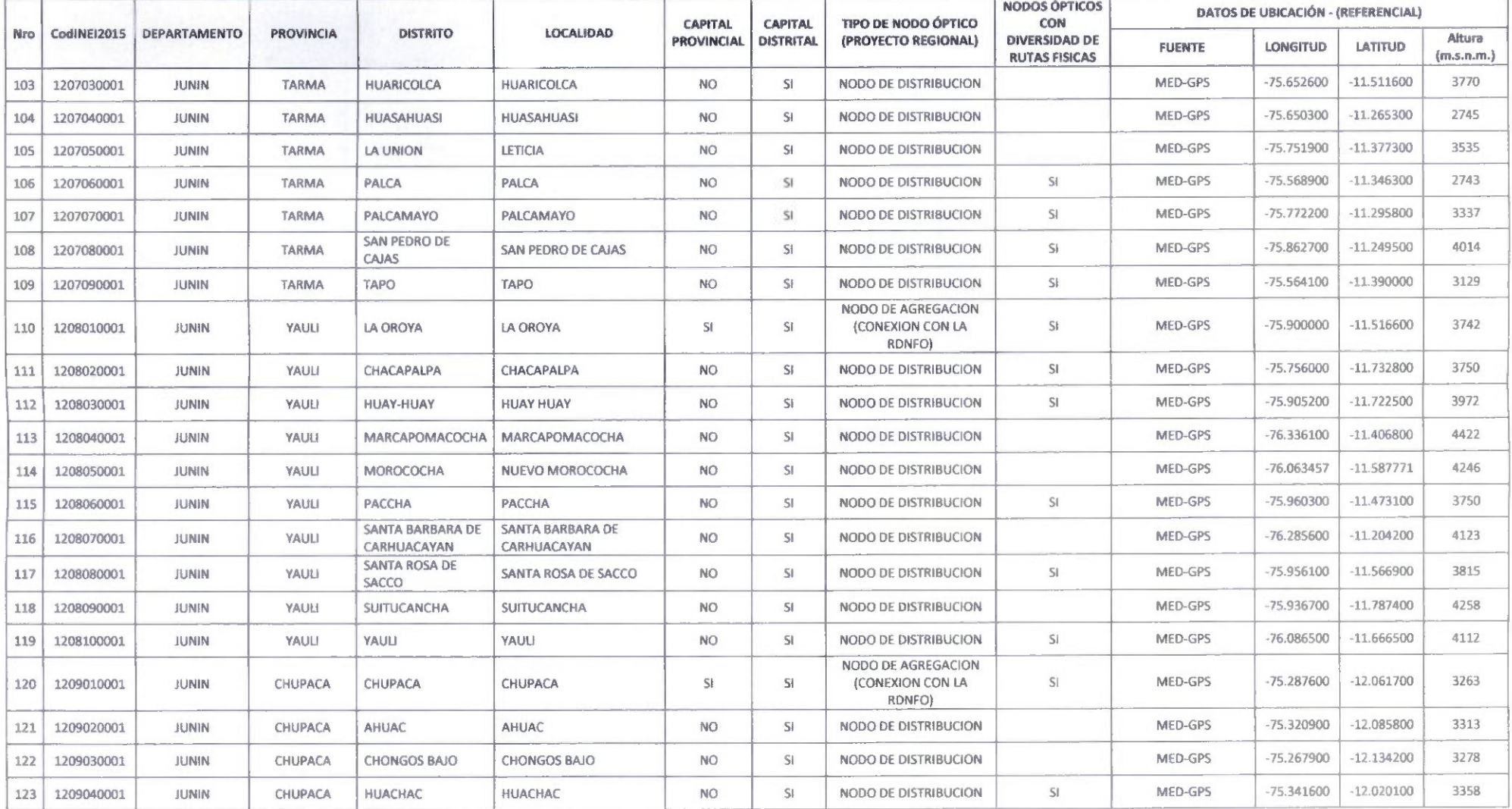

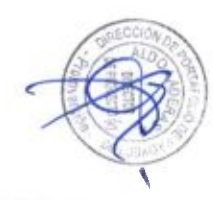

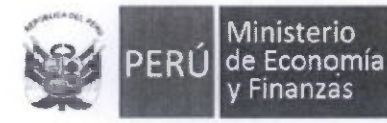

#### Dirección de Portafolio de Proyectos

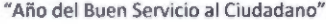

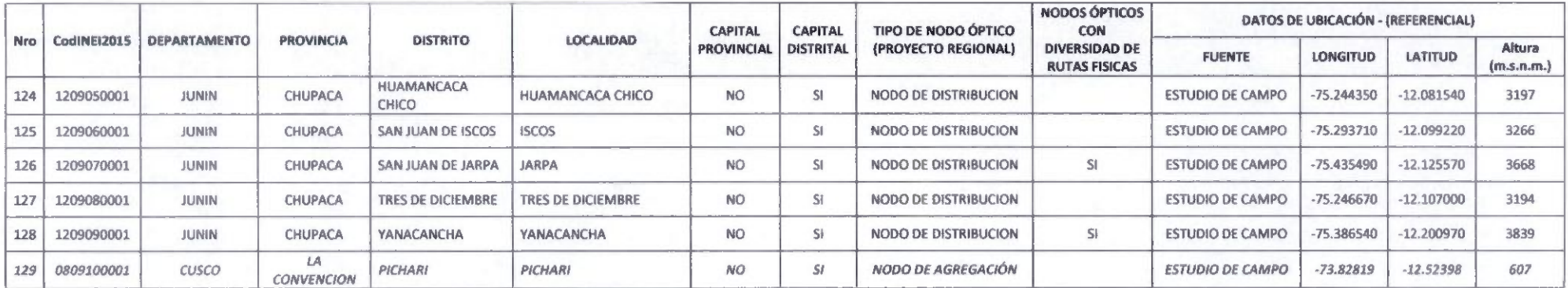

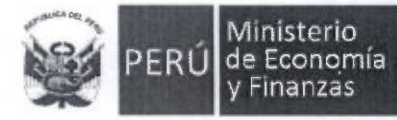

# Anexo N° 2 de la Circular

#### PUNO

# Apéndice N° 1-A Listado de Localidades Beneficiarias e Instituciones Adicionales

#### Listado de LOCALIDADES BENEFICIARIAS ADICIONALES  $\mathbb{I}.$

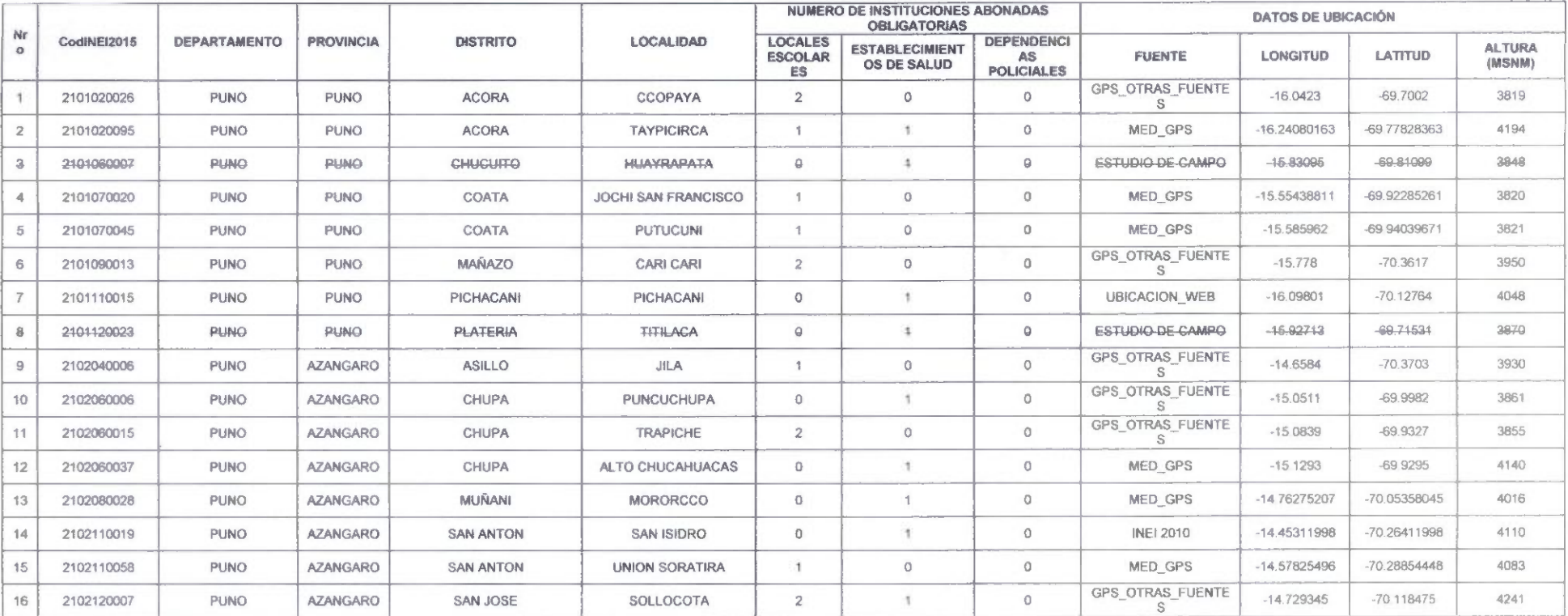

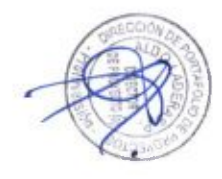

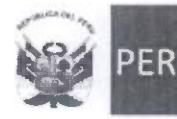

٠

Agencia<br>de Promoción de la<br>Inversión Privada

#### Dirección de Portafolio de Proyectos

"Año del Buen Servicio al Ciudadano"

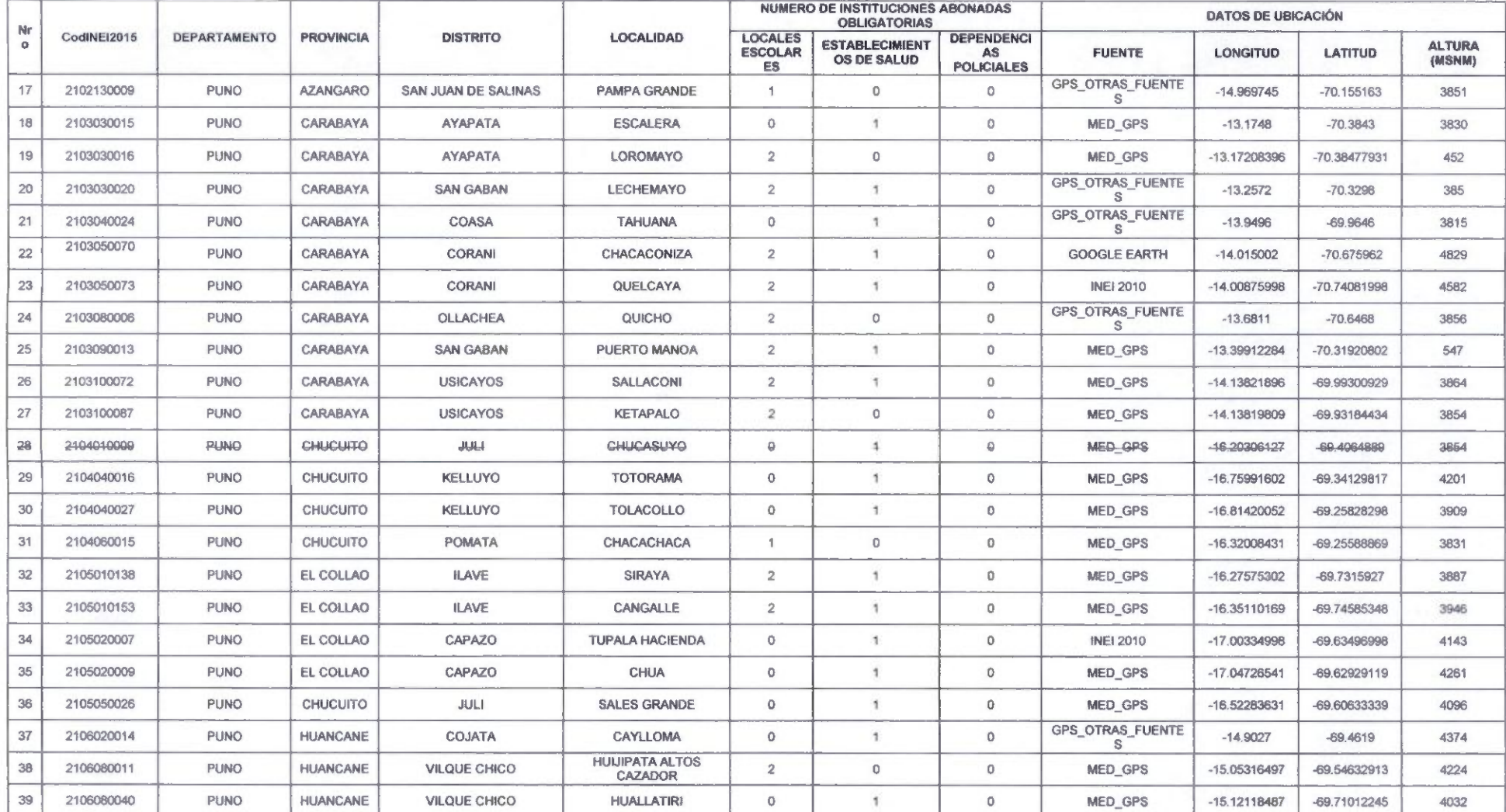

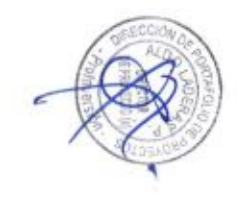

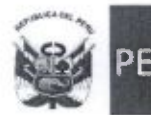

#### Dirección de Portafolio de . Proyectos

"Año del Buen Servicio al Ciudadano"

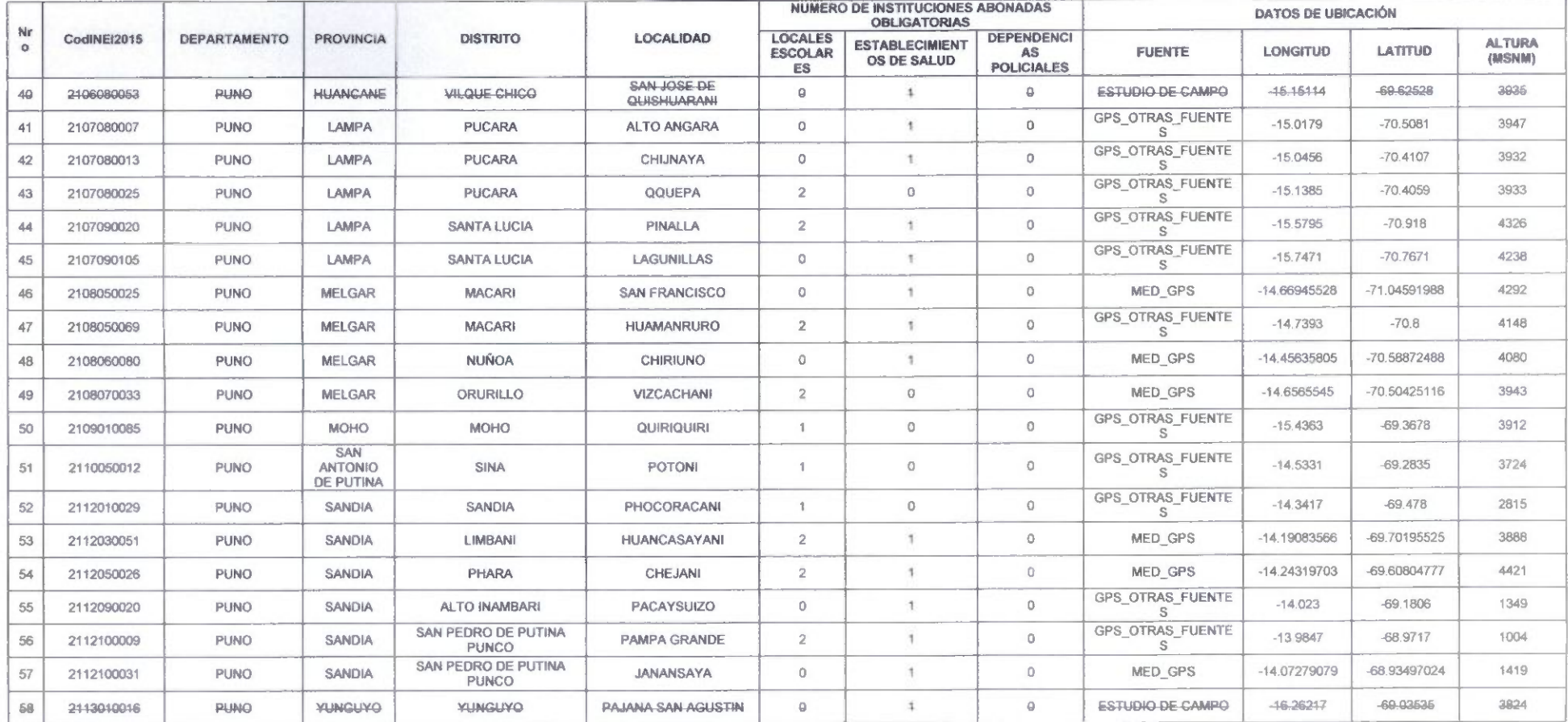

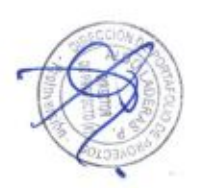

32

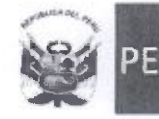

Dirección de Portafolio de Proyectos

#### "Año del Buen Servicio al Ciudadano"

#### $\rm{II}.$ INSTITUCIONES ABONADAS ADICIONALES - ESTABLECIMIENTOS DE SALUD

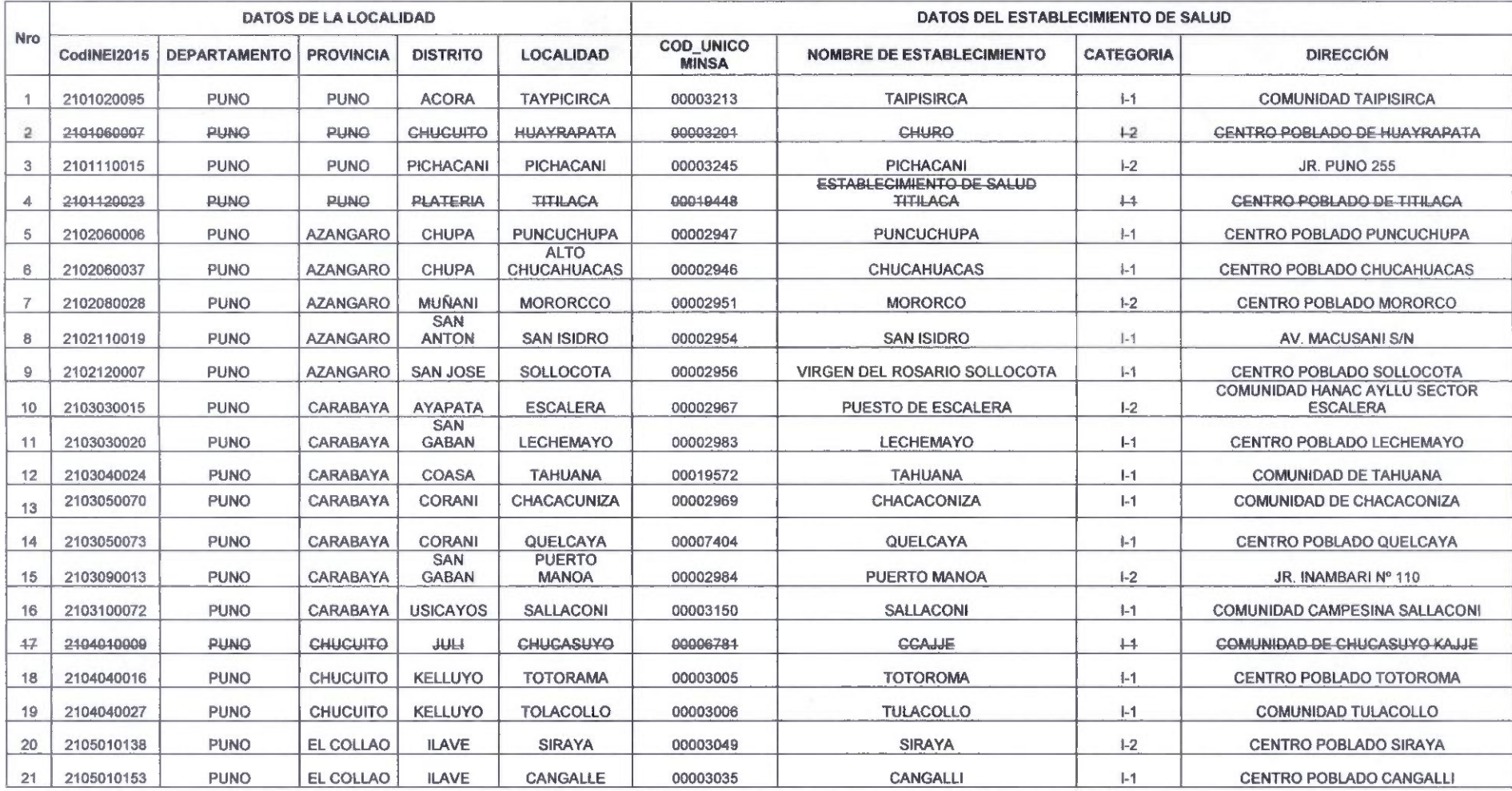

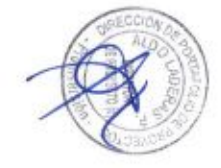

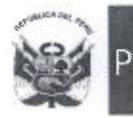

de Promoción de la Inversión Privada

Dirección de Portafolio de proyectos  $\frac{1}{2}$ 

"Año del Buen Servicio al Ciudadano"

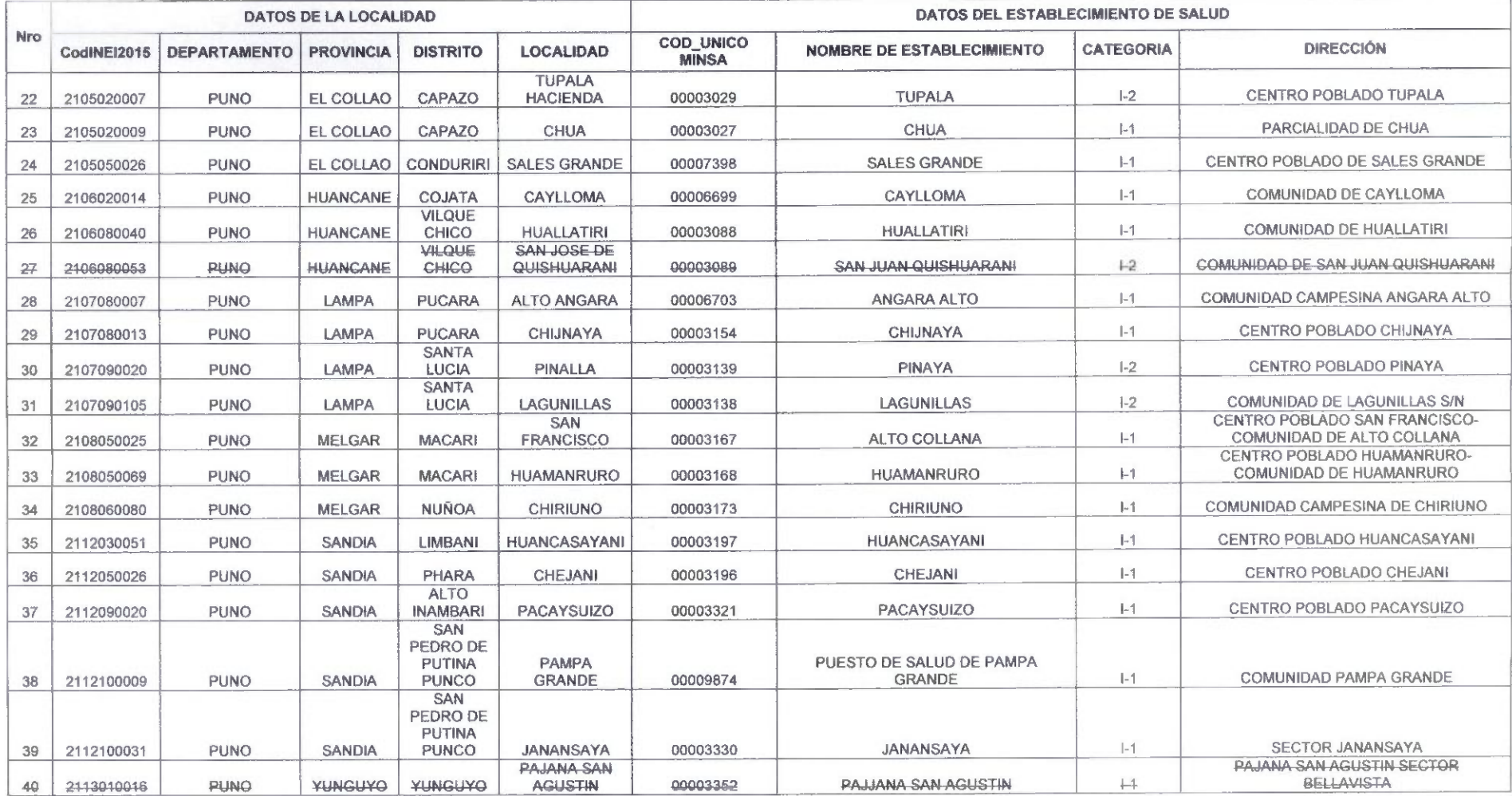

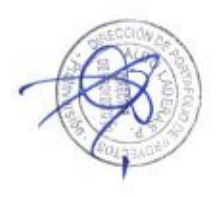

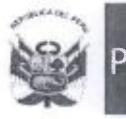

**CALL** X.

#### "Año del Buen Servicio al Ciudadano"

#### ${\rm III}.$ INSTITUCIONES ABONADAS ADICIONALES - LOCALES ESCOLARES

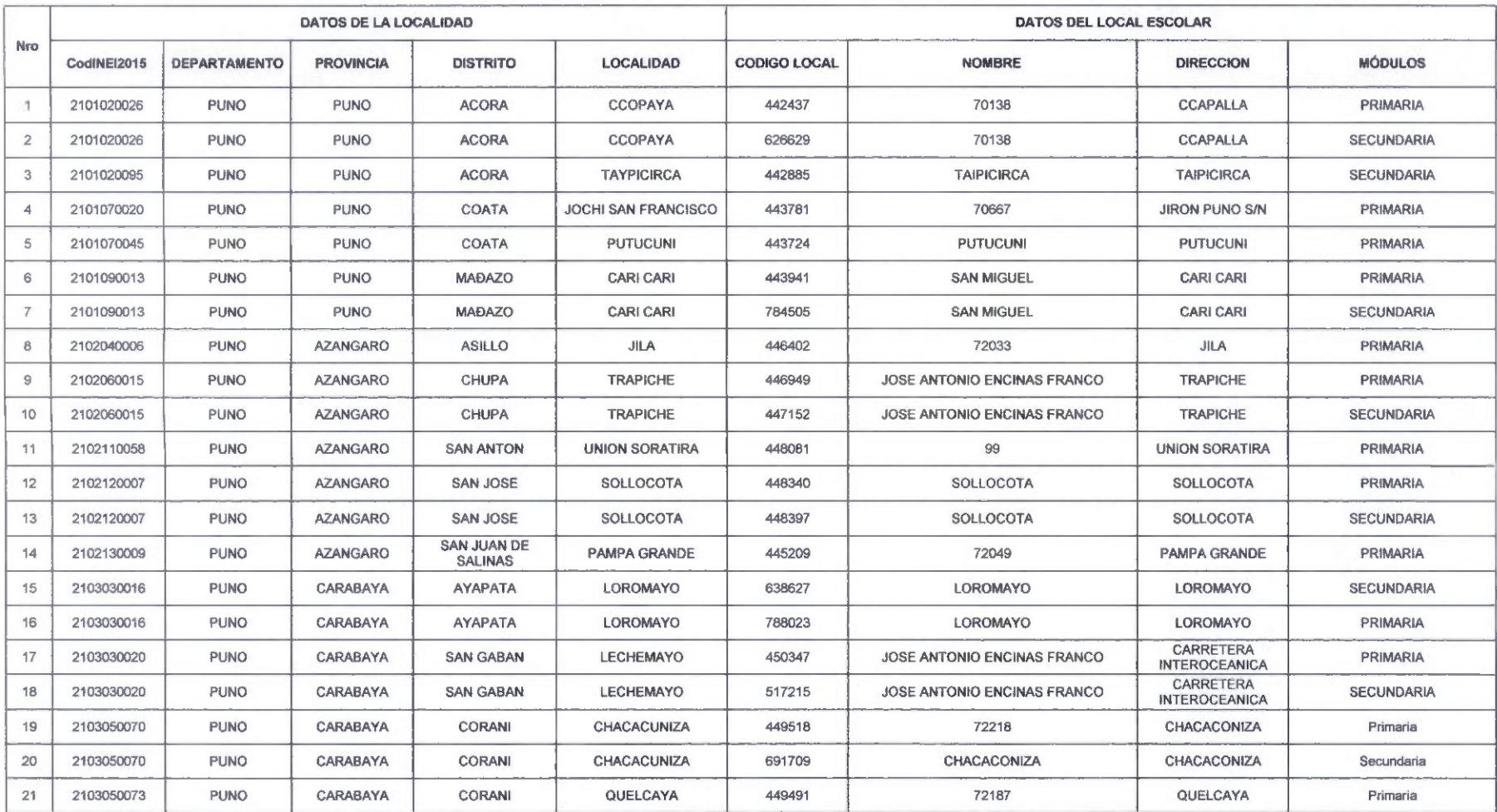

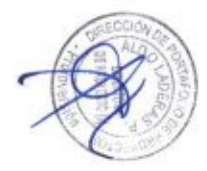

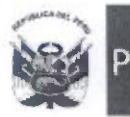

 $\sigma$ 

Agencia de Promoción de Inversión Privada

Dirección de Portafolio de Proyectos

"Año del Buen Servido al Ciudadano"

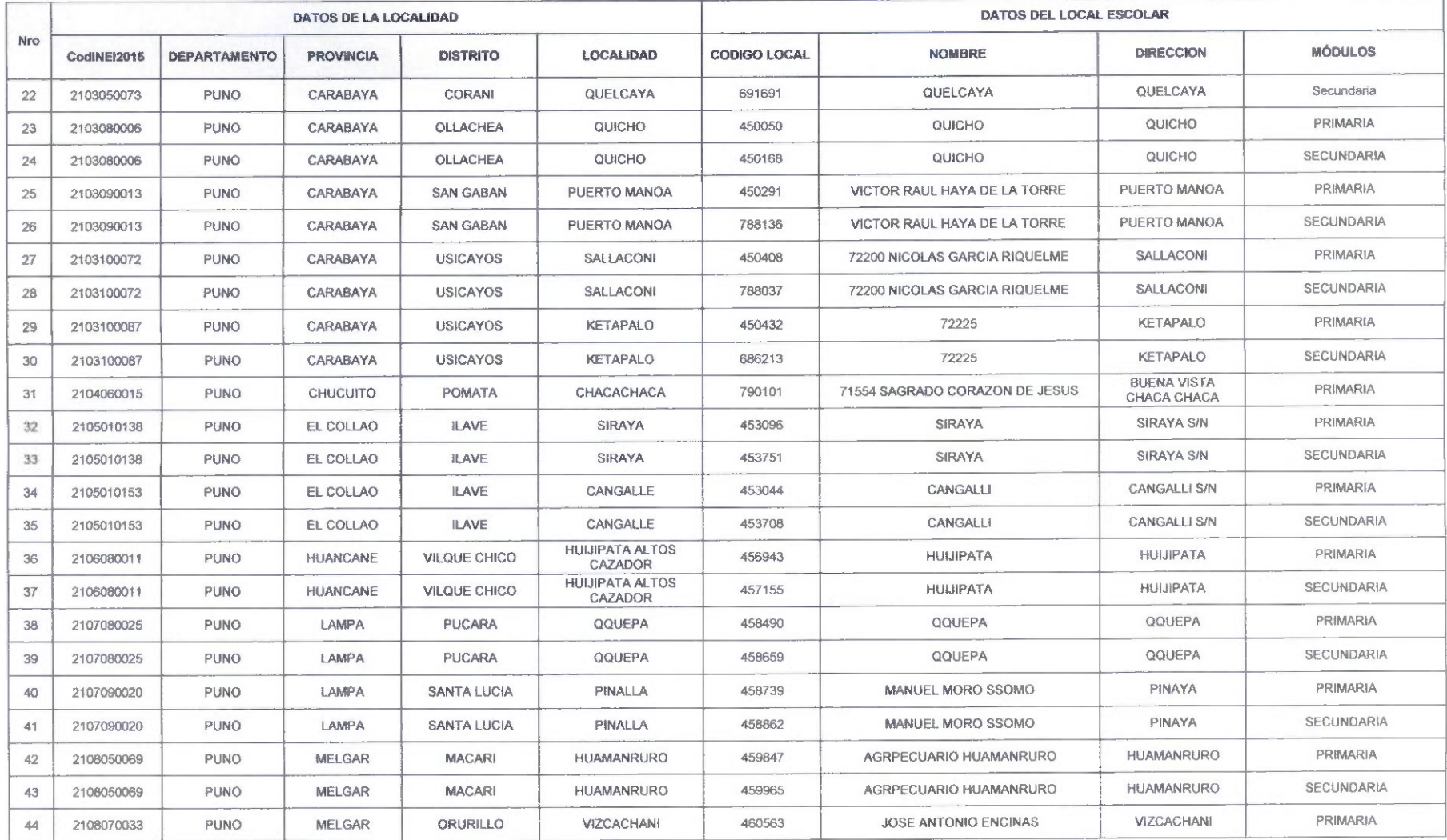

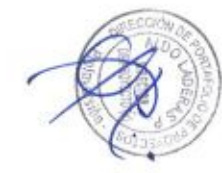
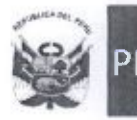

 $\lambda$ 

 $\bullet$ 

### ® Dirección de Portafolio de Proyectos

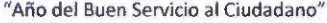

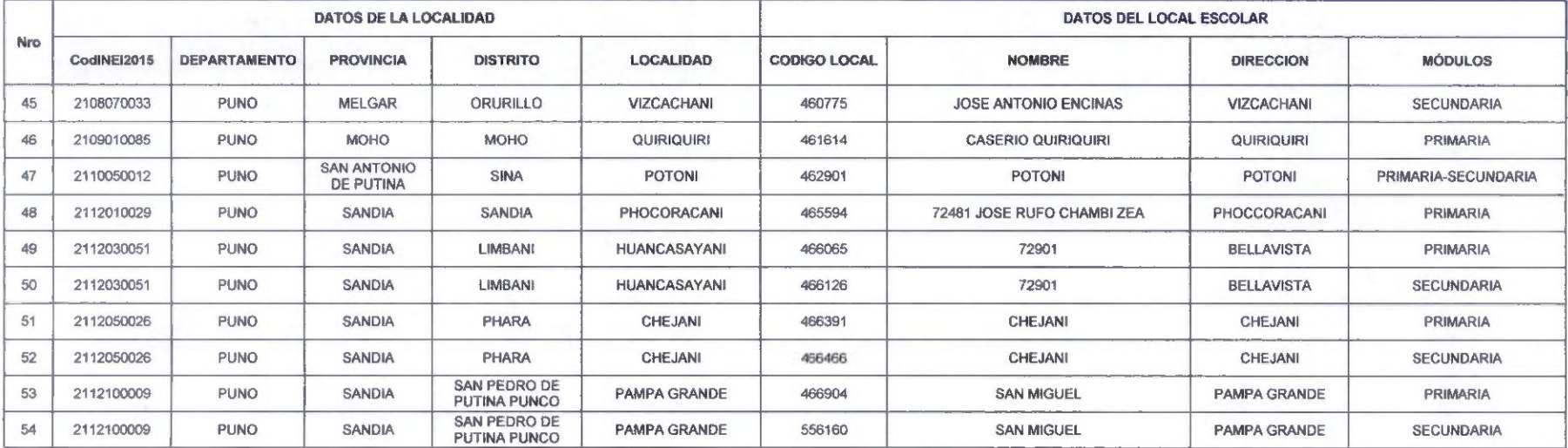

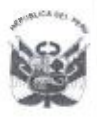

'Agencia ^de Promoción de la Inversión Privada

Dirección de Portafolio de Proyectos

"Año del Buen Servicio al Ciudadano"

# Anexo N° 3 de la Circular

# Apéndice N° 2-A ACTA DE INSTALACIÓN DE NODO

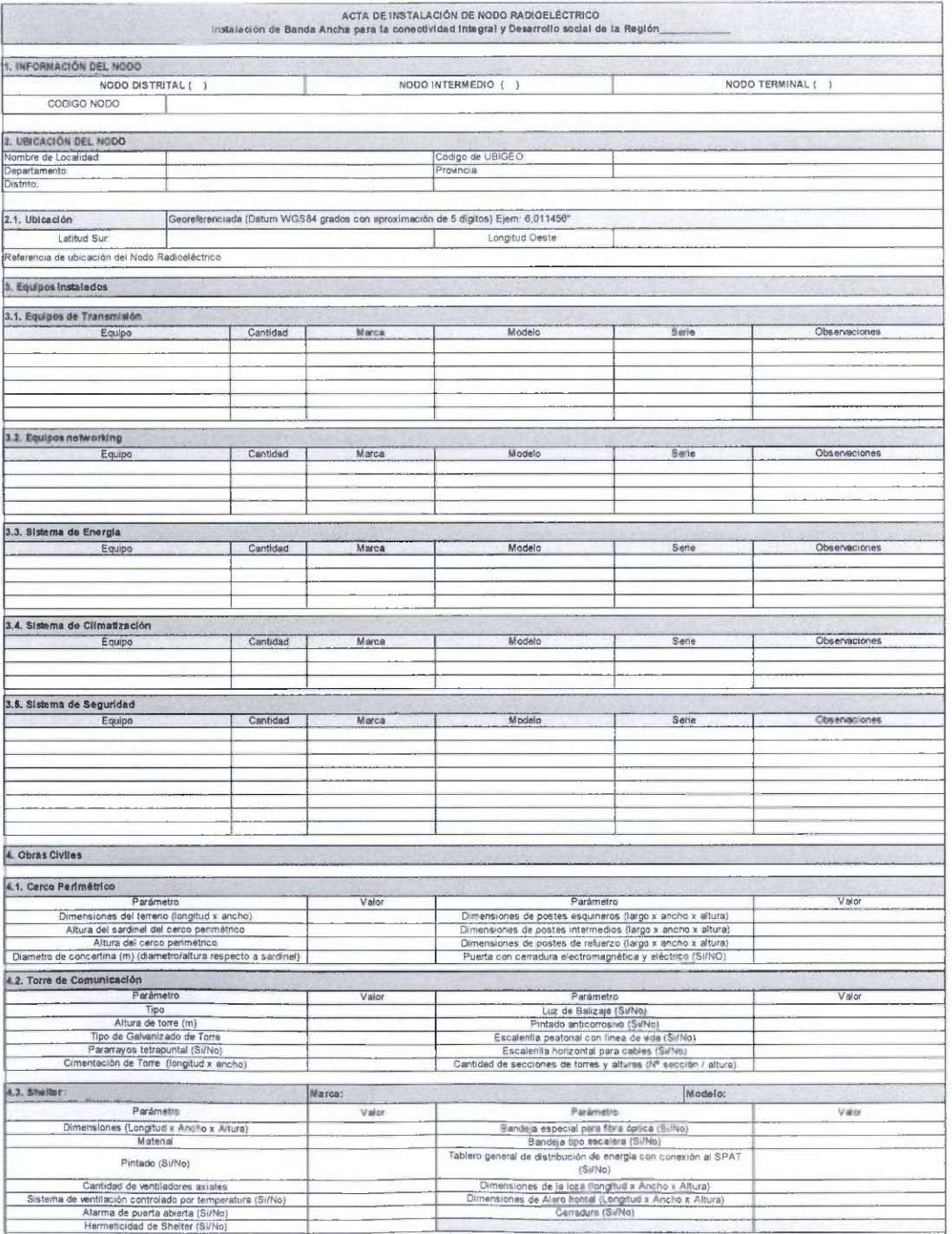

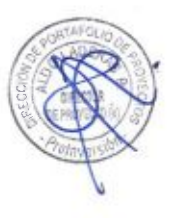

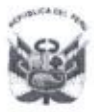

Agencia de Promoción de la Inversión Privada

Dirección de Portafolio de Proyectos

"Año del Buen Servicio al Ciudadano"

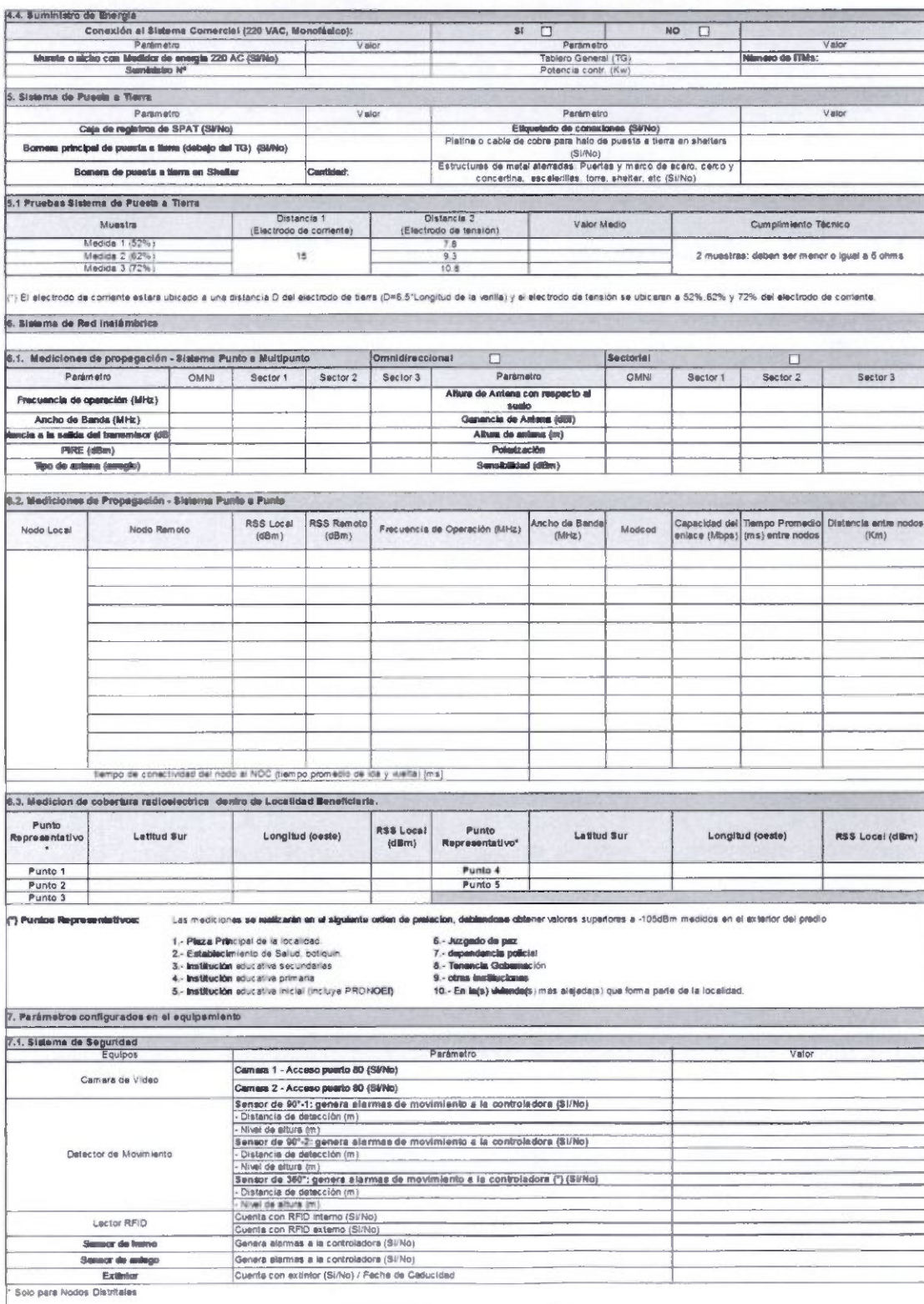

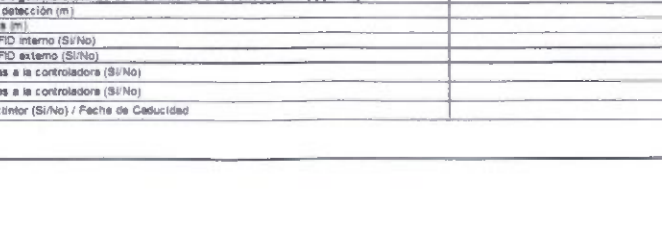

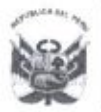

"Año del Buen Servicio al Ciudadano"

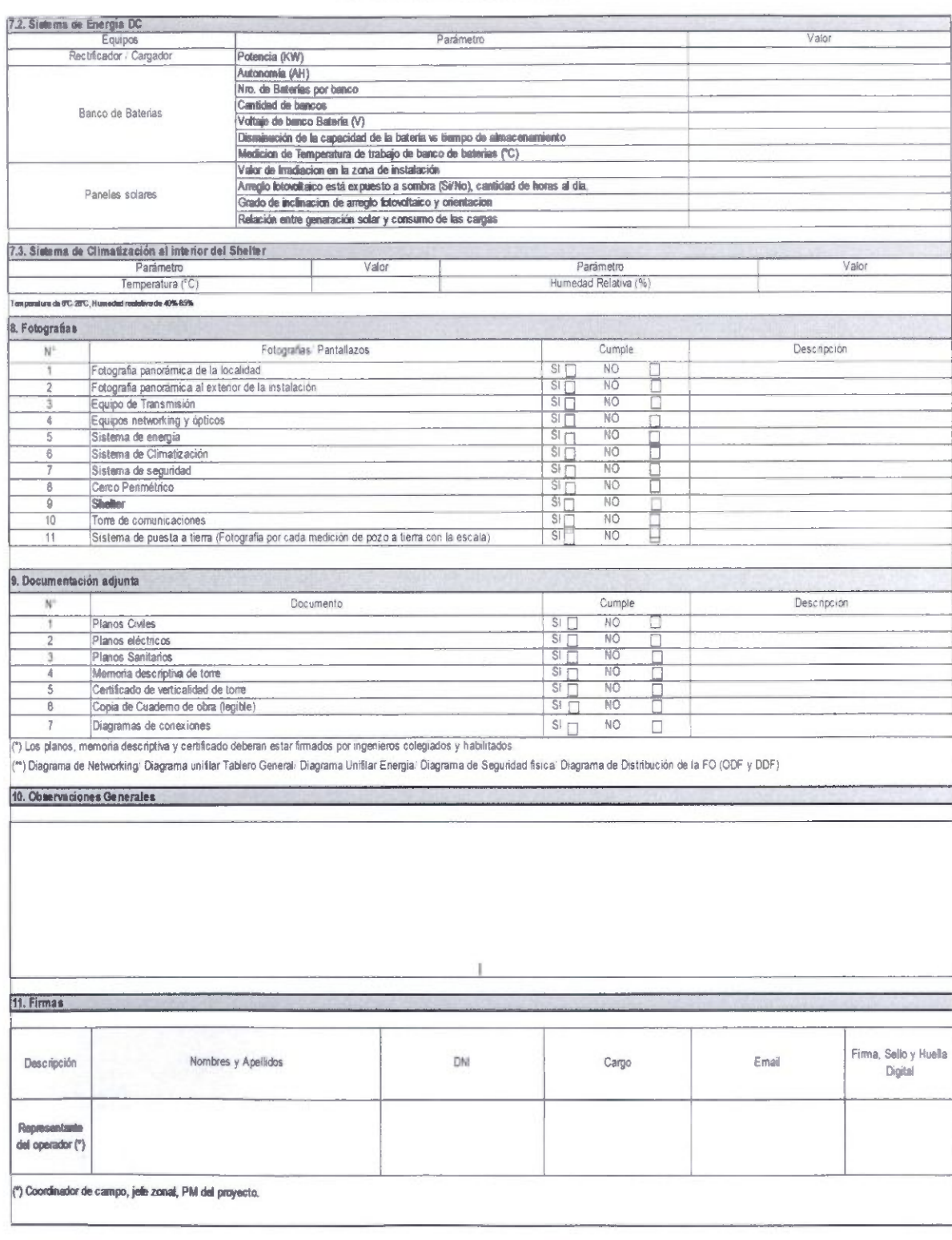

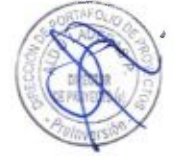

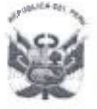

Agencia de Promoción de Inversión Privada

"Año del Buen Servicio al Ciudadano"

### Anexo Nº 4 de la Circular

Apéndice N" 9

Consideraciones técnicas para las estructuras metálicas y cimentación de torres autosoportadas

# **Torres nuevas**

- 1. Consideraciones básicas
	- a. El CONTfRATADO debe garantizar que la altura de la torre sea la adecuada para lograr los enlaces radioeléctricos hacia las localidades a ser beneficiadas, las que como mínimo deben ser de quince (15) metros.
	- b. Velocidad de viento de soporte según las zonas de carga establecidas en la Regla 250.B del Código Nacional de Electricidad-Suministro 2011. Para el diseño de la torre y de las estructuras de soporte de antenas, se debe tener en consideración la recomendación de la Norma TÍA/EÍA 222-F v las Normas E.090 v E.020.
	- o. Un pararrayos tipo frankiin y un sistema de luz de balizaje, (en caso aplique).
	- d. Una torsión máxima de 0.5° y una deflexión máxima de 1°.
	- e. Cumplimiento de todas las normas de señalización aplicables conforme a los reglamentos de aeronavegación vigentes.
	- f. Para la fabricación se debe tener en consideración el manual de construcción de acero de la American Institute of Steel Construction  $(AISC)$ .
- 2. De los materiales
	- a. Las torres deben ser autosoportadas y reticuladas conformada por acero, perfiles y planchas que cumplan con la Norma ASTM A-36 o similar, deben estar homologadas por una entidad reguladora. autosoportadas, reticuladas, conformadas de acuerdo al diseño por acero, perfiles, planchas, tubos u otros que cumplan con las Normas ASTM A-36. o ASTM A53/A53M'02 clase B o Steel grade STK 400, clase 2 (JISG3444 estándar), Steel grade SS400 fJIS G3101:2010 Estándar) o Q235C (GB 700:1988 Estándar) u otro equivalente.
	- b. El CONTRATADO debe utilizar elementos, accesorios y soportes para el montaje de la torre que estén galvanizados por inmersión en caliente de acuerdo a la norma ASTM A-123, ASTM A-153 y ASTM-B6, considerando que pernos, tuercas y rondanas serán galvanizadas en caliente por giro, los miembros tubulares serán galvanizados tanto en su pared exterior e interior.
	- c. Ningún elemento será cortado ni mucho menos perforado en la estación, éstos deben venir de fábrica.
	- d. El CONTRATADO se obliga a no utilizar elementos de la torre (escalerillas, montantes, ángulos, etc.) como elementos de apoyo para la ejecución de montaje, vaciados o ejecución de trabajos durante el proceso de la obra.

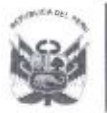

"Año del Buen Servicio ai Ciudadano"

# II. Torres existentes

- a. Las torres deberán cumplir con lo requerido en el punto I, numeral 1.
- b. Las torres pueden ser autosoportadas, reticuladas, arriostradas o ventadas, conformadas de acuerdo al diseño por acero, perfiles. Planchas, tubos u otros aue cumplan con las Normas ASTM A-36. o ASTM A53/A53M'02 clase B o Steel grade STK 400. clase 2 (JISG3444 estándar), Steel grade SS400 (JIS G3101:2010 Estándar) o Q235C (GB 700:1988 Estándar) u otro equivalente.
- Las torres deberán cumplir con lo requerido en el punto I, numeral 3.
- d. Las torres deberán cumplir con lo requerido en el punto l.4.b.
- e. Las torres deberán ser reforzadas teniendo en consideración las cargas que deberán soportar las estructuras metálicas, peso y dimensiones de todos los equipos y demás elementos que serán instalados, incluyendo ampliaciones v co-ubicaciones.
- f. Al momento de la entrega del hito funcional y descripción establecido en el numeral 14.1 del Anexo N° 13 de las BASES, las torres deberán cumplir con lo indicado en el punto 3. literal b.
- a. El CONTRATADO entregará información señalada en el punto III del presente apéndice.

lil. Documentación técnica

El CONTRATADO deberá presentar la memoria descriptiva del diseño construcción de la torre, la cuai debe incluir lo siguiente:

- Planos de instalación
- $\bullet$ Cáiculo de diseño
- Especificaciones de materiales

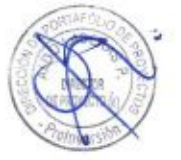

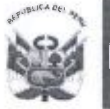

gencia de Promoción de la Inversión Privada

Dirección de Portafolio de Proyectos

"Año del Buen Servicio al Ciudadano"

# Anexo N° 5 de la Circular

# Apéndice N® 13-A

# Lineamientos para la CAPACITACIÓN - LOCALIDADES BENEFICIARIAS

(...)

II. ALCANCE;

(...)

Certificación:

Las personas que hayan aprobado cada módulo de la CAPACITACIÓN con una nota mínima de once (11) recibirán un certificado que acredite los cursos aprobados y las horas correspondientes a estos; las que no aprueben, recibirán una Constancia de Asistencia que indica los días y horas de asistencia, siempre que su asistencia sea no menor al ochenta por ciento. El CONTRATADO emitirá ambos documentos. El CONTRATADO realizará alianzas con instituciones educativas de prestigio, acreditadas oficialmente por el Ministerio de Educación, de manera de promover la participación del personal de las instituciones a ser capacitadas.

(...)

### Temas a impartir:

El CONTRATADO debe desarrollar la CAPACITACIÓN en como mínimo cuatros (04) módulos en el lapso de un año, uno por trimestre:

- a) Una (01) capacitación básica.
- b) Una (01) capacitación intermedia.
- c) Una (01) capacitación avanzada.
- d) Una (01) capacitación especializada.

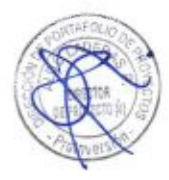

# El CONTRATADO puede adaptar el cronograma de capacitación siempre y cuando no se exceda del periodo de un año para la impartición de los cursos, para todos ios efectos deberá tener la aprobación de FITEL

Los modelos referenciales de las guías y material a utilizar para los gursos serán propuestos por FITEL al CONTRATADO, a fin que este los contemple dentro de su propuesta de CONSTRUCCIÓN DE CAPACIDADES a presentar.

Los modelos referenciales de las guías y/o material a utilizar para el desarrollo de la CAPACITACIÓN serán propuestos por el CONTRATADO y deberá ser sustentado al FITEL con tres meses de anticipación, mediante una sesión demostrativa de cuatro (04) horas por cada módulo en el cual se evaluará la totalidad de competencias. Finalizada la sesión el FITEL, se reserva el derecho de modificar u observar la estructura de la CAPACITACIÓN.

Al inicio de cada módulo, EL CONTRATADO deberá entregar a cada participante:

Una memoria USB 3.0 de 8 GB de capacidad como mínimo, con logo simplificado del PROYECTO ADJUDICADO.

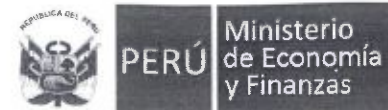

"Año del Buen Servicio al Ciudadano"

- Un cuaderno A4 de doble anillo de 100 hojas cuadriculadas con el logotipo del FITEL logo simplificado del PROYECTO ADJUDICADO impreso.
- Un lapicero o bolígrafo plástico retráctil con el logotipo del FITEL logo simplificado del PROYECTO ADJUDICADO impreso.

Los tres (03) primeros módulos de capacitación básica e intermedia constan de sesenta (60) horas de teoría y práctica cada uno; los módulos de capacitación avanzada y especializada y el cuarto. Cada módulo constan de cuarenta (40) horas de teoría y práctica cada uno. El detalle de los temas contenidos en cada módulo es el que se indica y debe incluir por lo menos los siguientes temas en un mínimo de tiempo indicado a continuación:

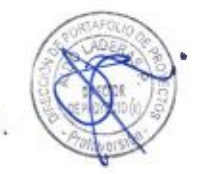

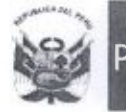

# "Año del Buen Servicio al Ciudadano"

# **CAPACITACIÓN BÁSICA**

Competencia 1: Conoce el manejo básico de una computadora.

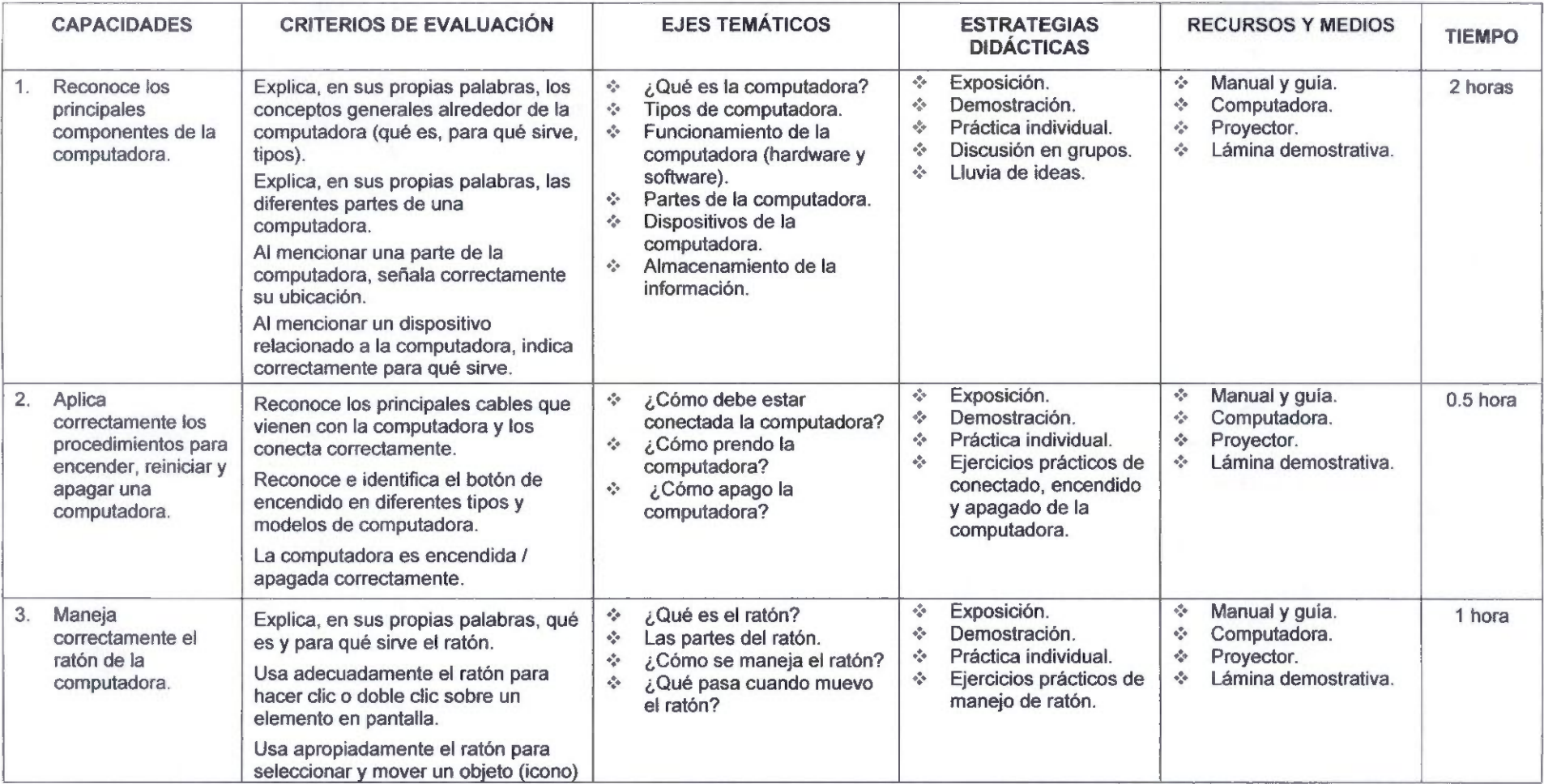

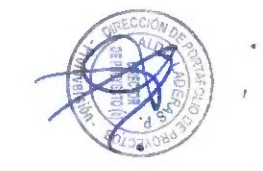

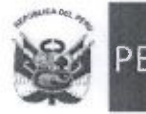

 $\omega$  . In , and  $\omega$ 

#### "Año del Buen Servicio al Ciudadano"

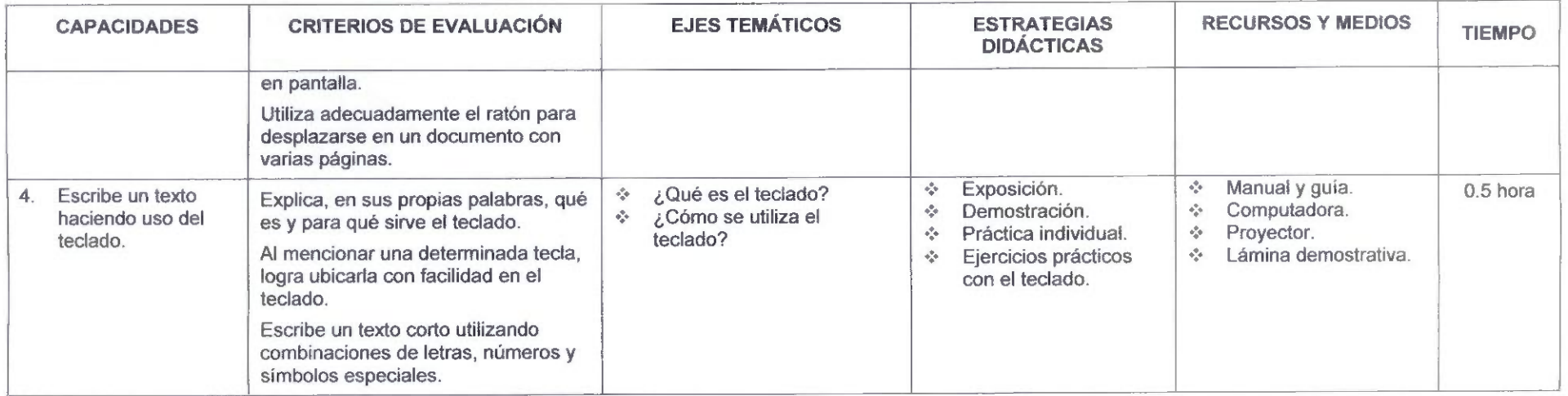

# Competencia 2: Identifica y aplica las funciones básicas del sistema operativo Windows.

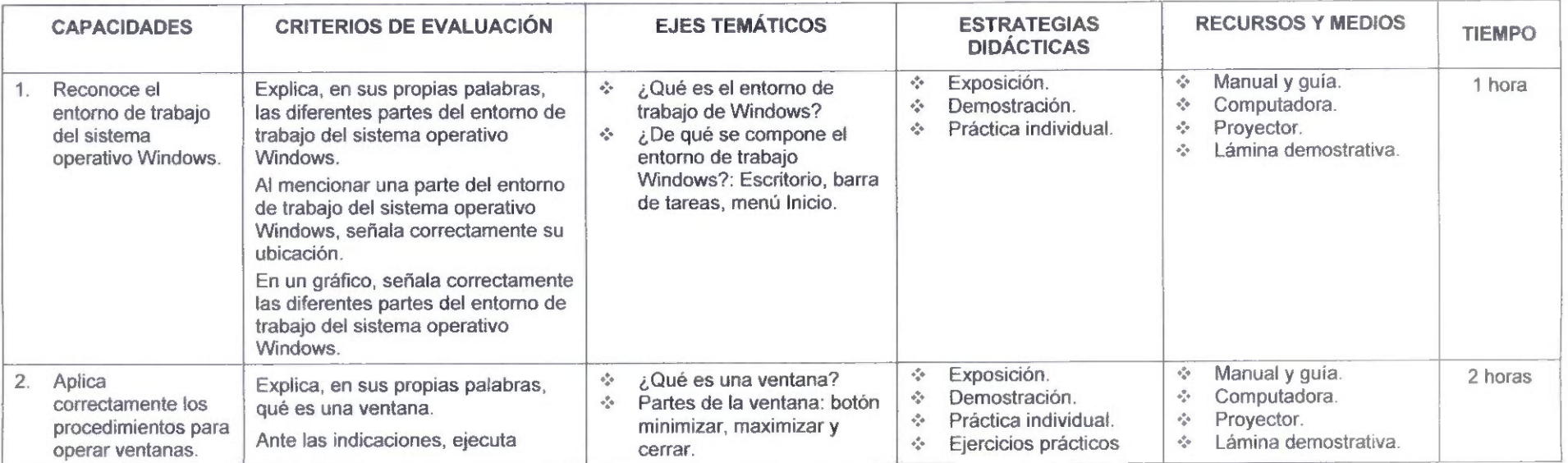

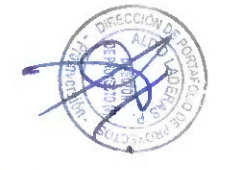

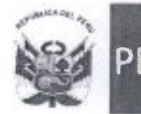

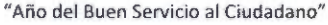

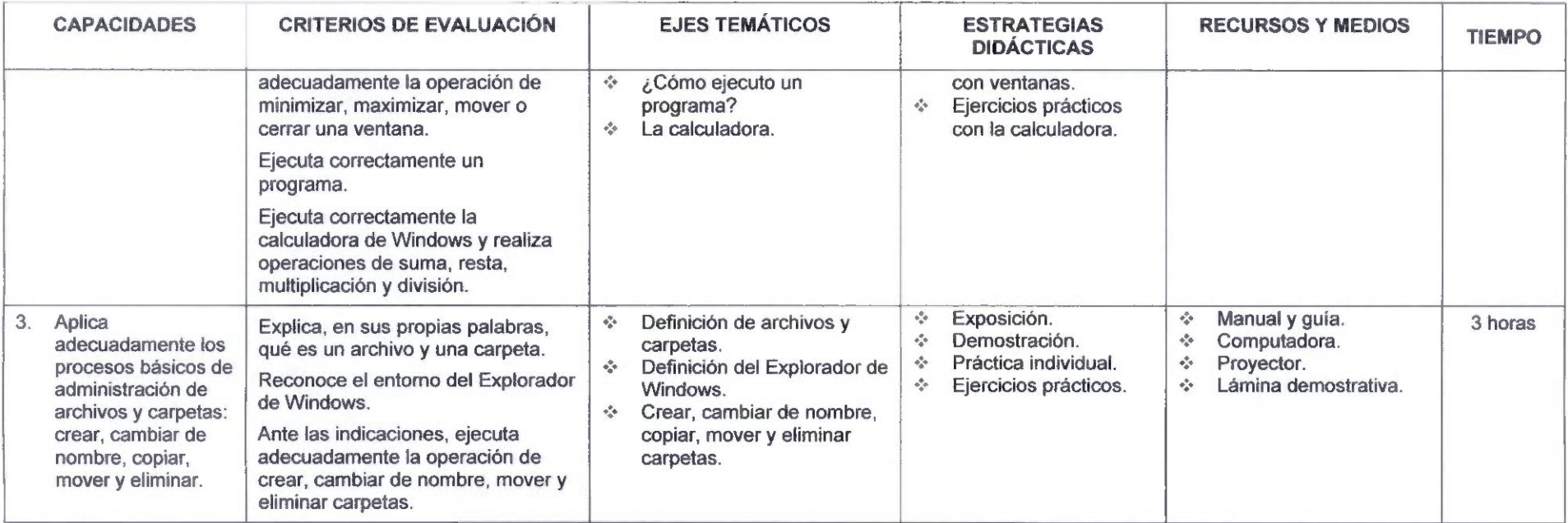

Competencia 3: Produce documentos de trabajo haciendo uso del procesador de textos Microsoft Word.

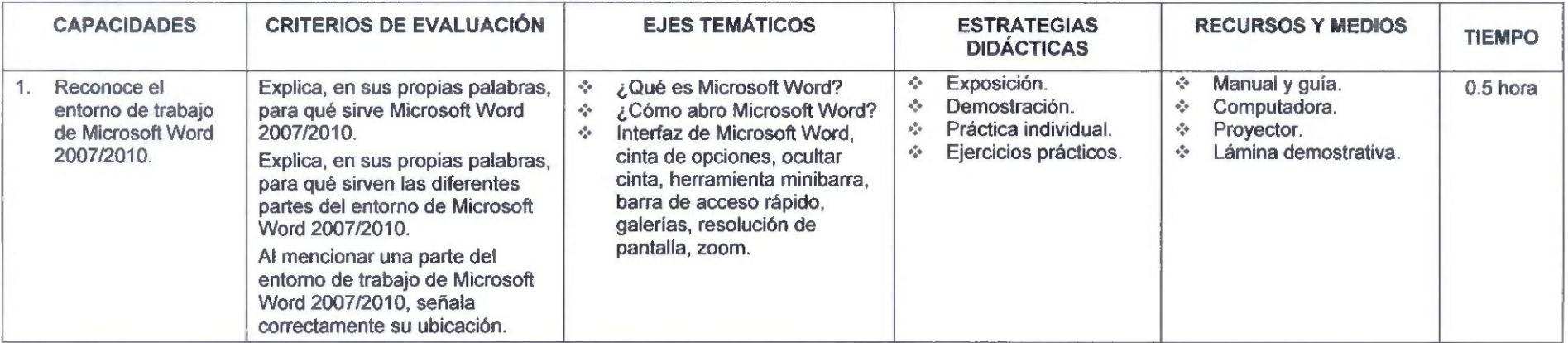

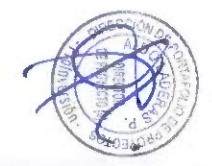

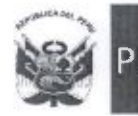

Agencia de Promoción de la Inversión Privada

 $\alpha = 100$ 

Dirección **function** de Portafolio de < Proyectos **The Proyector "** 

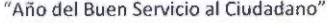

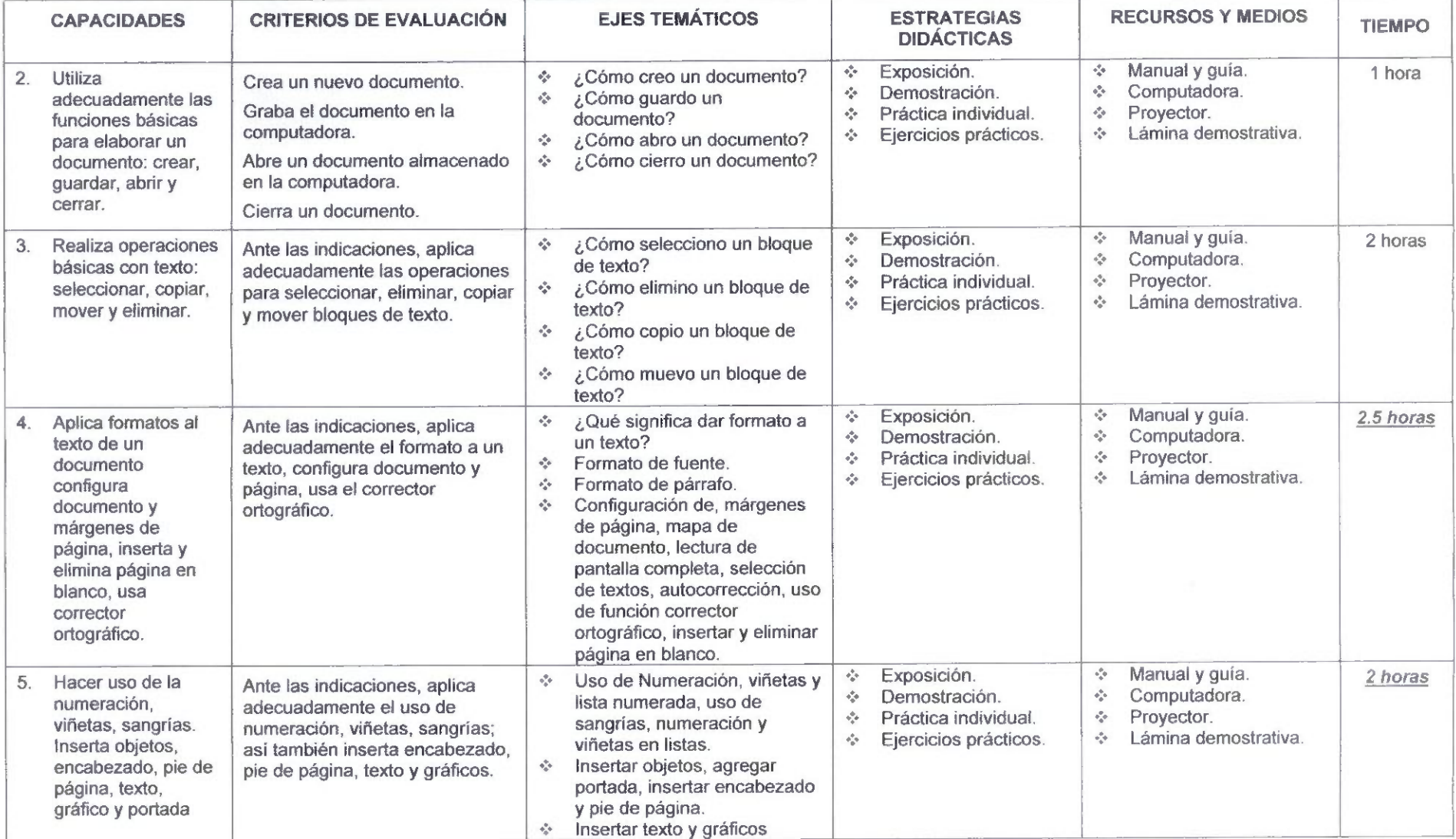

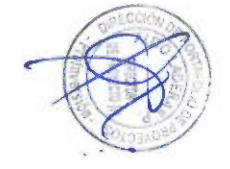

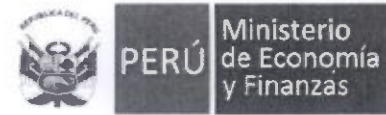

Ministerio

 $-$ 

# Proyectos

# "Año del 8uen Servicio al Ciudadano"

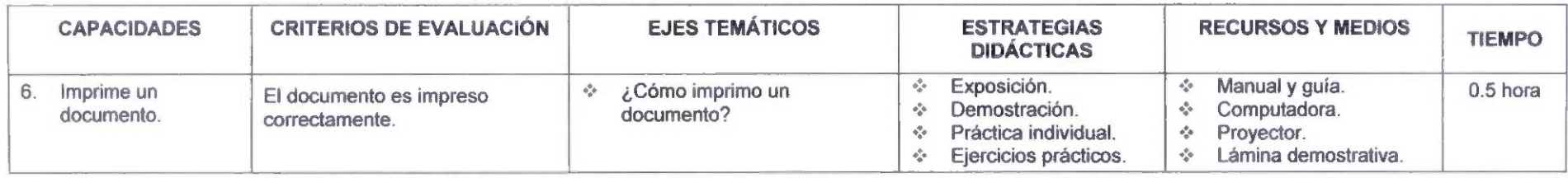

# Competencia 4: Produce tablas haciendo uso de la hoja de cálculo Microsoft Excel

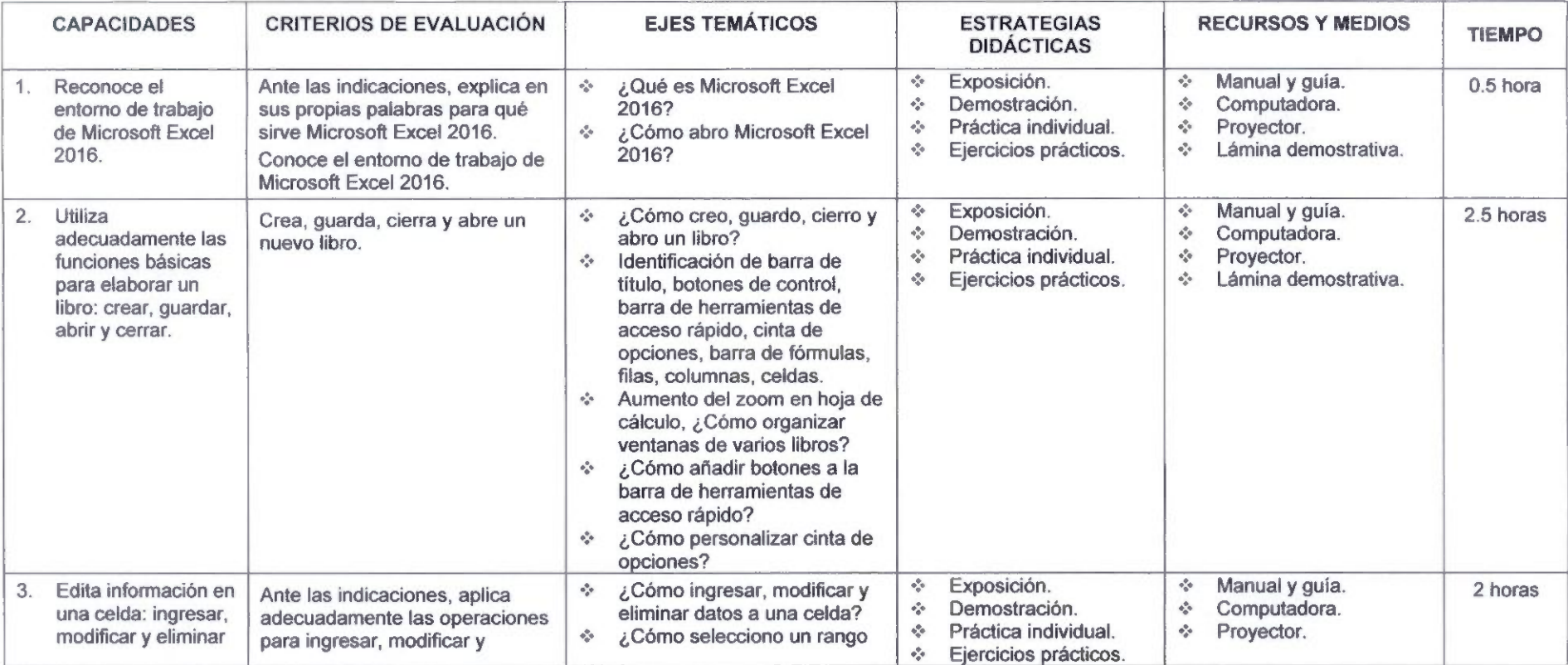

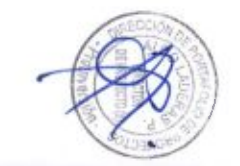

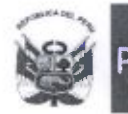

Agencia de Promoción de la Inversión Privada

 $\lambda$ 

Dirección de Portafolio de Proyectos

### "Año del Buen Servicio al Ciudadano"

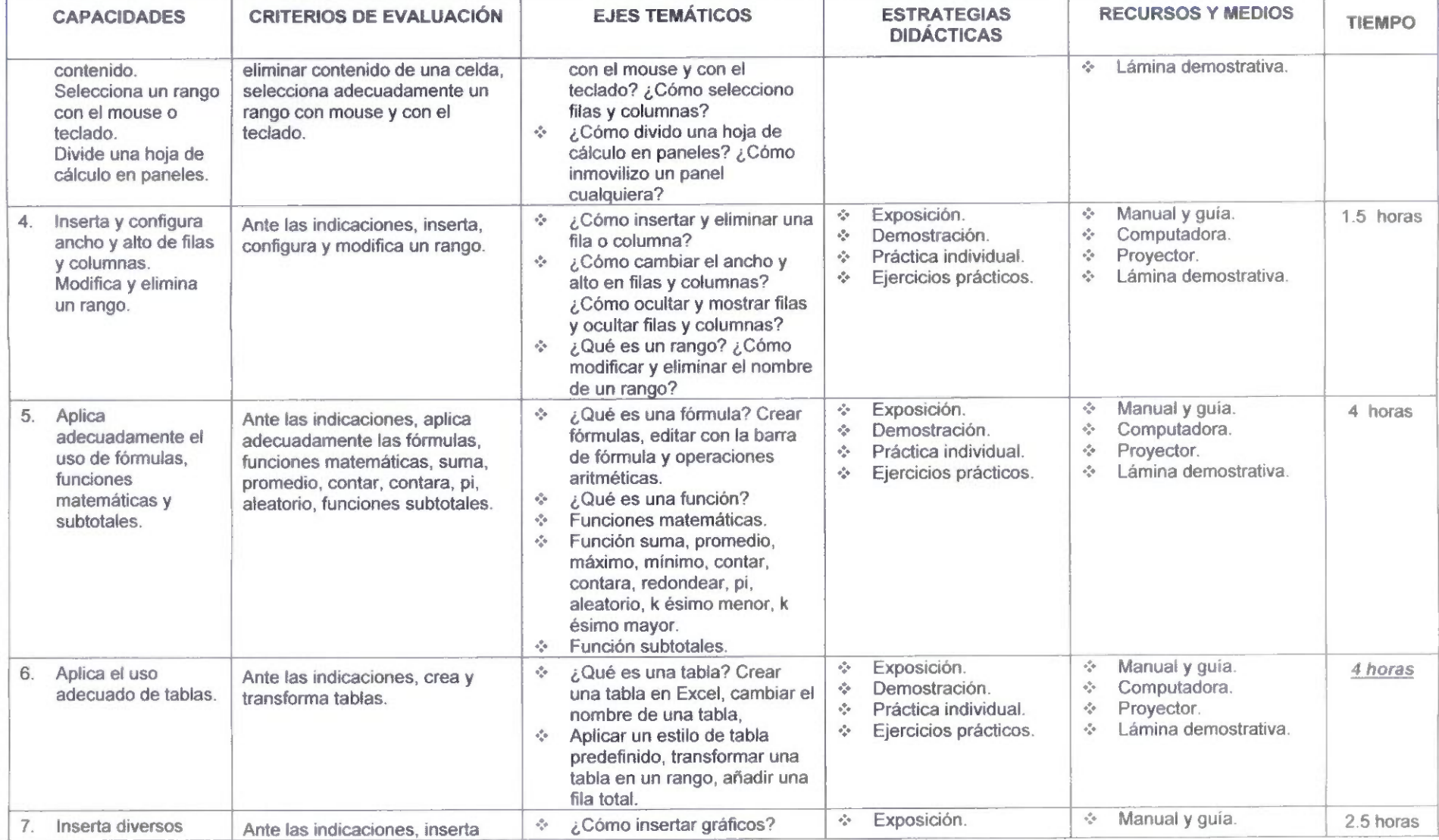

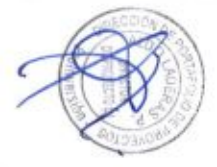

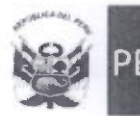

#### de Promoción de la Inversión Privada Dirección de Portafolio de Proyectos

# "Año del Buen Servicio al Ciudadano"

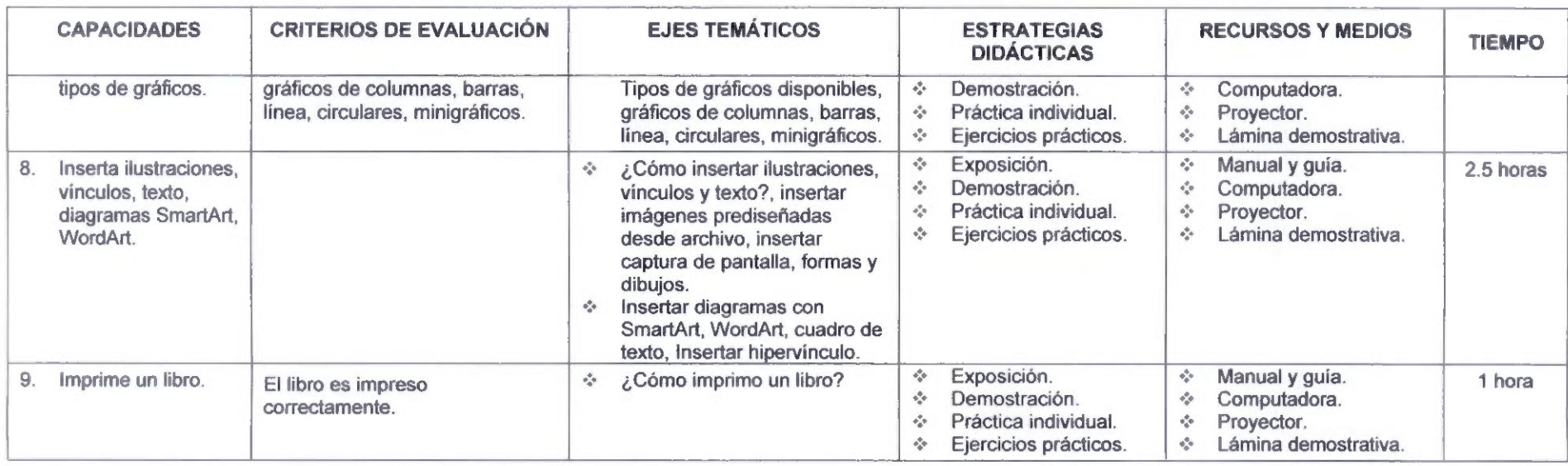

# Competencia 5: Realiza una presentación sobre un tema específico de su sector haciendo uso del presentador de diapositivas Microsoft PowerPoint.

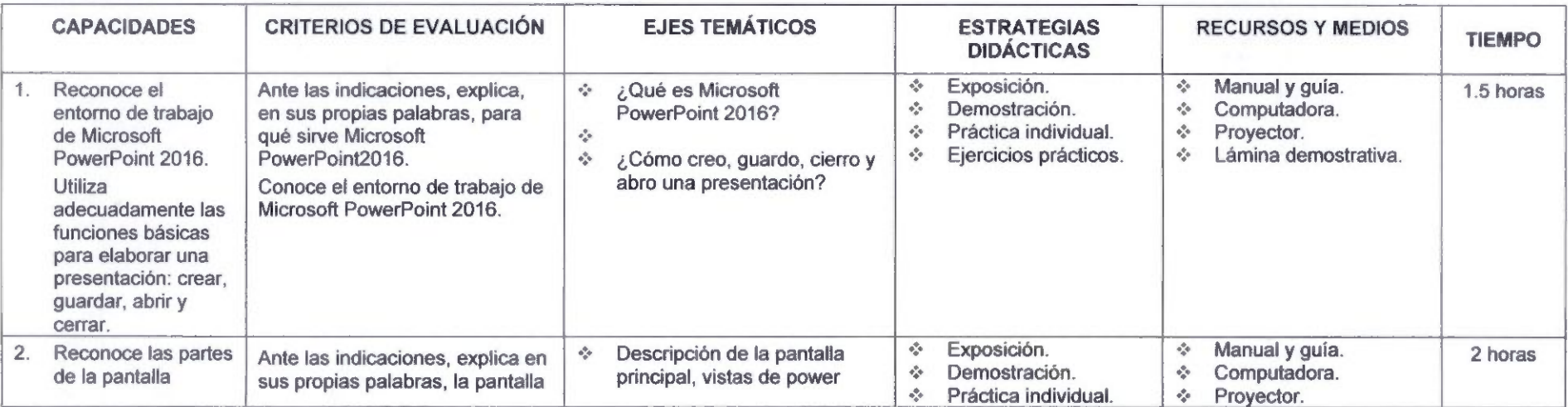

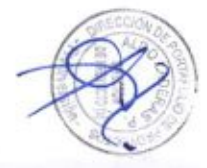

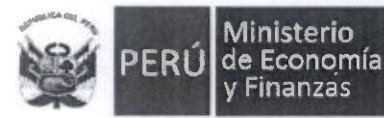

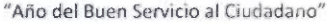

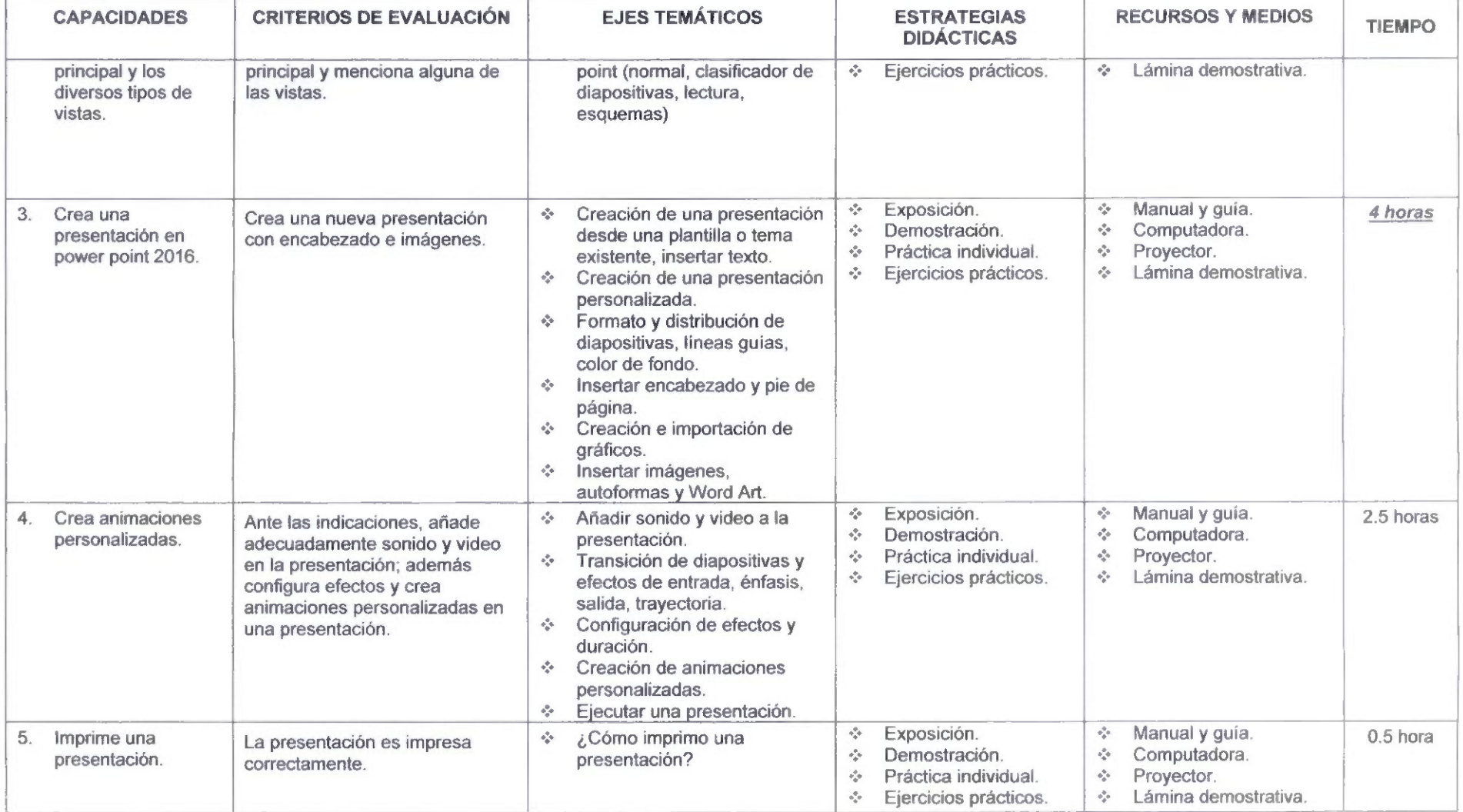

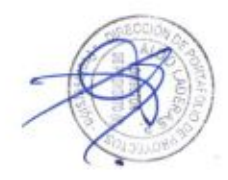

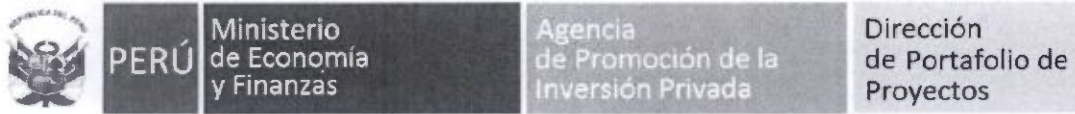

Proyectos

"Año del Buen Servicio al Ciudadano"

Competencia 6: Busca y obtiene información a través de Internet

 $\mathbf{v}$ 

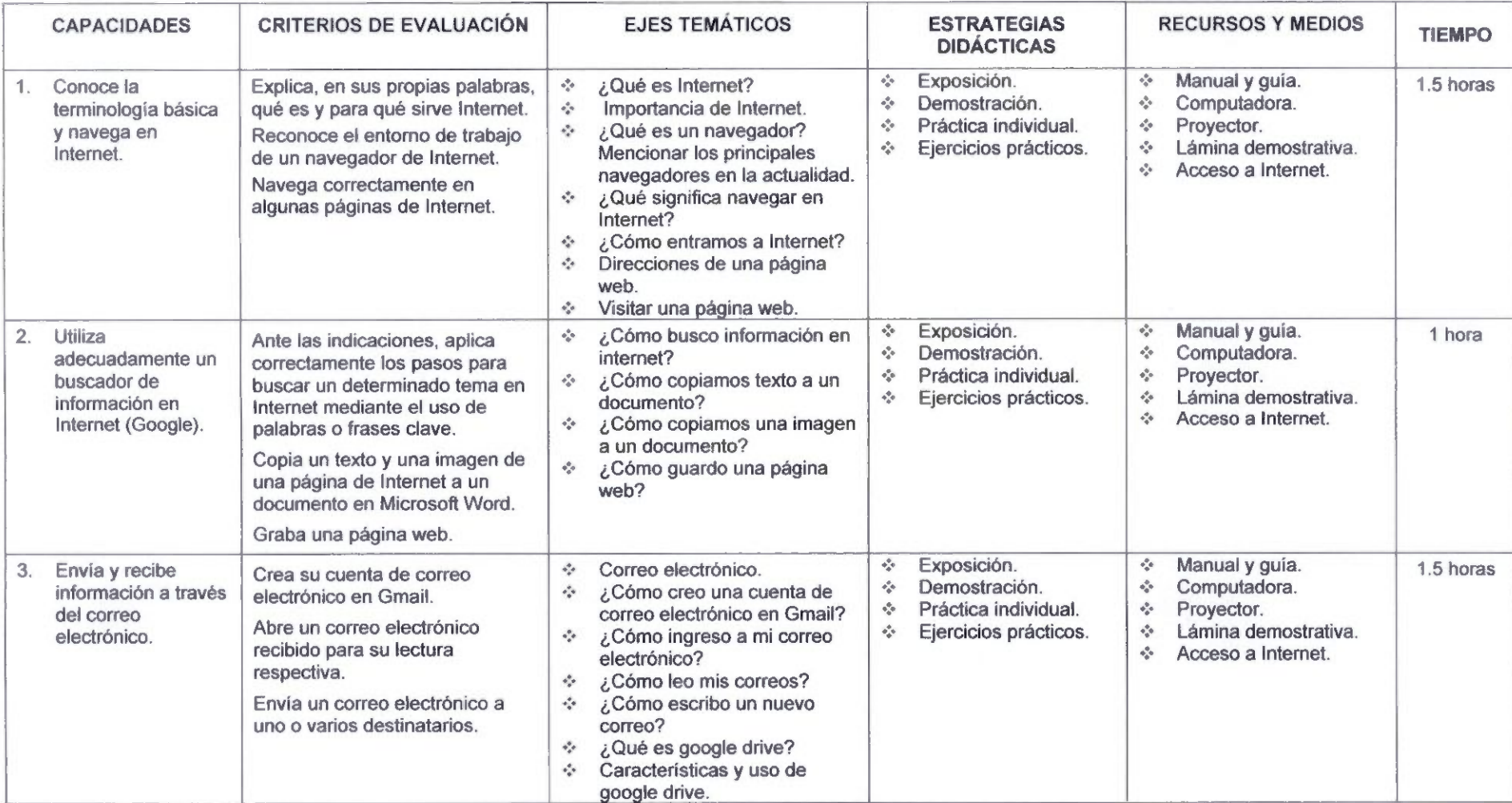

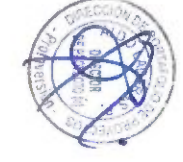

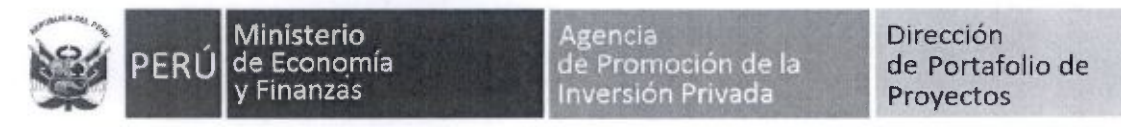

### "Año del Buen Servicio ai Ciudadano"

i

Competencia 7: Emprendimlento-Motlvacíón para el uso de las TIC

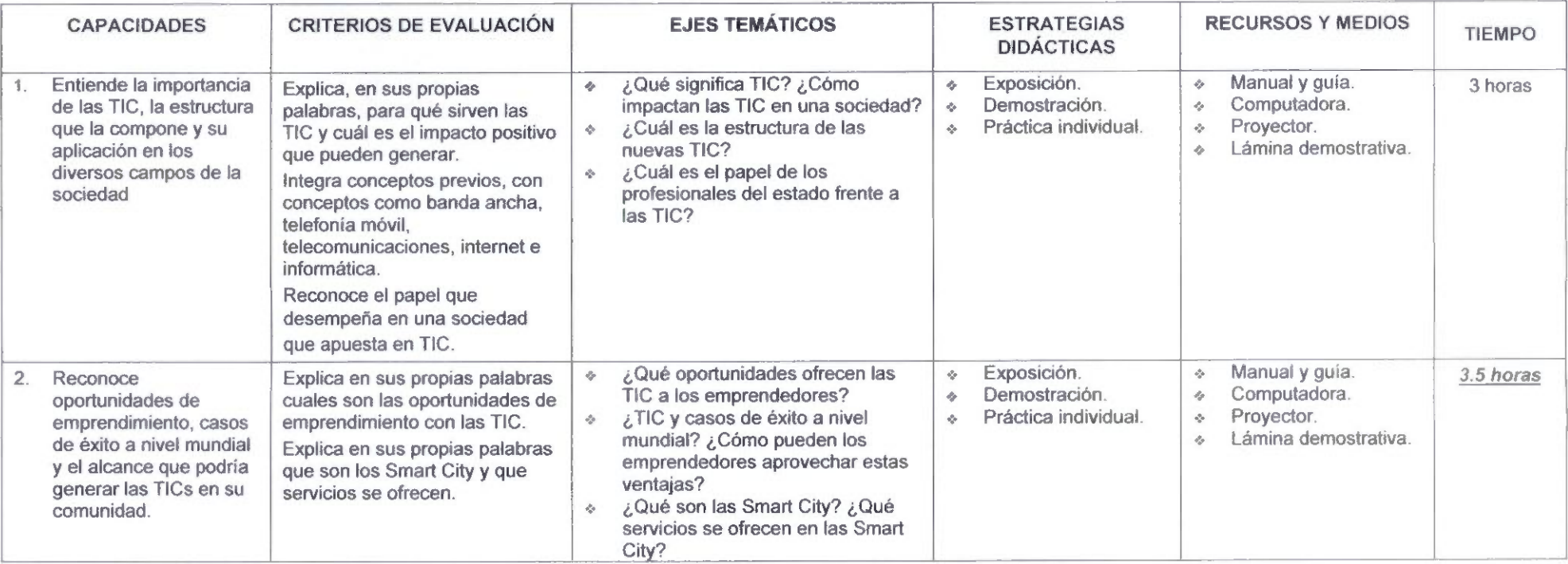

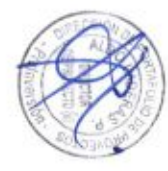

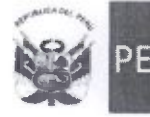

 $\overline{\phantom{a}}$ 

 $\langle \hat{q} \rangle$ 

"Año del Buen Servicio di Ciudadano"

# CAPACITACIÓN INTERMEDIA

Competencia 1: Produce documentos de trabajo haciendo uso del procesador de textos Microsoft Word.

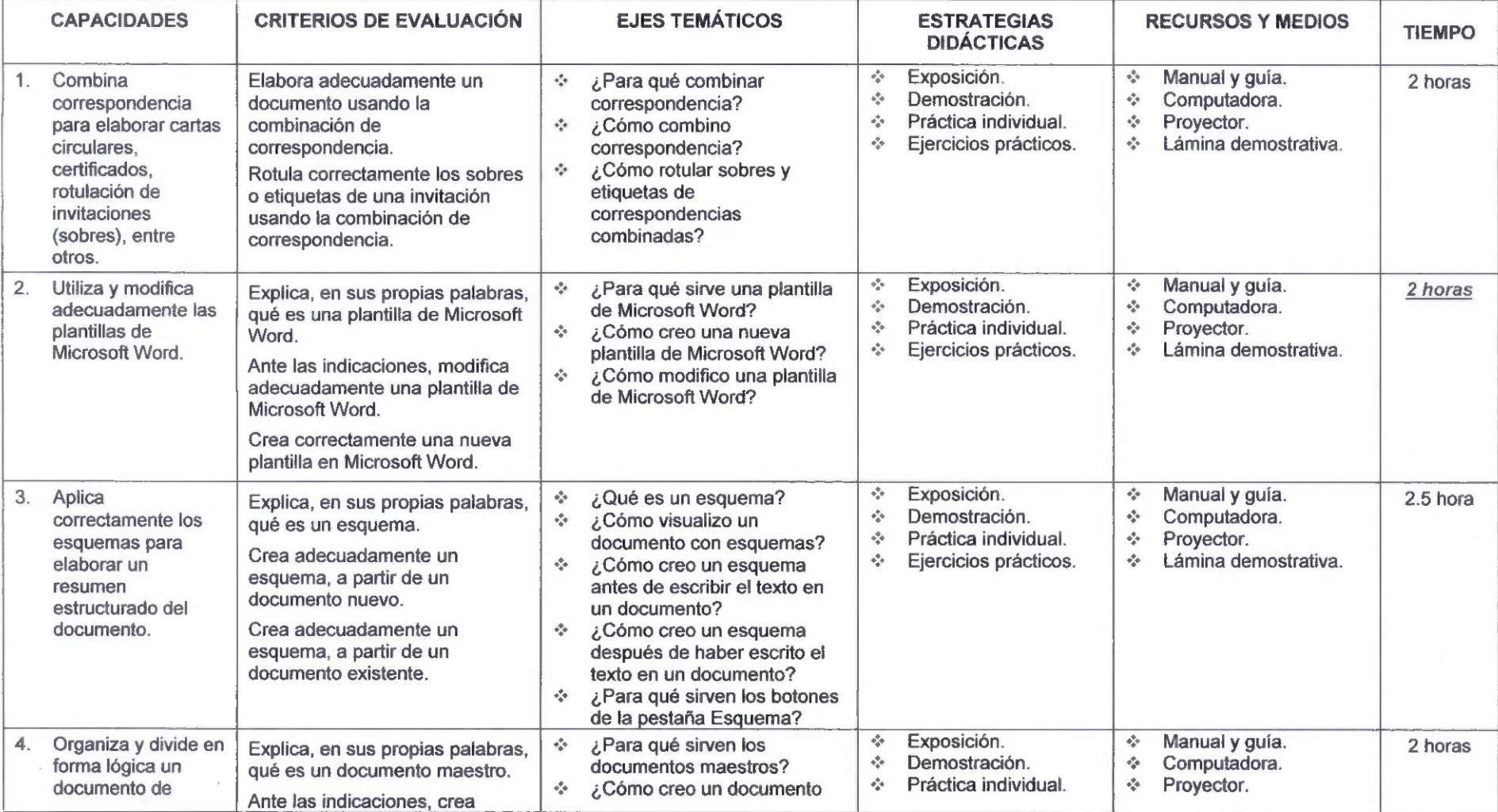

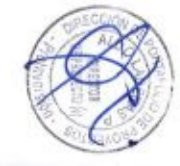

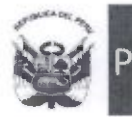

#### "Año del Buen Servido ai Ciudadano"

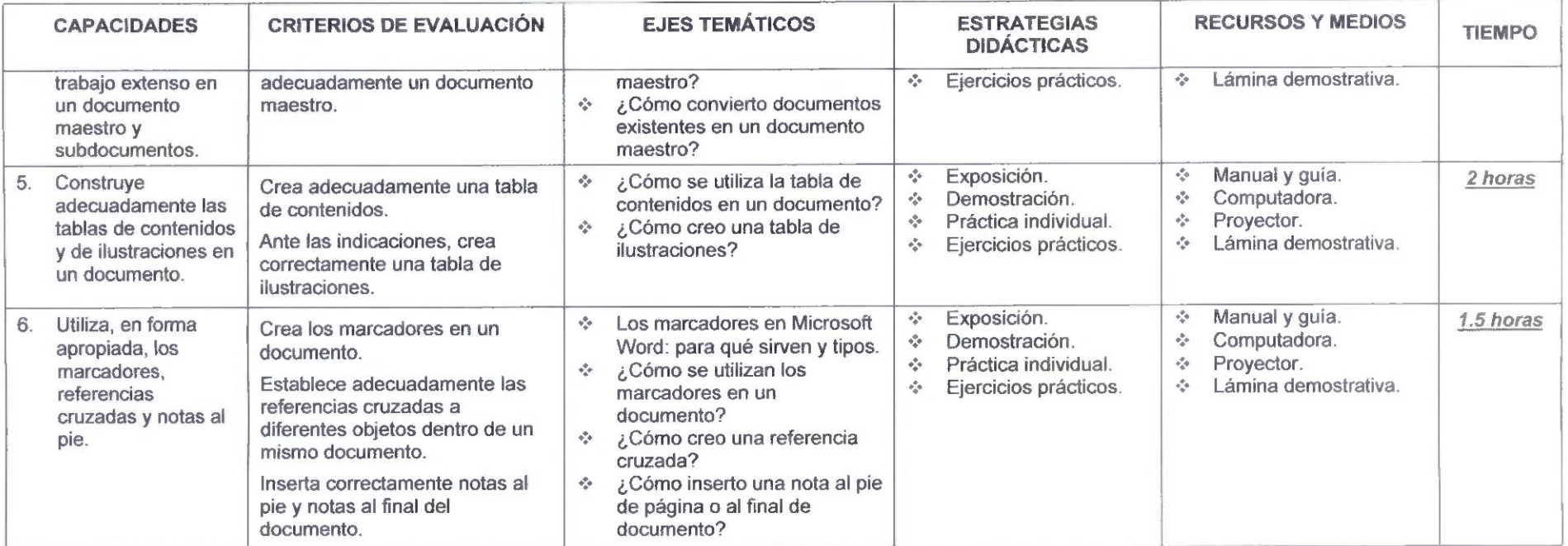

Competencia 2: Produce tablas, cuadros estadísticos y gráficos haciendo uso de la hoja de cálculo Microsoft Excel.

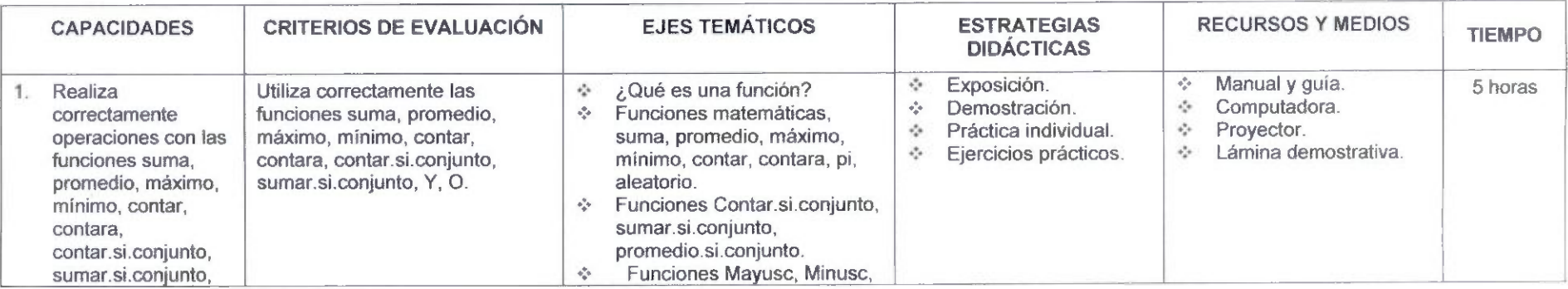

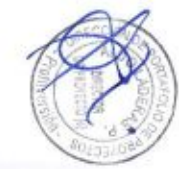

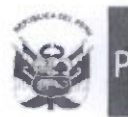

Agencia de Promoción de la Inversión Privada

Dirección de Portafolio de Proyectos

### "Año del Buen Servicio al Ciudadano"

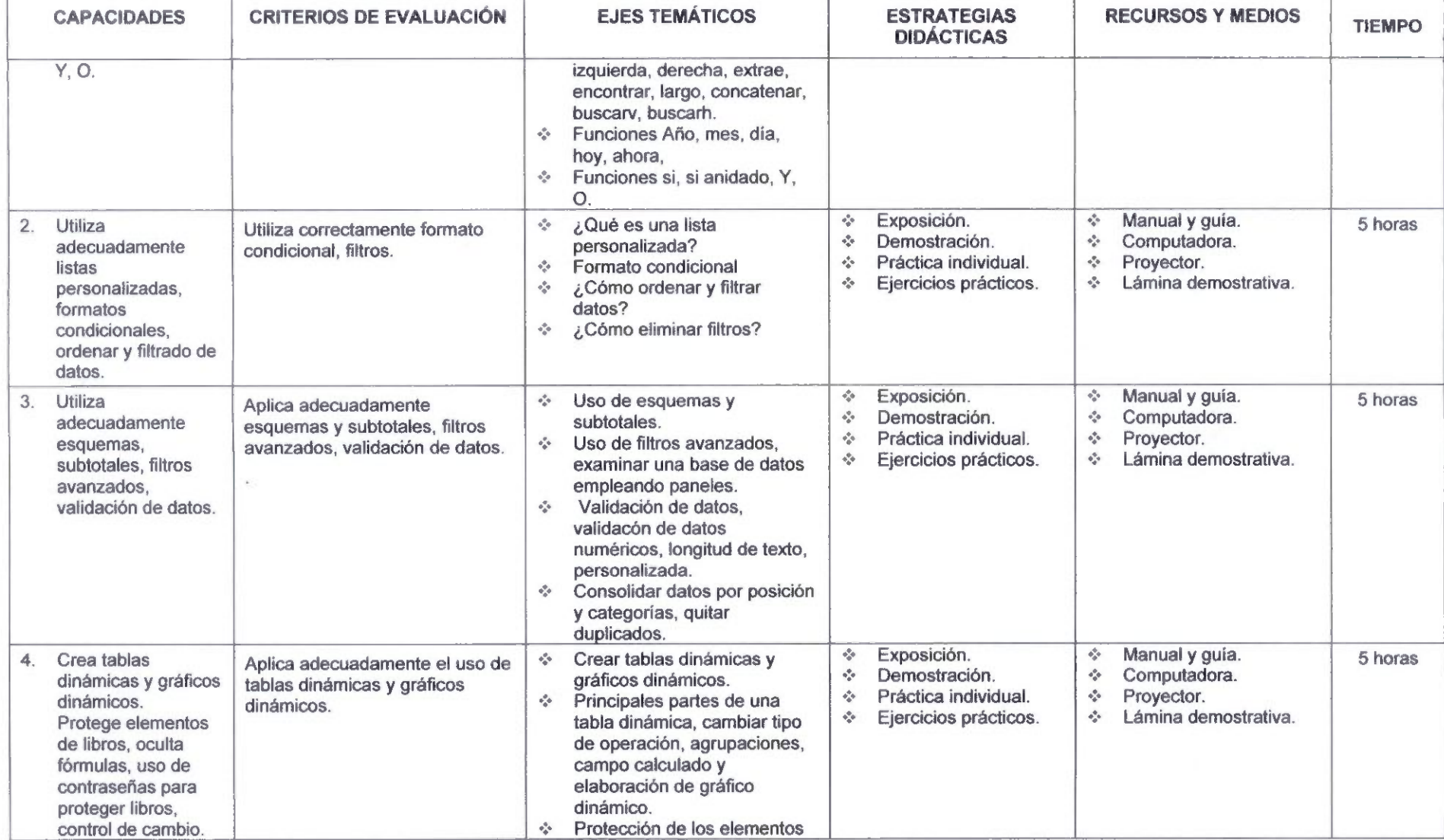

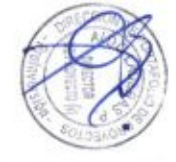

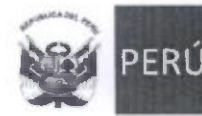

#### "Año del Buen Servicio al Ciudadano"

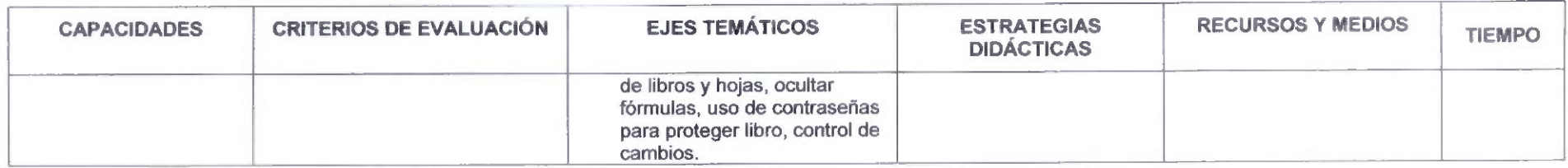

# Competencia 3: Realiza una presentación con elementos multimedia haciendo uso del presentador de diapositivas Microsoft PowerPoint 2007/2010.

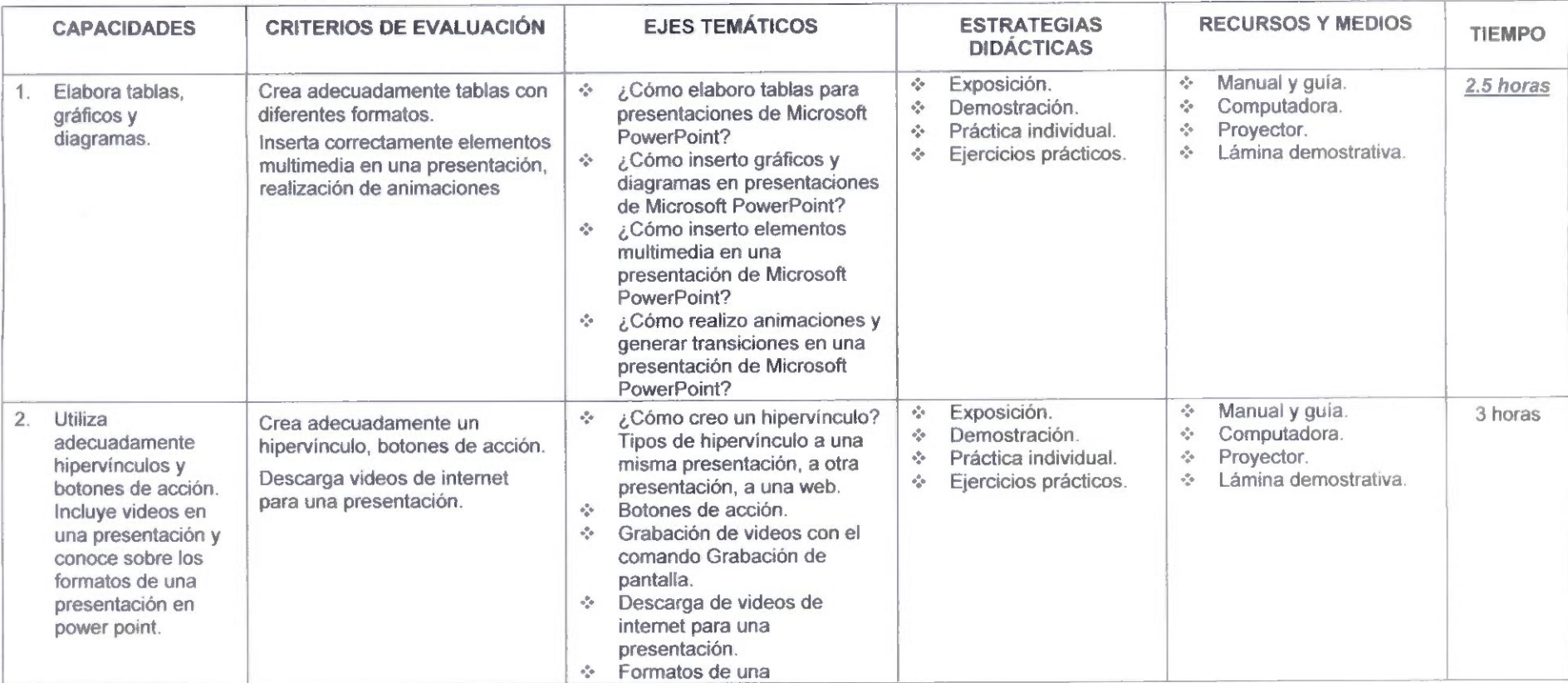

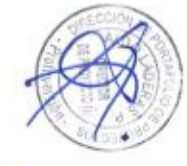

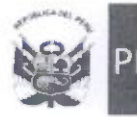

.Agencia ^de Promoción de la Inversión Privada

# Dirección de Portafolio de Proyectos

### "Año del Buen Servido al Ciudadano"

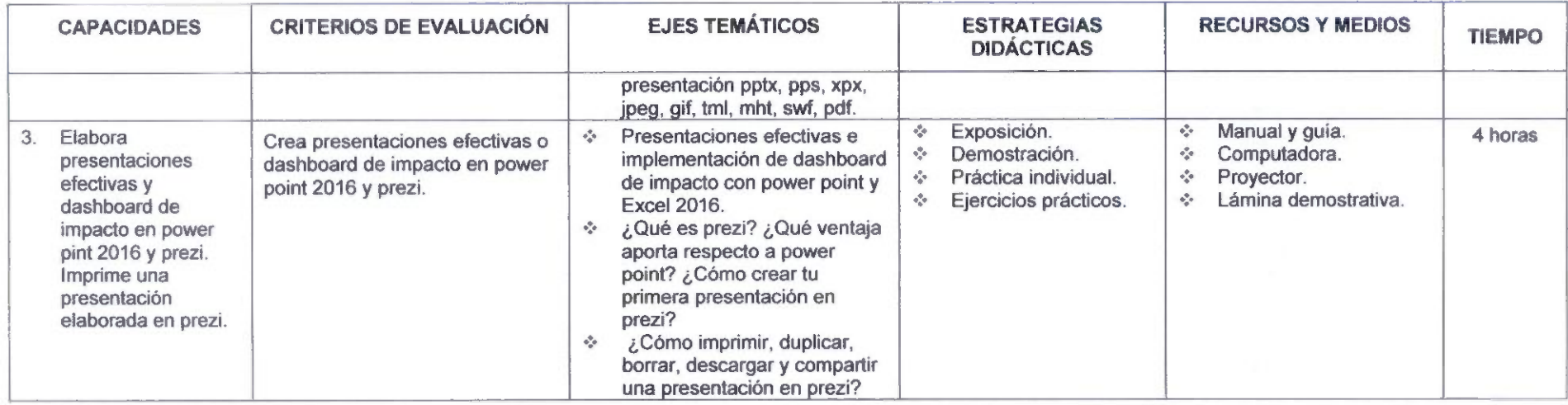

# Competencia 4: Intercambia información a través de Internet.

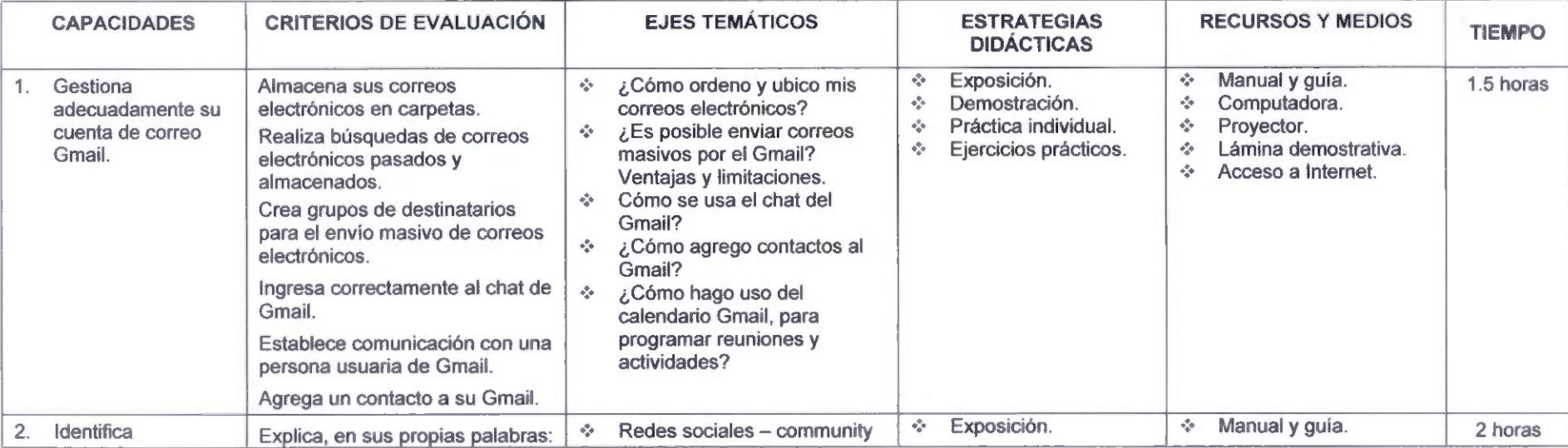

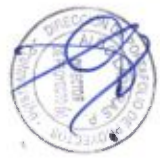

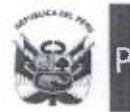

.Agencia de Promoción de la Inversión Privada

# Dirección de Portafolio de Proyectos

### "Año del Buen Servicio al Ciudadano"

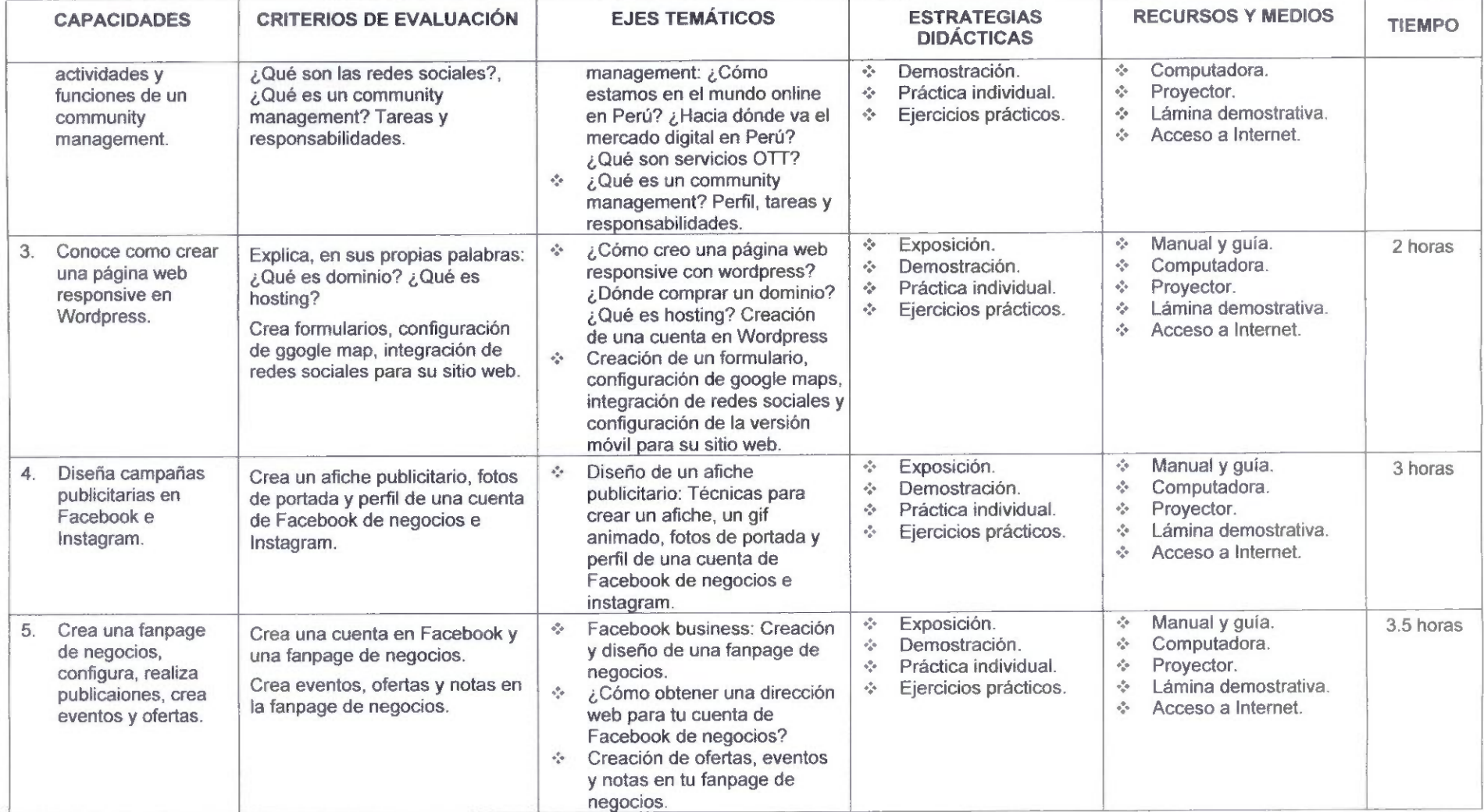

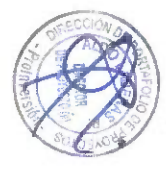

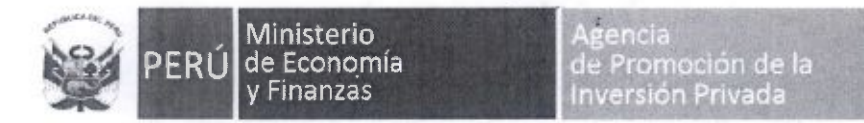

"Año del Buen Servicio al Ciudadano"

Competencia 5: Emprendimíento-Motivación para Gestores TIC

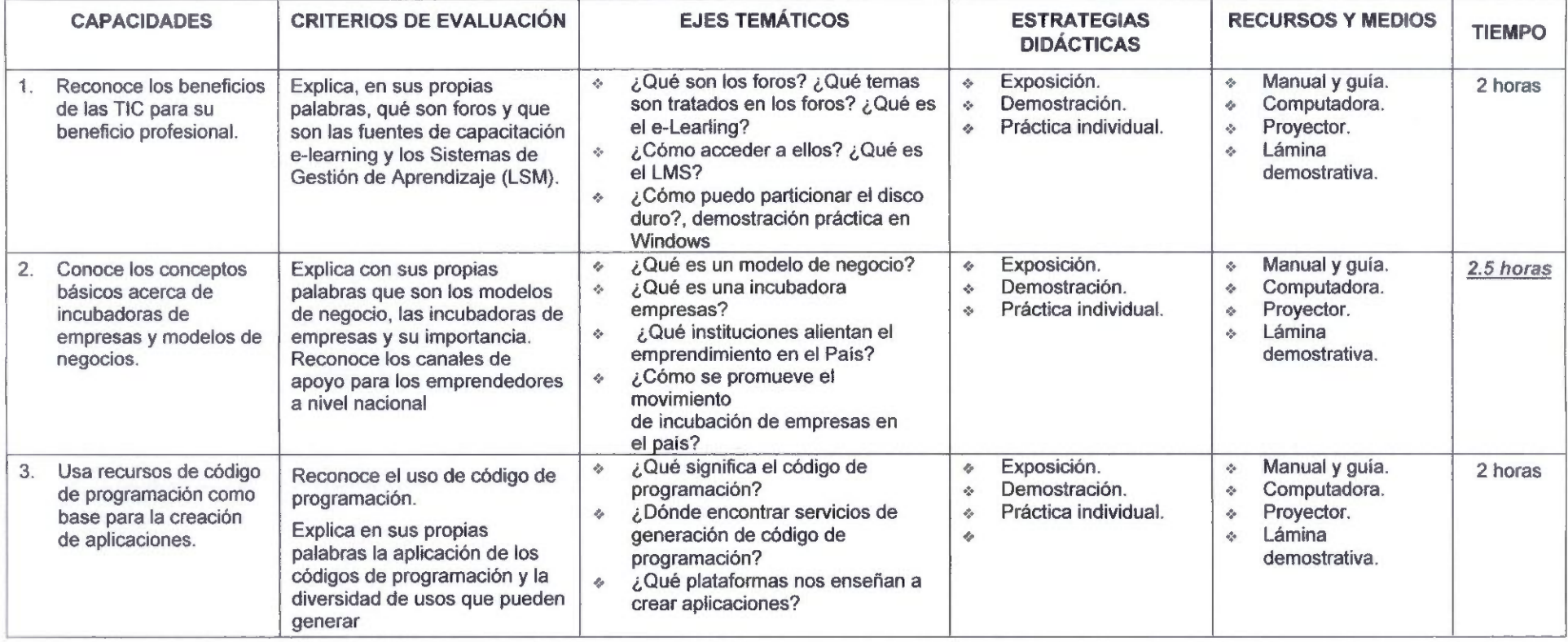

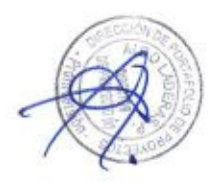

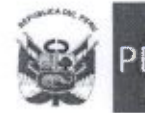

Agencia<br>de Promoción de la<br>Inversión Privada

# Dirección de Portafolio de Proyectos

"Año del Buen Servicio al Ciudadano"

# CAPACITACIÓN AVANZADA

Competencia 1: Realiza mantenimiento preventivo y correctivo (10 HORAS)

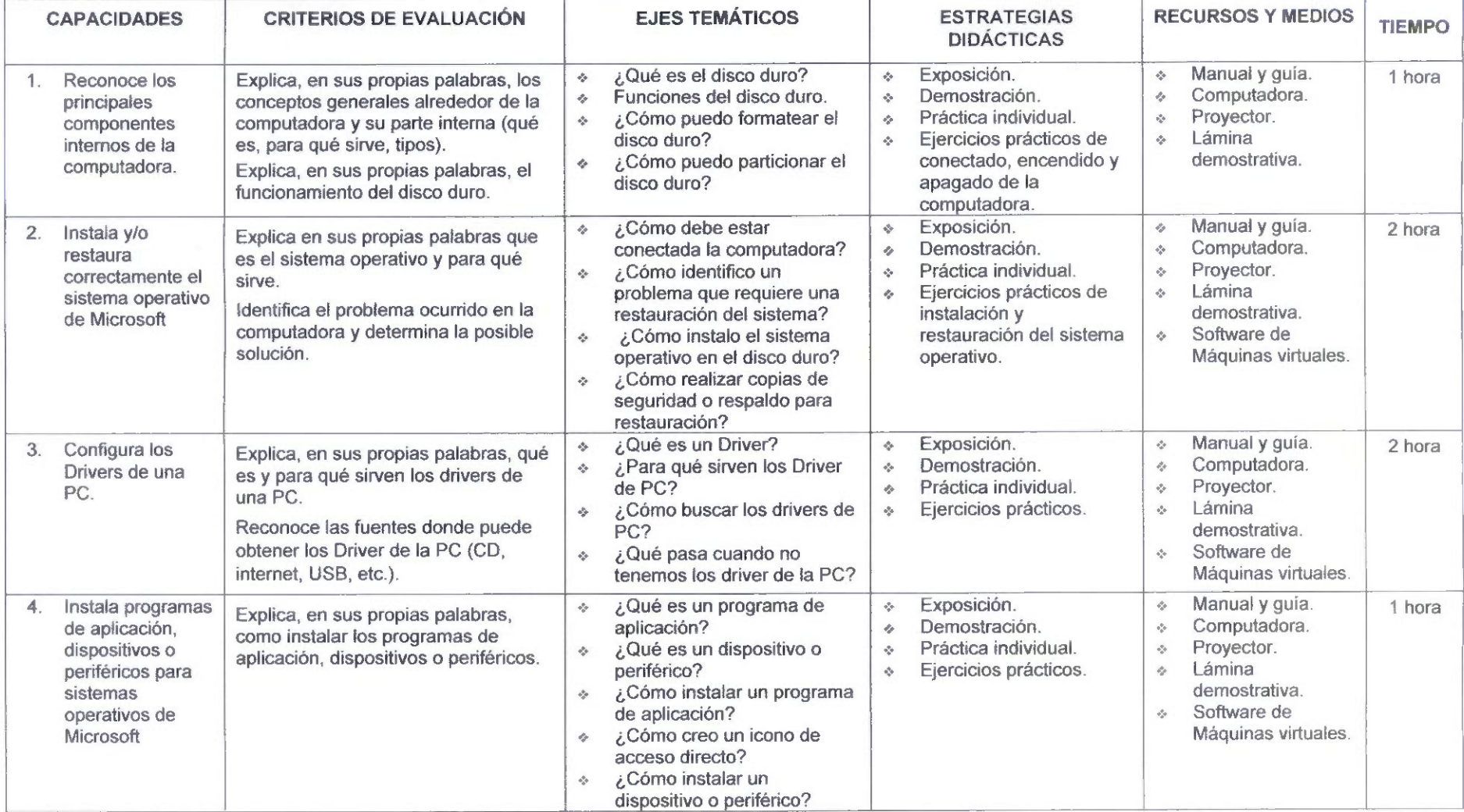

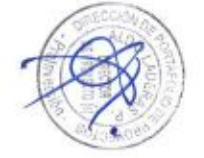

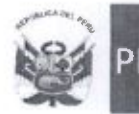

 $\mathcal{A}$  Ministerio PERU de Economía<br>y Finanzas

Agencia de Promoción de la ^Inversión Privada

 $\sim$   $\,$ 

Dirección de Portafolio de Proyectos

"Año del Buen Servicio ai Ciudadano"

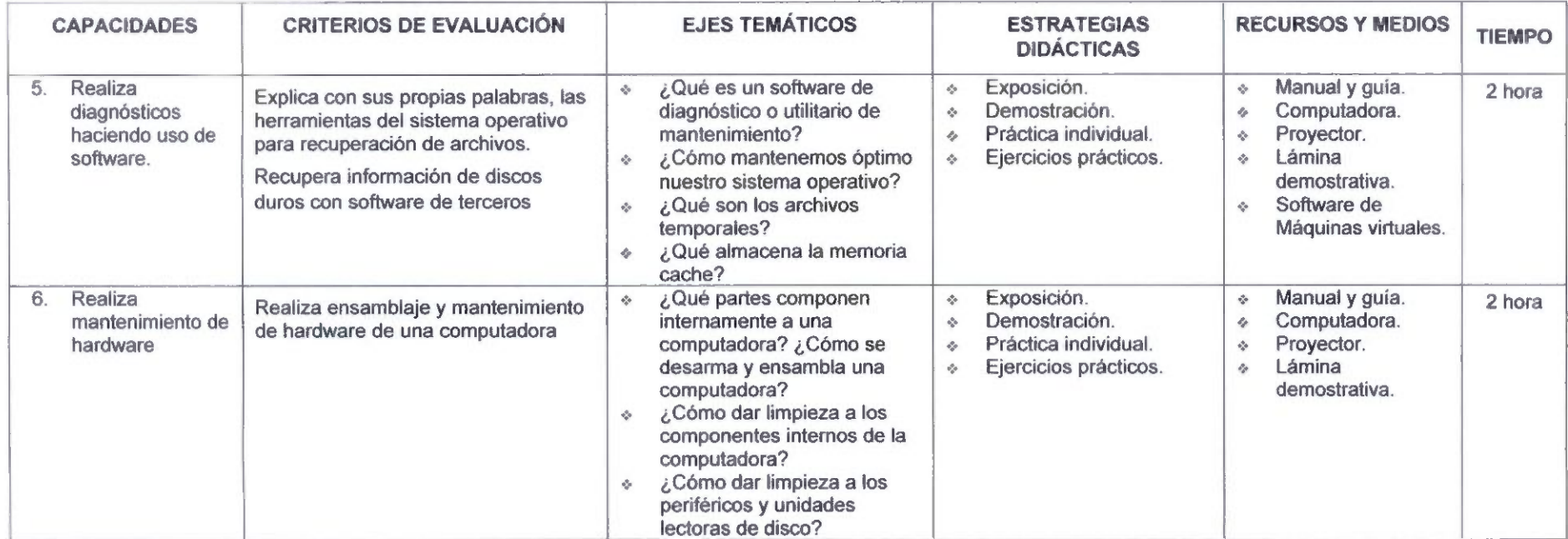

Competencia 2: Reconoce el diseño de redes, los medios de transmisión de datos y hardware (6 HORAS)

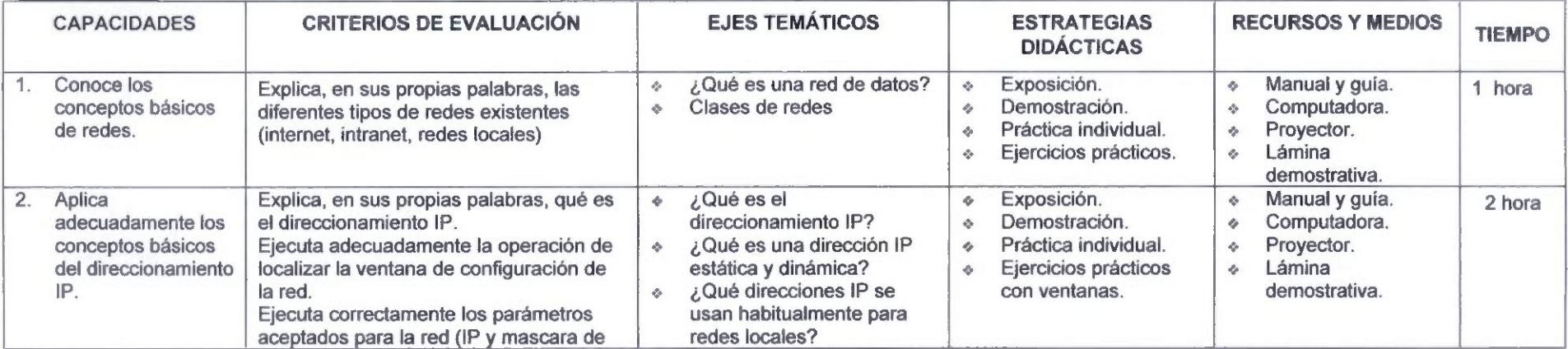

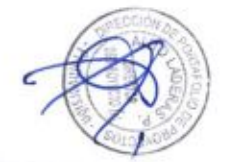

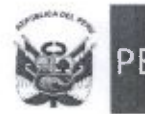

 $\ddot{\phantom{1}}$ 

### "Año del Buen Servicio al Ciudadano"

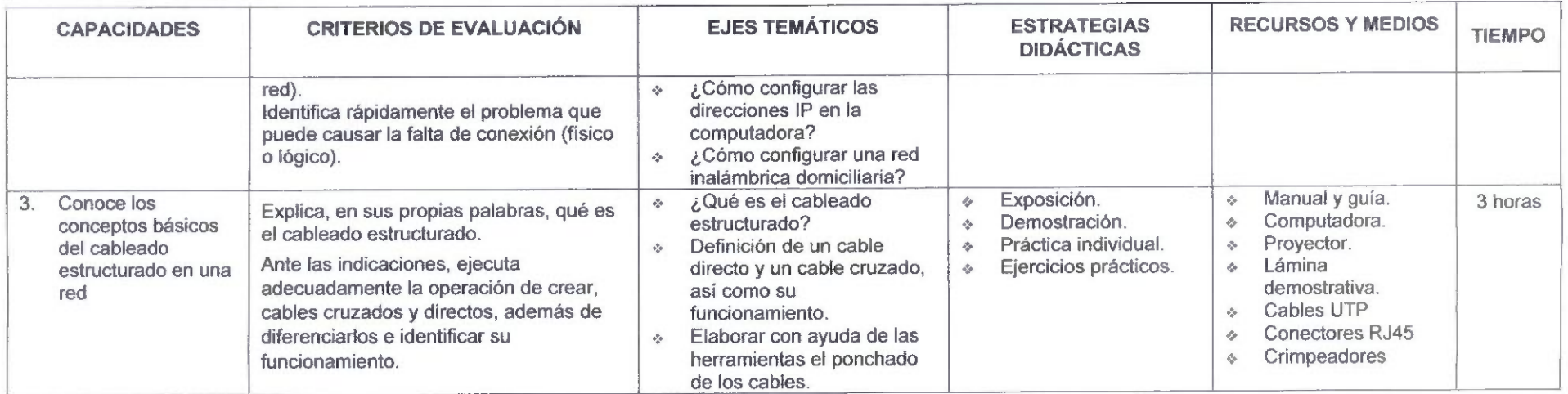

Competencia 3: Realiza el uso de herramientas virtuales, entendiendo las ventajas que estas ofrecen (10 HORAS)

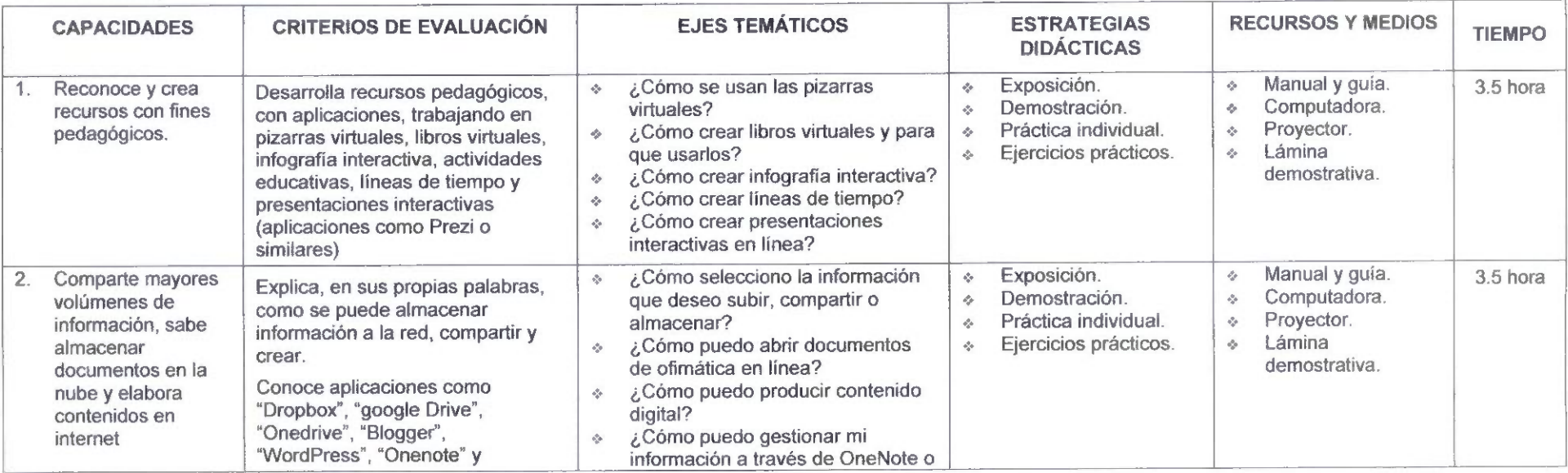

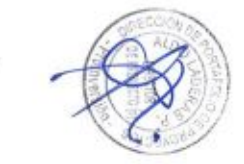

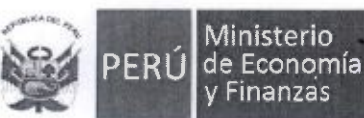

Ministerio

Agencia de Promoción de la Inversión Privada

# Dirección de Portafolio de Proyectos

### "Año del Buen Servicio al Ciudadano"

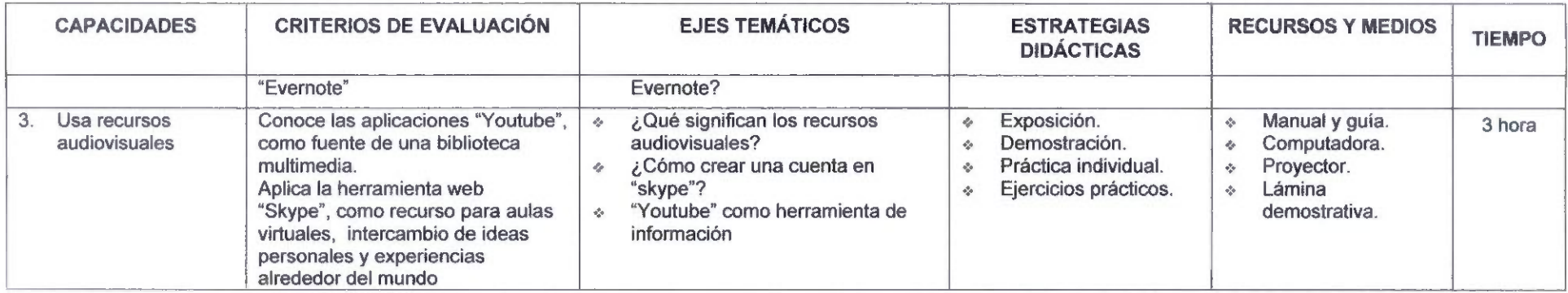

# Competencia 4: Aplica los procedimientos administrativos para reportar fallas, quejas y/o consultas del servicio de Internet (4 HORAS)

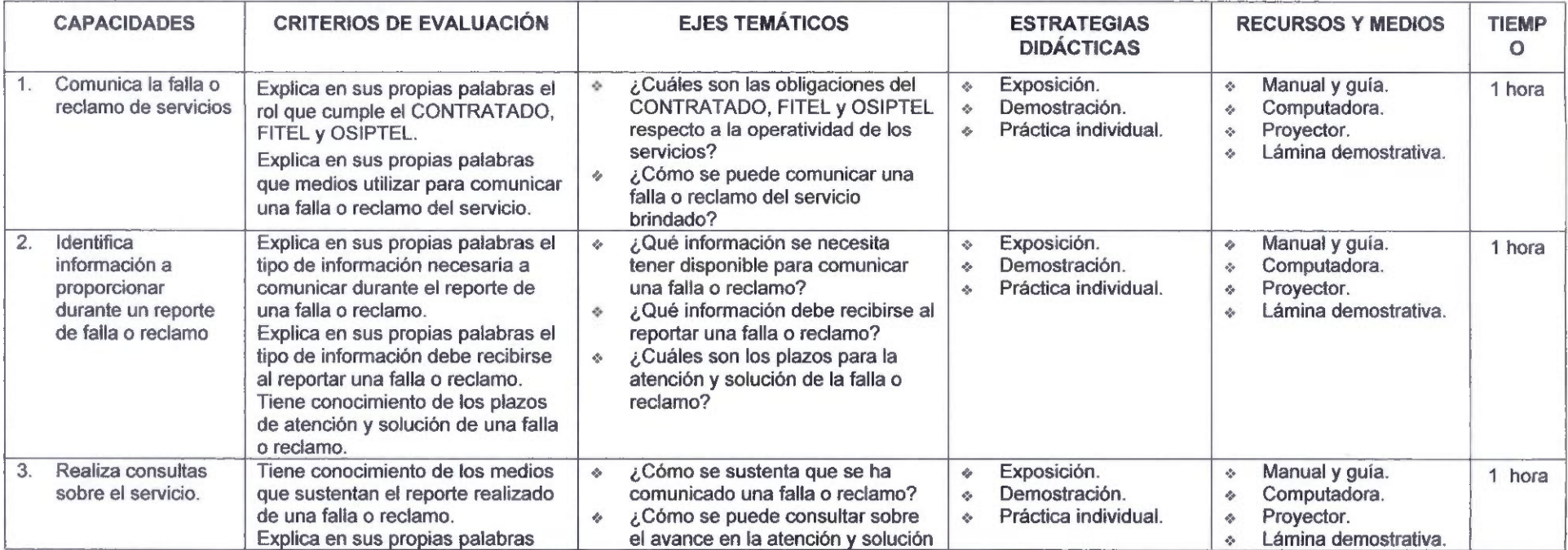

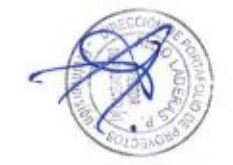

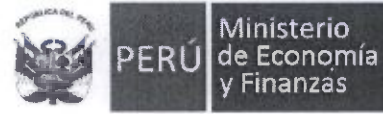

Ministerio Agencia de Promoción de la Inversión Privada

 $\bullet$ 

Dirección de Portafolio de Proyectos '

### "Año del Buen Servicio al Ciudadano"

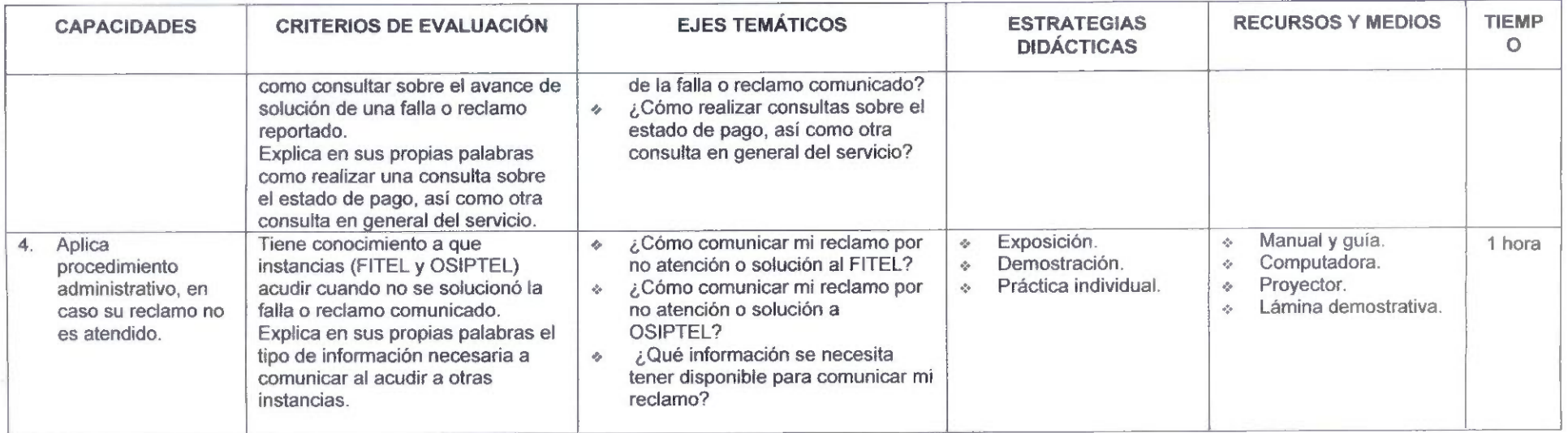

# Competencia 5: Dispone de herramientas para emprendimiento (10 HORAS)

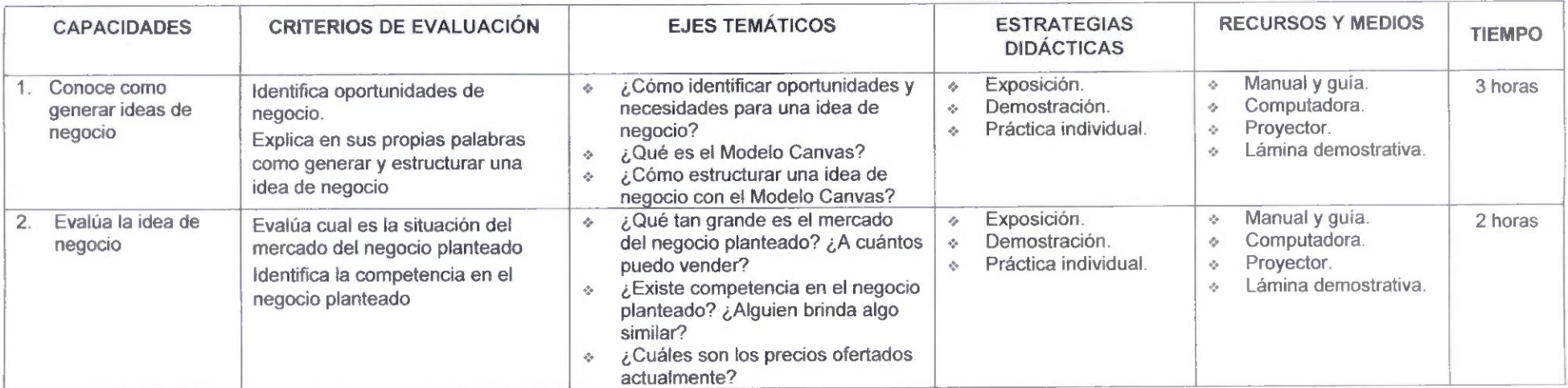

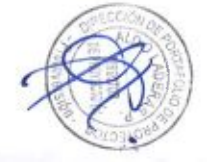

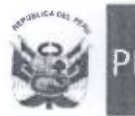

### "Año del Buen Servicio al Ciudadano"

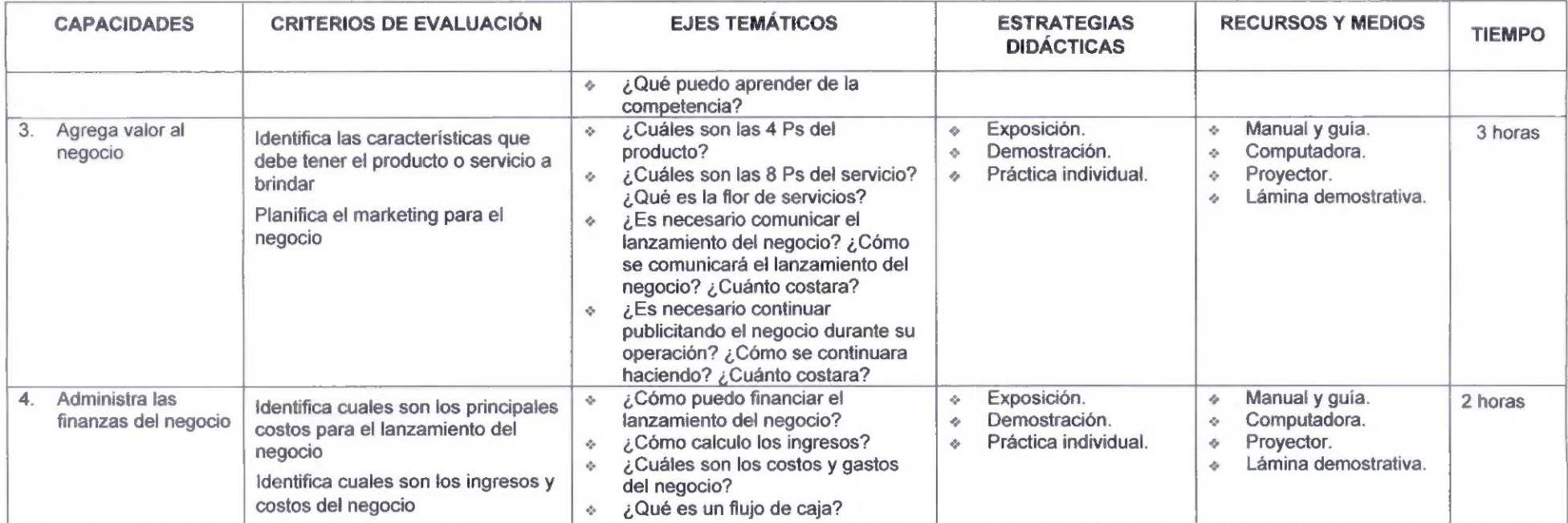

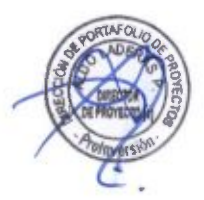

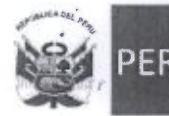

Agencia de Promoción de la Inversión Privada

Dirección de Portafolio de Proyectos

"Año del Buen Servicio al Ciudadano"

# CAPACITACIÓN ESPECIALIZADA POR SECTOR (EDUCACIÓN / SALUD I SEGURIDAD)

# Competencia 1: Identifica los principales beneficios y potencialidades sobre la red dorsal regional en el sector Educación / Salud / Seguridad

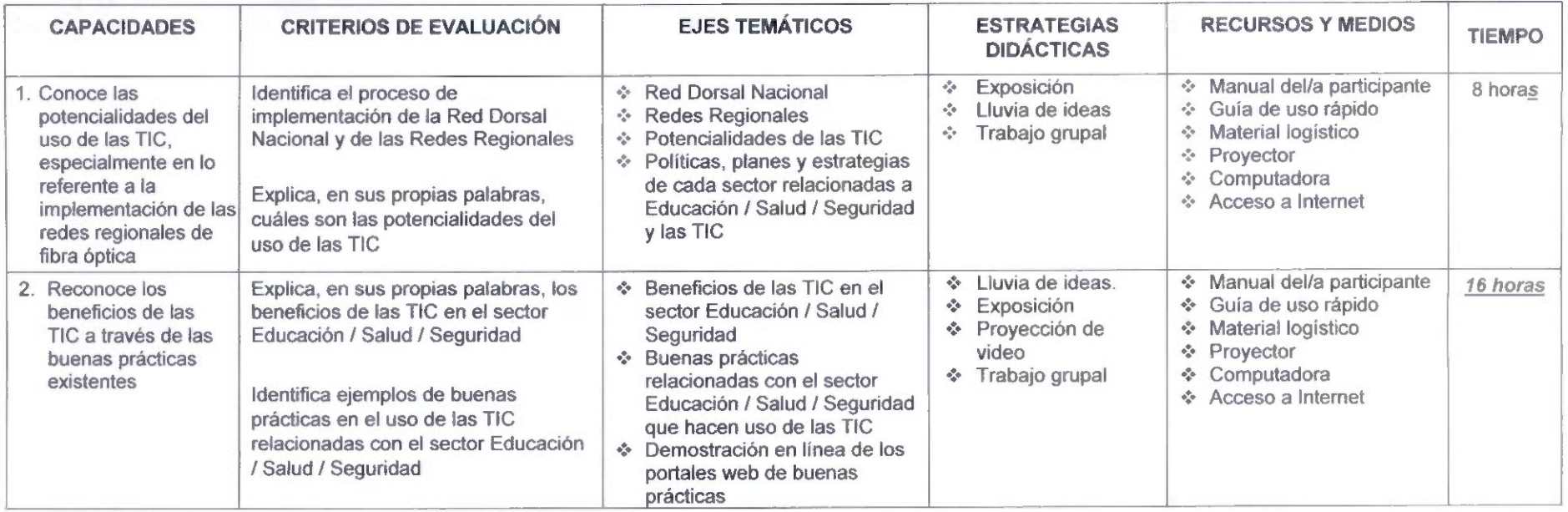

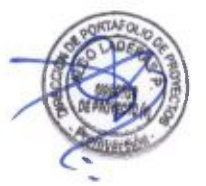

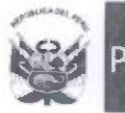

"Año del Buen Servicio al Ciudadano"

Competencia 2: Comprende los procesos de gestión para la obtención, gestión y promoción del uso de las iniciativas TIC oficiales en la institución pública

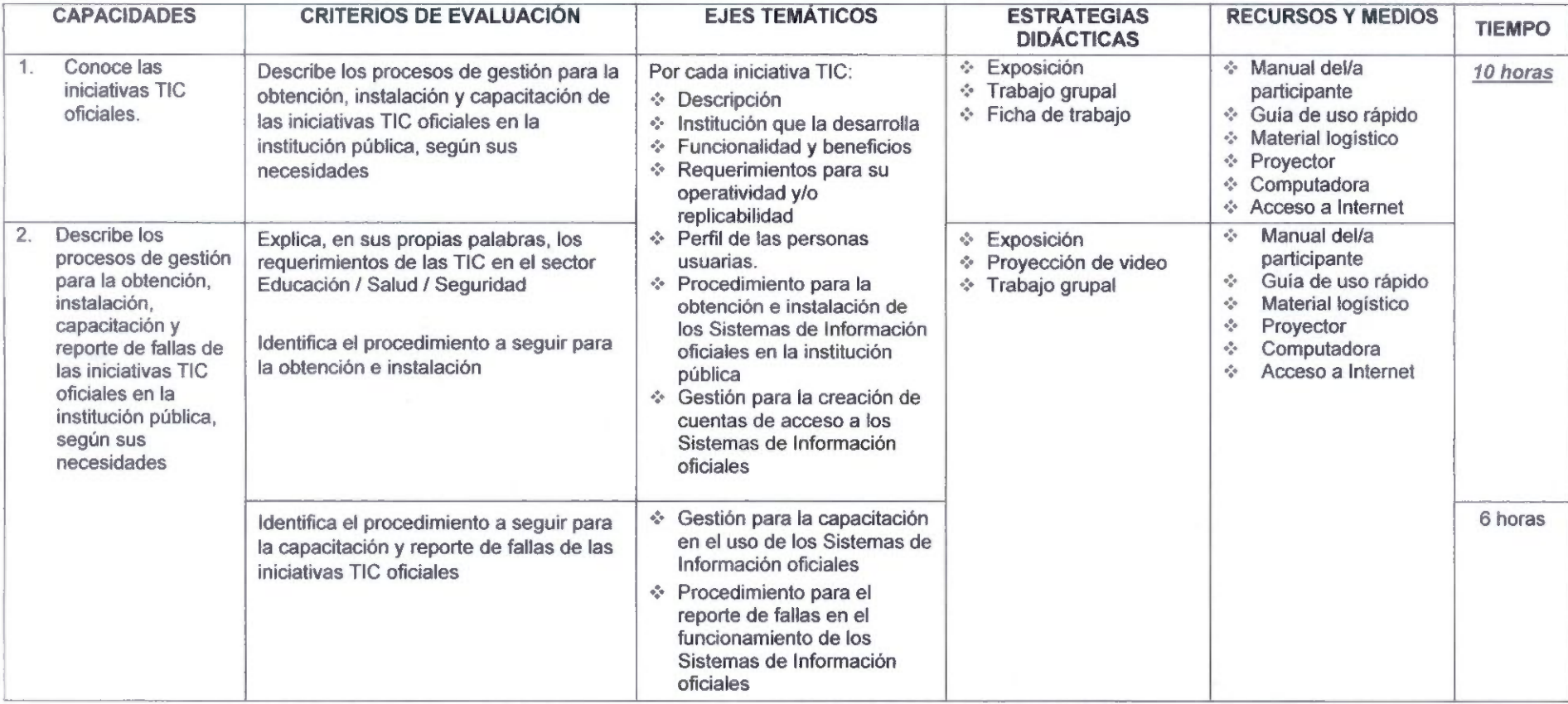

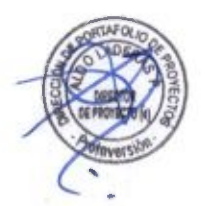

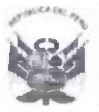

"Año del Buen Servicio al Ciudadano"

# Anexo N° 6 de la Circular

Apéndice N° 14-A

# LINEAMIENTOS DE EJECUCIÓN DE LAS ACTIVIDADES DE SENSIBILIZACIÓN

# 1. ETAPAS DE LA SENSIBILIZACIÓN

Las actividades de sensibilización se realizarán en cada una de las LOCALIDADES BENEFICIARIAS y en dos etapas; lanzamiento y mantenimiento.

- 1.1 LANZAMIENTO: En cada LOCALIDAD BENEFICIARIA el CONTRATADO realizará talleres y reuniones con autoridades y población en general para informar aspectos básicos del PROYECTO ADJUDICADO. El CONTRATADO comunicará su realización medíante afiches con las características indicadas en el numeral 2 del presente Apéndice, los cuales deben ser colocados en las INSTITUCIONES ABONADAS OBLIGATORIAS, en algún lupar visible a la entrada de la LOCALIDAD BENEFICIARIA y, en la plaza o parque principal (la de acceso WiFi libre, de ser el caso) u otro lugar representativo de la LOCALIDAD BENEFICIARIA, si no fuera posible colocarlo en la plaza o parque principal.
	- a. Contenido del taller
		- (…)<br>• Núm
		- Números del FITEL para brindar más información, recibir quejas y reclamos.
		- Números del CONTRATADO para atender aueias y reclamos referidos al PERIODO DE INVERSION y del PERIODO DE OPERACION.
		- $\bullet$  (...)
	- b. Apoyo informativo: Adicionalmente, el CONTRATADO deberá colocar un letrero (dimensión mínima de 4 metros de largo x 2 metros de ancho) cercano a cada uno de los Nodos (Distritales, Intermedios y Terminales), visibles a la población, con información básica del PROYECTO ADJUDICADO (sobre el FITEL, nombre del proyecto, empresa ejecutora, web site del FITEL, motivo de la instalación, beneficios y teléfonos para más información), desde el inicio hasta la finalización de las instalaciones.

El CONTRATADO debe considerar que lo indicado en el párrafo precedente aplica para cada región de manera independiente, aun cuando el PROYECTO ADJUDICADO contenga más de una región. El FITEL no aceptará que un letrero tenga información de dos o más regiones.

# $(\ldots)$

- 1.2 MANTENIMIENTO: el CONTRATADO informará a la población, principalmente de aspectos del PROYECTO ADJUDICADO indicados a continuación.
	- a. Contenido del taller
		- (...)
		- Los mensajes deberán trabajarse de acuerdo a la cultura, educación y costumbres de la población; por ello, el CONTRATADO debe elaborar dichos mensaies ad hoc para cada región, tratándose que el PROYECTO

70

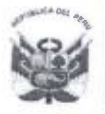

"Año del Buen Servicio al Ciudadano"

ADJUDICADO incluya más de una región. Definición de Internet, Intranet, fibra óptica, telecomunicación, radiaciones ionizantes y no ionizantes.

- En qué consiste la instalación y cuánto tiempo toma realizarla (duración). En caso de adquisición de predios, informar respecto de las medidas de compensación previstas. Asimismo, detallar las actividades a realizar durante la instalación y su impacto, durante su duración, en el quehacer de la localidad.
- Dónde se instalarán los equipos, precisando los impactos de dicha instalación v las medidas de mitigación previstas por el CONTRATADO.
- $(\ldots)$
- b. Plazo: El CONTRATADO deberá culminar las charlas de sensibilización en su etapa de mantenimiento, en todas las LOCALIDADES BENEFICIARIAS, hasta el décimo segundo mes de iniciado el PERÍODO DE INVERSIÓN. La charla de sensibilización de mantenimiento no podrá deberá realizarse por lo menos cinco (05) meses después de haberse realizado la charla de lanzamiento.
- 2. MATERIALES A UTILIZAR

# El CONTRATADO debe elaborar materiales con información exclusiva de cada región. aun cuando el PROYECTO ADJUDICADO incluya más de una región.

Lineamientos para material gráfico

- Medida de afiche: A2, en papel couché de 90 gr.<br>• Medida de tríptico 60 cm de largo x 20 cm de alto.
- 
- Medida de díptico 40 cm de largo x 20 cm de alto. El CONTRATADO se obliga a coordinar con FITEL el contenido y diagramación de estos materiales de manera previa a su elaboración. El CONTRATADO se obliga a entregar no menos de un mil quinientos (1,500) dípticos.
- **Los afiches serán en papel couche de 90 gr.**

De manera alternativa a los dípticos, el CONTRATADO puede entregar blocks v lapiceros, con las características mínimas que se indican:

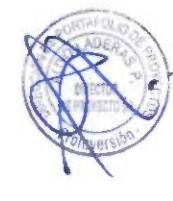

Tres mil (3,000) blocks de veinticinco hojas cuadriculadas tamaño A5 en papel bond de 75 ar. con cinco separadores de 14.8 cm. x 21.1 cm. en papel couché de 90 gr. full color con información del PROYECTO ADJUDICADO. El CONTRATADO deberá coordinar con FITEL el contenido v diaaramación de estos separadores de manera previa a su elaboración,

- b. Setecientos cincuenta (750) lapiceros retractiles de plástico en color azul con logo simplificado del PROYECTO ADJUDICADO.
- 3. LINEAMIENTOS PARA LA REALIZACIÓN DE LOS TALLERES
	- $\left( \ldots \right)$
	- Deberá utilizarse materiales de merchandising como cuadernos, blocks, lápices, lapiceros, entre otros, y estos deberán contar con el logo simplificado del PROYECTO ADJUDICADO del FITEL
	- $(\dots)$
- 4. LINEAMIENTOS PARA LA SELECCIÓN DE LA EMPRESA QUE REALICE LAS ACTIVIDADES DE SENSIBILIZACIÓN

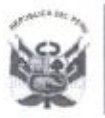

"Año del Buen Sen/icio al Ciudadano"

- (...)
- 4,2 Perfil del equipo de trabajo: el equipo de trabajo que realice las actividades de Sensibilización deberá contar como mínimo con:

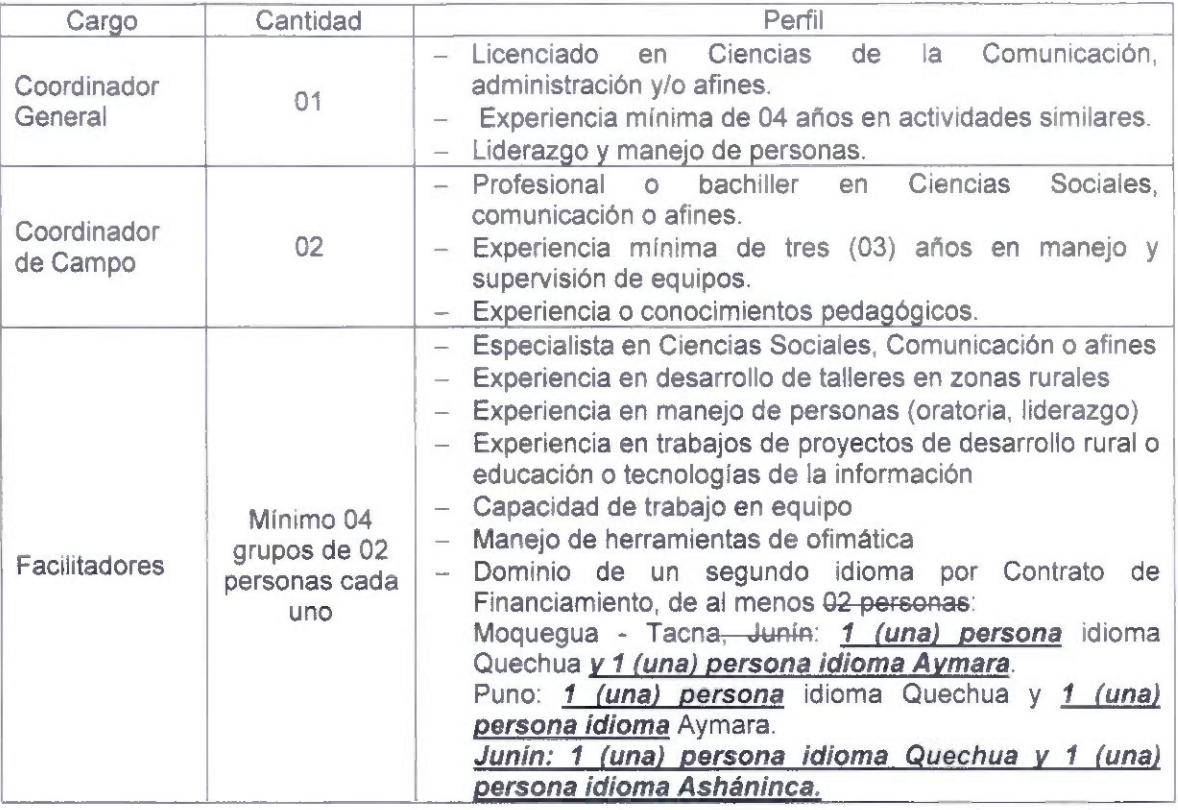

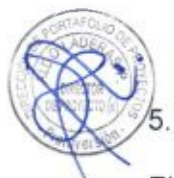

# ALCANCE DE LA SENSIBILIZACIÓN

El alcance mínimo para la realización de las actividades de sensibilización será el quince por ciento (15%) de la población en cada localidad. El CONTRATADO tomará como base la cantidad población señalada en los ESTUDIOS DE CAMPO que realizó o del INEI (de considerarlo el FITEL). En caso de no alcanzarse el porcentaje del público objetivo, el CONTRATADO informará y acreditará al FITEL las razones que motivan dicho incumplimiento. FITEL se reserva el derecho de efectuar las verificaciones que correspondan.

El CONTRATADO debe extender la invitación de asistencia a los talleres y reuniones a los actores clave (representantes de organizaciones sociales, clubes de madre / vaso de leche / junta de regantes, personal de las INSTITUCIONES ABONADAS OBLIGATORIAS, entre otros) que hayan sido identificados en la LOCALIDAD BENEFICIARIA.

# 6. ENTREGARLES

(...)

b. Entregables parciales:
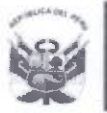

Agencia de Promoción de la Inversión Privada

Dirección de Portafolio de **Proyectos** 

"Año del Buen Servicio ai Ciudadano"

Asimismo, a fin de acreditar la ejecución de las actividades señaladas en el numeral precedente, el CONTRATADO deberá remitir de manera mensual el avance de la realización de las actividades de Sensibilización, considerando al menos lo siguiente;

- Identificación de actores clave de la LOCAUDAD BENEFICIARIA.
- $\bullet$   $(\ldots)$
- Registro de video del desarrollo de todas las charlas, desde el inicio hasta el final de su realización, de manera clara y nítida, en HD (1920x1080 y fotogramas de 20 fotos / segundo como mínimo) en formatos comerciales como mp4, MOV o AVI. B CONTRATADO se obliga a realizar este registro durante el Lanzamiento, indicado en el numeral 1.1 precedente dei presente Apéndice.
- c. Entregables finales;

Culminar el cien por ciento (100%) de las actividades de Sensibilización y remitir el cien por ciento (100%) de actas y tablas resumen de dicha actividad, fotografías y videos, asi como un informe finai. Dicha entrega no podrá exceder de (45) DÍAS CALENDARIO de haber culminado cada etapa (LANZAMIENTO Y MANTENIMIENTO). La tabla resumen debe contener como mínimo ios siguientes datos: nombre completo de cada participante, así como su edad y DNI, ubicación (LOCALIDAD BENEFiCiARIA, distrito, provincia, departamento), fecha V hora de realización del taller.

El informe final debe contener: (i) procedimiento seguido para contactar a autoridades locales: di) actividades realizadas para la convocatoria: (iii) breve descripción de cómo se realizaron los talleres; (iv) resumen de las intervenciones de los participantes a los talleres así como respuestas dadas a sus inquietudes; y (v) conclusiones de los talleres y acuerdos (de ser el caso).

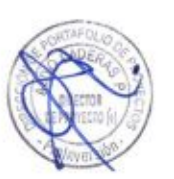

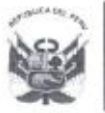

"Año del Buen Servicio al Ciudadano"

## Anexo Nº 7 de la Circular

Apéndice N" 21

Consideraciones técnicas de los Nodos de la RED DE ACCESO

- I. SEGURIDAD FÍSICA
- $\left( \ldots \right)$
- 1.2 Seguridad Física Exterior
- 1.2.1 (...)
	- b. Respecto a los paneles de malla
		- El tamaño de apertura de los paneles (centros) debe ser como máximo de 76.2 80 mm x 42.7 15 mm.
		- El diámetro del cable debe ser mínimo de 3.5mm.
		- Los paneles deben estar reforzados con bandas horizontales ranuradas de 4mm X 50mm en forma de "V" profunda (rigidez).
		- El poste del panel debe tener un acabado plano de modo que no haya forma alguna de escalarlo.
		- El panel debe estar fijo al poste sobre líneas de 48 vallas utilizando 8 abrazaderas de pernos combinados y 8 abrazaderas de un solo perno utilizando 24 pernos anti vandalismo.
		- Los paneles deben tener bridas de 2-x 70° a los lados (accesorios internos que deben estar dentro de la línea de la valla).
		- Los paneles deben tener bridas de 1 x 90° en la parte superior y 1 x 30° en la parte inferior (dispositivo de fijación anti escalamiento de ángulo integrado rígido).
		- Los paneles y los accesorios deben estar galvanizados.
		- Los paneles deben tener un acabado plano entre postes y paneles que no brinde ayudas para escalar.
		- Anti-Cortes: que evite cortes con herramientas convencionales.

 $(\dots)$ 

# 1.3.2 Sistema de Videovigilancia

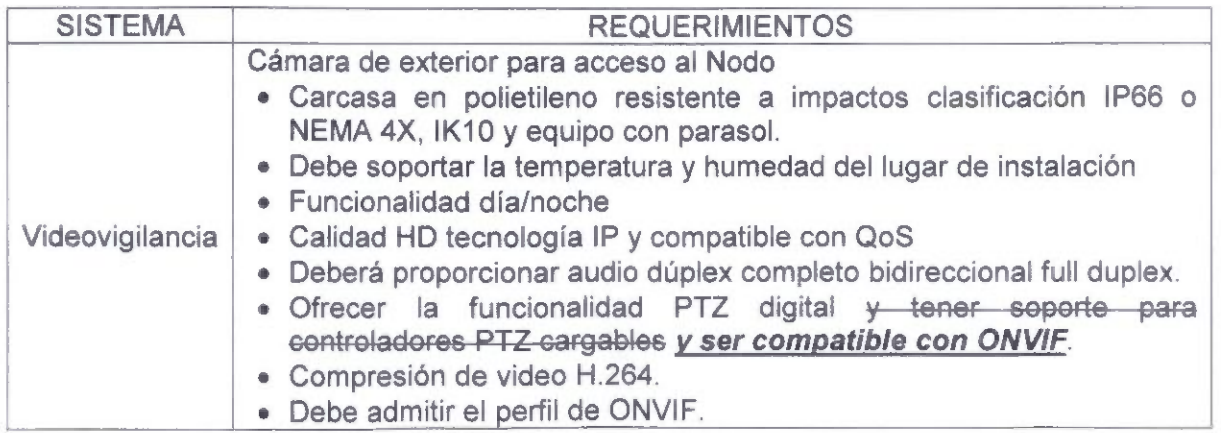

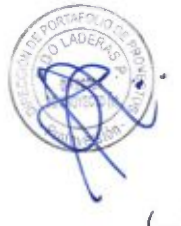

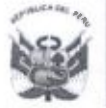

Dirección de Portafolio de Proyectos

"Año del Buen Servicio ai Ciudadano"

 $(\ldots)$ 

#### SISTEMAS DE PUESTA A TIERRA - SPAT Ш.

- El SPAT deberá diseñarse y construirse considerando las normas y buenas  $\bullet$ prácticas, por lo cual estos sistemas de puesta a tierra deben ser independientes para: i) *torres y pararrayos* subestación eléctrica, y ii) equipos eléctricos y<br>motores, iii) equipos electrónicos como servidores y equipos de equipos electrónicos como telecomunicaciones.
- Se deberá diseñar el SPAT de acuerdo a las recomendaciones de los fabricantes de equipos y a las Normativas correspondientes, tales como: Código Nacional de Electricidad NTP 370.304, NTP 370.305, NTP 370.306 (entre otros), International Organization for Standardization (ISO) e International Electrotechnical Comission (lEC).
- El CONTRATADO deberá implementar sistemas de puesta a tierra independientes para servidores y equipos de telecomunicaciones, y Torre  $y$ pararrayos. Estos sistemas de puesta a tierra deberán estar interconectados eléctricamente a través de sus electrodos de tierra tomando como referencia la regla técnica IEC 61000-5-2.
- El SPAT debe estar diseñado de tal forma que se adecúe a la actuación (respuesta) de las protecciones y las corrientes de corto circuito de la instalación.
- En los Nodos de la RED DE ACCESO Red de Acceso, el SPAT no deberá superar los cinco (05) Ohmios para el caso de protección de equipos electrónicos; para el caso de los motores, tableros entre otros, el valor podrá incrementarse hasta diez (10) Ohmios como máximo deberá superar los 5 Ohmios para los equipos, torres y pararrayos.
- Para el caso de la protección de equipos electrónicos; para el caso de los motores, tableros entre otros, el valor podrá incrementarse hasta diez (10) Ohmios.
- Los pozos de puesta a tierra para motores y equipos de corriente eléctrica, pararrayos y equipos electrónicos en DC, serán distintos.

#### IV. SISTEMAS DE CLIMATIZACIÓN

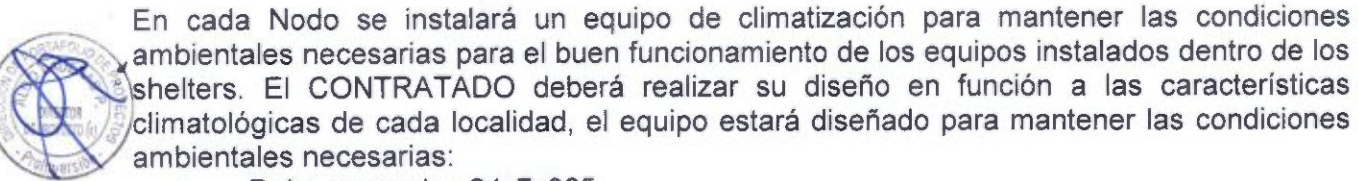

- a. Debe operar los 24x7x365
- b. Temperatura controlable entre 16° C y 26° C.<br>c. Humedad relativa controlable entre 40% y 85%.
- $G -$
- d- c. Para el caso específico de las baterías, la temperatura de operación deberá mantenerse por debajo de los 25 °C.

En caso que todos los equipos que se ubiquen dentro del shelter operen sobre temperaturas mayores a 26°. el CONTRATADO podrá operar fuera de este rango, sin embargo esto no afectará el requisito establecido en el literal d del presente apéndice, referido a la temperatura de operación de las baterías.

 $(\ldots)$ 

 $\lambda$ 

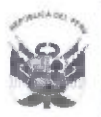

"Año del Buen Servicio ai Ciudadano"

### Anexo N° 8 de la Circular

Apéndice N° 24

### Lineamientos para la determinación de la existencia de cobertura en una LOCALIDAD **BENEFICIARIA**

Para efectos de la implementación del PROYECTO ADJUDICADO, el CONTRATADO tiene la obligación de brindar cobertura de la señal radioeiéctrica en todas las LOCALIDADES BENEFICIARIAS donde utilice tecnologías inalámbricas de acuerdo a lo indicado en el presente Apéndice.

Para determinar si una LOCALIDAD BENEFICIARIA cuenta con cobertura de la señal radioeiéctrica, el CONTRATADO deberá cumplir con cada una de las siguientes consideraciones:

- a. Niveles de cobertura:
	- a.1. En cada una de las INSTITUCIONES BENEFICIARIAS OBLIGATORIAS deberá brindar cobertura radioeiéctrica según valores de RSSI recomendados por el fabricante de los equipos utilizados en la última milla para obtener una calidad de señal muy buena o excelente, siendo el valor de referencia mayor o igual a -70 dBm brindarse una cobertura de la señal radioeléctrica mínima de -100 dBm.
	- a.2. En cada una de las Instituciones Públicas, distintas a las INSTITUCIONES ABONADAS OBLIGATORIAS, deberá brindar cobertura radioeléctrica según valores de RSSI recomendados por el fabricante de los equipos utilizados en la última milla para obtener una calidad de señal buena o aceptable. <u>síendo el valor de referencia mayor o igual a -80 dBm</u> la cobertura de la señal<br>radioeléctrica mínima requerida será de -105 dBm.
	- a.3. La cobertura de la señal radioeiéctrica requerida en cada punto de la LOCALIDAD BENEFICIARIA, de acuerdo al procedimiento para determinar cobertura, señalado en el numeral b del presente apéndice, deberá de tener niveles de RSSI recomendados por el fabricante de los equipos utilizados en la última milla, brindar una calidad de señal buena o aceptable, siendo el valor de referencia mayor a -80 dBm será de -105 dBm. Entiéndase por punto aquella—ubicación—donde—exista—uffa—vivienda,—una—entidad—privada—u organizaciones de la sociedad.
- b. Procedimiento para determinar el cumplimiento de cobertura de la señal radioeiéctrica:
	- b.1. Los valores de intensidad de señal (RSSI) requeridos como nivel de cobertura mínimo en una INSTITUCIÓN ABONADA OBLIGATORIA serán medidos con los mismos equipos instalados, estas pruebas deberán figurar en las ACTAS DE INSTALACIÓN DE LA RED DE ACCESO e Institución Pública en<br>general, serán medidos en cualquier punto dentro de un radio de tres (03) metros desde la puerta de ingreso a dicha institución.
	- b.2. Los valores de intensidad de señal (RSSI) requeridos como nivel de cobertura minimo en las Instituciones Públicas distintas a las INSTITUCIONES ABONADAS OBLIGATORIAS serán medidos en los puntos donde el CONTRATADO encuentre la factibilidad para su posible instalación v correcto funcionamiento. La ubicación exacta del punto

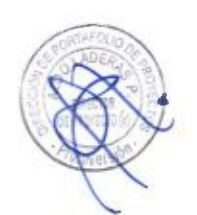

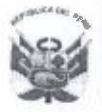

gencia de Promoción de la Inversión Privada

Dirección de Portafoljo de Proyectos

"Año del Buen Servicio al Ciudadano"

donde el CONTRATADO realice esta prueba, así como la altura donde podría ser ubicado el CPE será indicada en el ACTA DE INSTALACION DE LA RED DE ACCESO. Asimismo, al ser el CONTRATADO guien elija el punto donde se medirá la cobertura (coordenada v altura), se hace responsable de asumir los costos asociados que demande dicha instalación, en concordancia con lo señalado en el numeral 3.7.3. del Anexo 8-B.

- b.2. b.3. Los valores de intensidad de señal (RSSI) medidos requeridos como nivel de cobertura mínimo en una LOCALIDAD BENEFICIARIA podrán ser medidos en cualquier punto dentro de los extremos del área de cobertura de la señal radioeléctrica determinado por la cantidad poblacional de la localidad (véase Tabla  $N^{\circ}$  1), procurando línea de vista y utilizando un mástil de hasta tres (03) metros de altura. Dichos puntos, así como la altura utilizada serán indicados en el ACTA DE INSTALACION DE LA RED DE ACCESO.
- b.4. La cantidad de puntos de medición aue se realizarán para determinar el cumplimiento de cobertura señalados en los literales precedentes del presente Apéndice (puntos b.1. b.2 v b.3) serán no menor a ocho (08) v estarán consignadas en el ACTA DE INSTALACIÓN DE LA RED ACCESO, procurando abarcar la mayor parte de cada LOCALIDAD BENEFICIARIA.
- b.3. b.5. El FITEL determinará el punto de referencia desde donde se trazarán radios de cobertura para realizar las mediciones, el punto de referencia será determinado a partir del centro de la plaza, si esto no fuera posible, en el lugar de mayor concentración de viviendas.
- b.4. b.6. El área de cobertura de la señal radioeléctrica mínimo requerido en una LOCALIDAD BENEFICIARIA será determinado por los radios de cobertura, los cuáles serán;

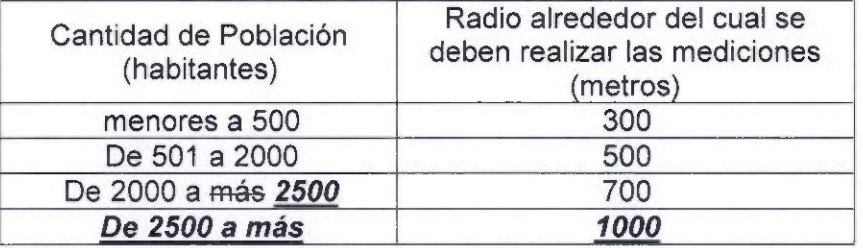

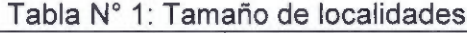

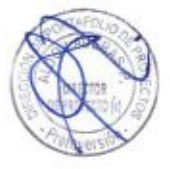

(\*) La cantidad poblacional será determinada usando como referencia el último censo vigente y disponible a la fecha de la presentación de la Propuesta Técnica Actualizada que se indica en el numeral 7.6.2 del Anexo 8-8 de las BASES.

- b. 5. b. 7. Los valores de RSSI son medidos en el aire, lo cual deberá tenerse en cuenta al momento de seleccionar la ganancia de las antenas del equipo receptor de prueba.
- b.6. b.8. Los niveles de RSSI requeridos en el literal a.3 precedente deberán ser cumplidos en todas las viviendas, entidades privadas u organizaciones de la sociedad que se encuentren dentro del área de cobertura.<br>b.7. Los puntos de medición se realizarán dentro del área de cobertura y serán
- incluidos en las ACTAS DE INSTALACIÓN DE LA RED DE ACCESO y Actas de Supervisión, procurando los puntos más representativos de la LOCALIDAD BENEFICIARIA.
- c. Consideraciones durante el PERÍODO DE OPERACIÓN:

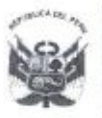

Agencia de Promoción de la nversión Privada

Dirección de Portafolio de Proyectos

"Año del Buen Servicio al Ciudadano"

Sin perjuicio de lo indicado en el literal precedente, el CONTRATADO se obliga a atender los requerimientos de servicios de cualquier poblador, Institución Pública o privada que se encuentre en la LOCALIDAD BENEFICIARIA.

Finalmente, el CONTRATADO se obliga a atender la demanda de cualquier poblador o institución privada que se encuentre dentro de la cobertura de señal radioeléctrica.

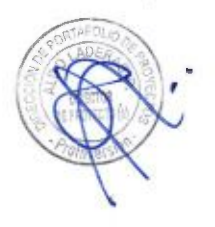

>-

ý.